# Fakultät für Physik und Astronomie

Universität Heidelberg

Diplomarbeit im Studiengang Physik

vorgelegt von Roland Hohler geboren in Wiesbaden

März 2007

# Messung des Verzweigungsverhälnisses  ${\cal B}(\tau^-\to {\bf K}^-\pi^+\pi^-\nu_{\tau})$  mit dem BABAR-Experiment

Die Diplomarbeit wurde ausgeführt von Roland Hohler am Physikalischen Institut unter der Betreuung von Prof. Dr. Ulrich Uwer

#### Kurzfassung

In dieser Diplomarbeit wird die Messung des Verzweigungsverhältnisses  $\mathcal{B}(\tau^- \to$  $K^-\pi^+\pi^-\nu_{\tau}$  mit dem BABAR-Experiment vorgestellt. Das Analyseverfahren wird mit Hilfe des bereits gut bekannten Zerfalls  $\tau^-\to\pi^-\pi^+\pi^-\nu_\tau$  entwickelt und überprüft. Für die Analyse wurde ein Datensatz von 93.5 fb<sup>-1</sup> verwendet. Es ergibt sich für das Verzweigungsverhältnis des Referenzzerfalls  $\mathcal{B}(\tau^- \to \pi^-\pi^+\pi^-\nu_{\tau})$  $(9.21 \pm 0.01<sub>stat</sub> \pm 0.30<sub>sys</sub>)$ %. Dieses Ergebnis stimmt innerhalb der Unsicherheit mit der weltbesten Einzelmessung durch die ALEPH-Kollaboration [1]  $\mathcal{B}(\tau^- \to$  $(\pi^-\pi^+\pi^-\nu_{\tau}) = (9.04 \pm 0.06_{stat} \pm 0.08_{sys})\%$  überein. Die Messung des Verzweigungsverhältnisses für den Zerfall  $\tau^- \to K^-\pi^+\pi^-\nu_\tau$  beträgt  $\mathcal{B}(\tau^- \to K^-\pi^+\pi^-\nu_\tau)$  $(3.31 \pm 0.03<sub>stat</sub> \pm 0.17<sub>sys</sub>)$ %. Sie stellt somit die bisher weltbeste Einzelmessung dar. Die Messung des Verzweigungsverhältnisses  $\tau^ \rightarrow$   $K^-\pi^+\pi^-\nu_\tau$  zusammen mit den anderen  $\tau$ -Zerfallskanälen mit Netto-Strangness wird in Zukunft eine Bestimmung des CKM-Matrixelements  $|V_{us}|$  erlauben und stellt eine Alternative zur bisher üblichen Methode aus semileptonischen Kaon-Zerfällen dar.

#### Abstract

This diploma thesis presents a measurement of the branching fraction  $\mathcal{B}(\tau^- \to$  $K^-\pi^+\pi^-\nu_{\tau}$ ) with the BABAR-Experiment. The analysis method is developed and validated using the well measured decay  $\tau^- \to \pi^- \pi^+ \pi^- \nu_{\tau}$ . A data sample of  $93.5 \text{ fb}^{-1}$  was used in this analysis. The Measurement of the reference decay yields  $\mathcal{B}(\tau^- \to \pi^-\pi^+\pi^-\nu_{\tau}) = (9.21 \pm 0.01_{stat} \pm 0.30_{sys})\%$ . Within the uncertainties this result is consistent with the world's best measurement of the ALEPH-Collaboration  $\mathcal{B}(\tau^- \to \pi^-\pi^+\pi^-\nu_{\tau}) = (9.04 \pm 0.06_{stat} \pm 0.08_{sys})\%$  [1]. The measurement of the branching fraction of the decay  $\tau^- \to K^-\pi^+\pi^-\nu_{\tau}$  yields  $\mathcal{B}(\tau^- \to$  $K^-\pi^+\pi^-\nu_{\tau}$  =  $(3.31 \pm 0.03<sub>stat</sub> \pm 0.17<sub>sys</sub>)$ %. This is the world's best individual measurement. In future the branching fraction of the decay  $\tau^- \to K^- \pi^+ \pi^- \nu_\tau$ together with other  $\tau$ -decays with netto-strangness will allow to determine the CKM matrixelement  $|V_{us}|$  and is an alternative to the usual method with semileptonic kaon decays.

# Inhaltsverzeichnis

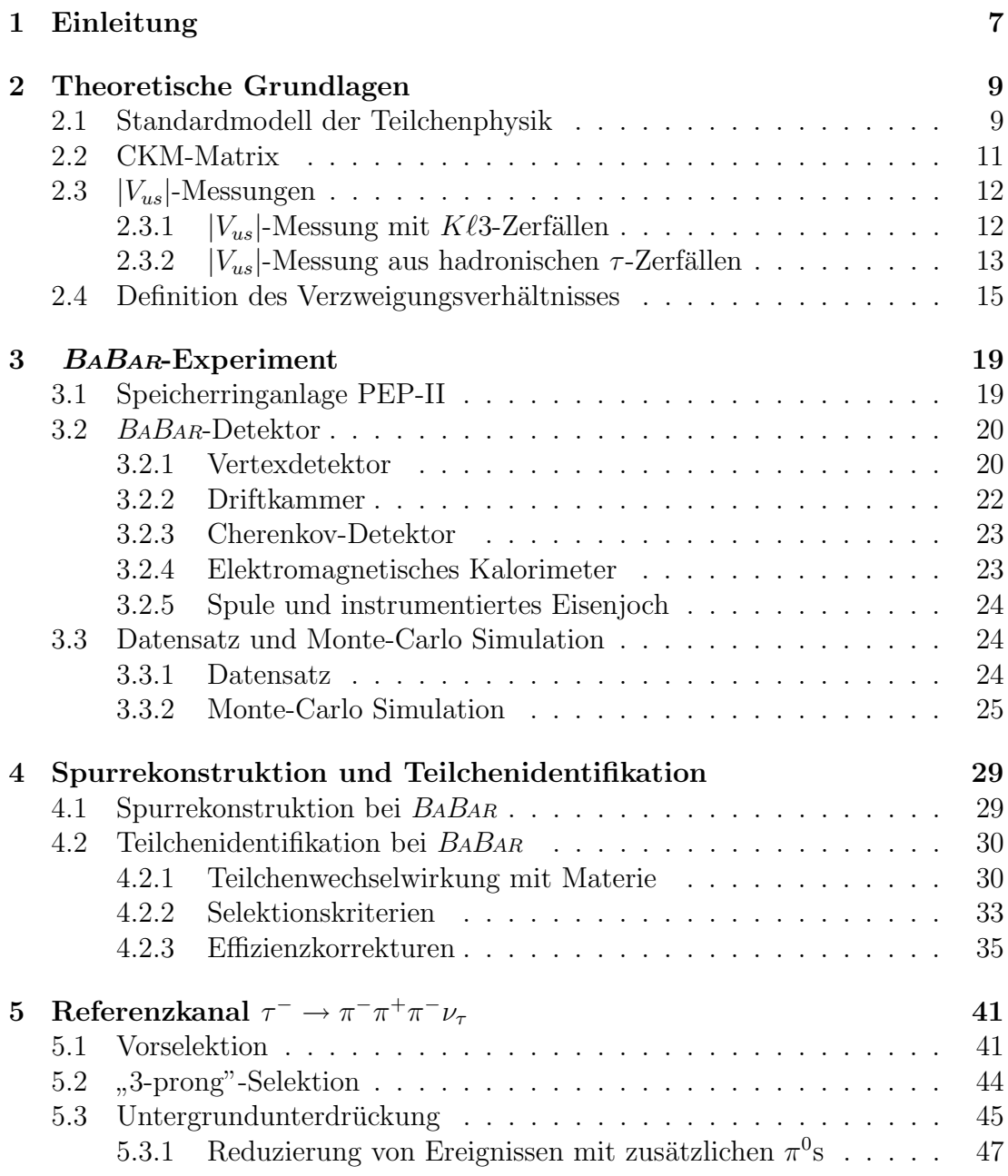

#### 6 INHALTSVERZEICHNIS

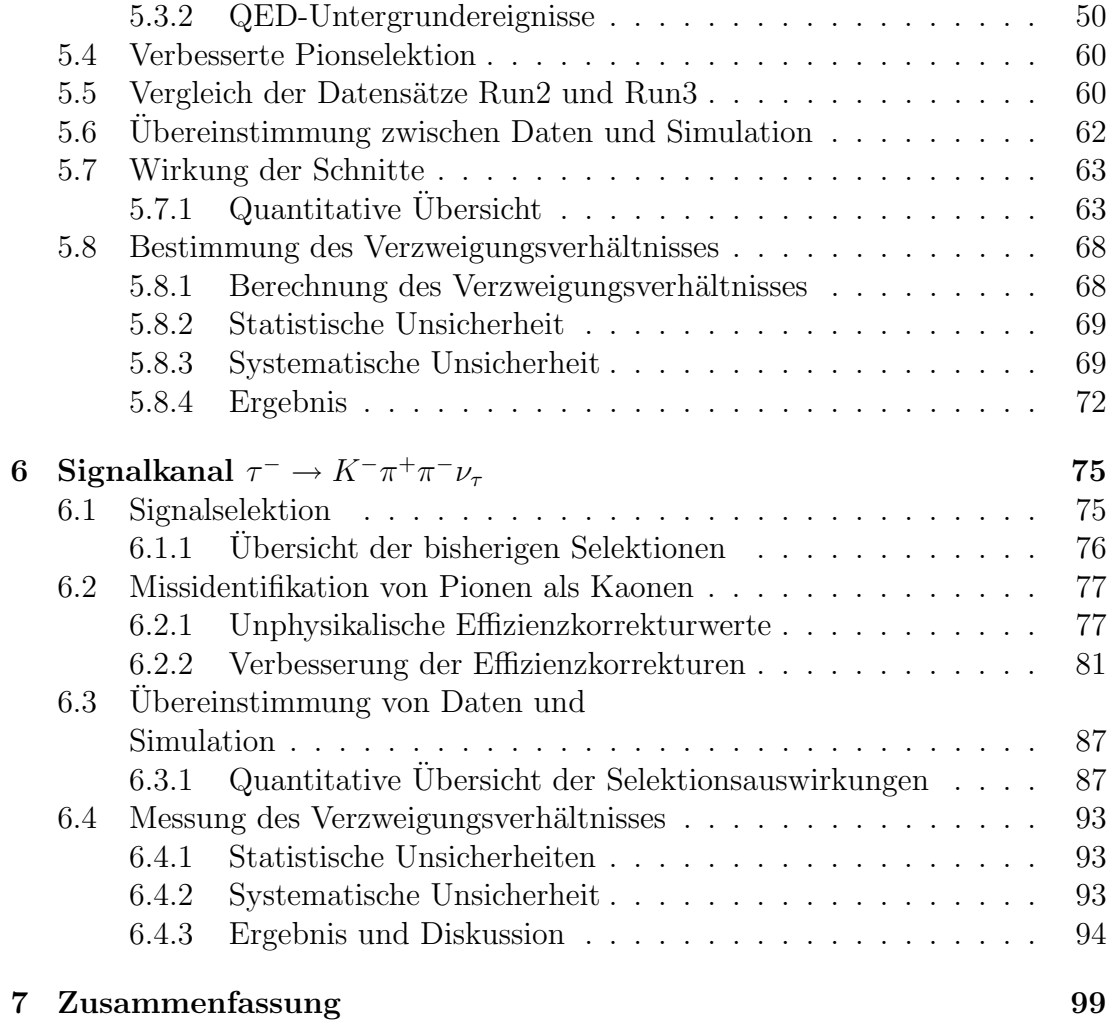

# Kapitel 1 Einleitung

Das BABAR-Experiment am Stanford Linear Accelerator Center (SLAC) wurde mit dem Ziel entwickelt, die CP-Verletzung bei B-Mesonen nachzuweisen. Die Schwerpunktsenergie der kollidierenden  $e^+e^-$ -Paare beträgt 10.58 GeV und entspricht damit der Masse der  $\Upsilon(4S)$ -Resonanz, die zu 96 % [2] in ein BB-Paar zerfällt. Neben den B-Mesonen wird auch eine vergleichbar große Anzahl von  $\tau$ -Leptonen erzeugt. Bei einer integrierten Luminosität von etwa 404.2 fb<sup>−1</sup> (Stand März 2007) entspricht dies etwa 360 Millionen  $\tau$ -Paaren. Das ist neben der anderen "B-Fabrik" in Japan, dem BELLE-Experiment, der weltweit größte Datensatz für  $\tau$ -Analysen.

Zurzeit erfolgt die Bestimmung des CKM-Matrixelements  $|V_{us}|$  aus semileptonischen Kaon-Zerfällen [3]. Diese Messung ist durch die theoretische Unsicherheit limitiert. Eine alternative Methode zur Bestimmung von  $|V_{us}|$  ist die Messung von hadronischen  $\tau$ -Zerfällen mit Netto-Strangness, also Zerfälle mit einer Strangness-Quantenzahl  $S \neq 0$  im Endzustand. Diese Methode erlaubt nicht nur eine Messung von  $|V_{us}|$ , sondern im Falle einer gut gemessenen invarianten Massenverteilung der hadronischen Endzustände auch eine simultane Messung der s-Quarkmasse [4].

In dieser Diplomarbeit wird die Messung des Verzweigungsverhältnisses des Zerfalls  $\tau^- \to K^-\pi^+\pi^-\nu_\tau^{-1}$  vorgestellt. Da dieser Zerfall Netto-Strangeness besitzt, stellt die Messung einen Beitrag zur Bestimmung von  $|V_{us}|$  aus hadronischen  $\tau$ -Zerfällen dar. Der bisherige Weltmittelwert beträgt  $\mathcal{B}(\tau^- \to K^-\pi^+\pi^-\nu_{\tau})$  $(3.3\pm0.5)\%$  [2]. Durch den sehr großen Datensatz an  $\tau$ -Ereignissen, wird erwartet, dass die Genauigkeit der Messung des Verzweigungsverhältnisses erheblich verbessert werden kann. Das gesamte Analyseverfahren wird mittels des bereits gut gemessenen Zerfallskanals $\tau^-\to\pi^-\pi^+\pi^-\nu_\tau$ überprüft.

<sup>1</sup>Hier und im Folgenden ist der ladungskonjugierte Fall immer eingeschlossen

KAPITEL 1. EINLEITUNG

# Kapitel 2 Theoretische Grundlagen

Nach einem kurzen Abriss des Standardmodells der Teilchenphysik folgen Beschreibungen der Quarkmischungsmatrix und der Bestimmung des Matrixelements  $|V_{us}|$ . Dabei werden zwei Methoden zur Messung von  $|V_{us}|$  vorgestellt. Eine Methode benutzt semileptonische Kaon-Zerfälle und die andere hadronische  $\tau$ -Zerfälle mit Netto-Strangeness. Abschließend wird die Formel zur Berechnung des Verzweigungsverhältnisses eines  $\tau$ -Zerfalls hergeleitet.

## 2.1 Standardmodell der Teilchenphysik

Das Standardmodell der Teilchenphysik beschreibt drei der vier fundamentalen Grundkr¨afte der Natur. Diese sind die elektromagnetische, die schwache und die starke Kraft. Die vierte fundamentale Kraft, die Gravitation, spielt in der Teilchenphysik keine Rolle. Die Wechselwirkungen der Kräfte werden durch die relativistische Quantenfeldtheorie beschrieben. Diese Theorie benutzt das Eichprinzip, d.h. die Theorie muss unter lokalen Transformationen invariant bleiben. Aus diesen Invarianzbedingungen folgen die Eigenschaften der jeweiligen Wechselwirkung.

Die Kraft wird durch Austauschteilchen, sog. virtuelle Teilchen, übertragen. Diese haben einen ganzzahligen Spin und werden Eichbosonen genannt. Das Austauschteilchen der elektromagnetischen Kraft ist das masselose Photon. Da die Reichweite der Kraft invers von der Masse des Austauschteilchens abhängt, hat die elektromagnetische Wechselwirkung eine unendliche Reichweite. Die Austauschteilchen der schwachen Kraft sind die geladenen W-Bosonen ( $m_W \approx 80 \text{ GeV}$ ) und das neutrale Z-Boson ( $m_Z \approx 91$  GeV). Aufgrund der großen Massen der Austauschteilchen hat die schwache Wechselwirkung eine geringe Reichweite in der Größenordnung von  $10^{-18}$  m. Bei der starken Kraft sind die Überträger der Wechselwirkung die neutralen und masselosen Gluonen. Sie besitzen eine Farbladung bestehend aus einer Farbe (rot, grün, blau) und einer Antifarbe (antirot, antigrün, antiblau). Aus gruppentheoretischen Uberlegungen ergeben sich acht mögliche Kombinationen aus Farbe und Antifarbe, so dass insgesamt acht verschiedene Gluonen existieren. Die kurze Reichweite der starken Wechselwirkung wird durch das Phänomen des "Confinement" verursacht. Allgemein bedeutet das Confinement, dass nur farbneutrale Teilchen "frei" existieren können.<br>Die klub eta Materiale besteht des Peilches

Die bekannte Materie setzt sich aus elementaren Teilchen zusammen. Zu diesen gehören, neben den bereits beschriebenen Austauschteilchen, die Leptonen, die Quarks und das Higgs-Boson. Aus Symmetriegrunden gibt es in der Quanten- ¨ feldtheorie zu jedem Teilchen ein entsprechendes Antiteilchen. Das Higgsteilchen ist für die Masse der Teilchen verantwortlich und ist das einzige Teilchen des Standardmodells, das noch nicht experimentell nachgewiesen wurde. Leptonen und Quarks gibt es jeweils in sechs Arten, auch " Flavor" genannt. Da Leptonen und Quarks einen halbzahligen Spin besitzen, sind sie Fermionen. Die Fermionen werden nach aufsteigender Masse in drei Generationen angeordnet.

Tabelle 2.1 zeigt einen Überblick über die Eigenschaften der Leptonen. Leptonen innerhalb einer Generation stellen ein Duplett dar, das aus einem geladenen und einem neutralen Lepton, dem Neutrino, besteht. Die Leptonen tragen keine Farbladung, daher unterliegen die geladenen Leptonen nur der elektromagnetischen und der schwachen Wechselwirkung und die Neutrinos nur der schwachen Wechselwirkung.

| Generation   Lepton |            | e <br>$\mathbf Q$ | $m$ [MeV] | S                     |
|---------------------|------------|-------------------|-----------|-----------------------|
|                     | $\epsilon$ |                   | 0.511     | $\propto$             |
|                     | $\nu_e$    |                   |           | $\infty$              |
|                     |            |                   | 105.7     | $2.2 \times 10^{-6}$  |
|                     | $\nu_\mu$  |                   |           | $\infty$              |
|                     |            |                   | 1777      | $2.9 \times 10^{-13}$ |
|                     | $\nu_\tau$ |                   |           |                       |

Tabelle 2.1: Einteilung der Leptonen nach Generationen. Die Ladung Q, die Masse m und die Lebensdauer  $\tau$  sind angegeben [2]. Im Standardmodell werden die Neutrinos, obwohl sie erwiesenermaßen eine Masse haben, als masselose Teilchen postuliert.

Die Quarks werden ebenfalls in Dupletts angeordnet (siehe Tabelle 2.2). Quarks tragen Farbladung und wechselwirken über alle drei im Standardmodell beschriebenen Kräfte. Sie sind die Bausteine, aus denen Baryonen (drei Quarks) und Mesonen (Quark-Antiquark-Paar) bestehen. Aufgrund des Confinement können Quarks nicht als freie einzelne Teilchen in der Natur vorkommen.

Das Standardmodell wird experimentell sehr gut bestätigt. In einigen Bereichen bedarf es einer Erweiterung der Theorie. So folgt z.B. aus der Entdeckung der Neutrinooszillation, dass Neutrinos nicht masselos sein können. Außerdem ist die große Anzahl an freien Parameter in dieser Theorie äußerst unbefriedigend. Zu den freien Parametern zählen z.B. die Massen der elementaren Teilchen oder auch die Koeffizienten der CKM-Matrix, die im nächsten Abschnitt erläutert wird.

| Generation | Quark | Q lel | $m \text{ [GeV]}$ |
|------------|-------|-------|-------------------|
|            | u     |       | $0.0015 - 0.0030$ |
|            |       |       | $0.003 - 0.007$   |
|            | C     |       | $1.25 \pm 0.09$   |
|            | S     |       | $0.095 \pm 0.025$ |
|            |       |       | $174.2 \pm 3.3$   |
|            |       |       | $4.20 \pm 0.07$   |

Tabelle 2.2: Einteilung der Quarks nach Generationen. Die Ladung Q und die Masse m der Quarks sind angegeben [2]. Wegen des Confinement ist die Masse der Quarks nicht direkt bestimmbar.  $Sie$  wird über die Theorie definiert und ist stark modellabhängig  $[5]$ .

### 2.2 CKM-Matrix

Der Ubergang einer Quarksorte in eine andere ist im Standardmodell nur über die schwache Wechselwirkung mittels geladener  $W$ -Bosonen möglich. Dabei ergeben sich die Eigenzustände der schwachen Wechselwirkung als eine Linearkombination der Masseneigenzustände der Quarks. Die formale Beschreibung dieser Mischung der Quarks geschieht durch die sog. CKM-Matrix (Cabbibo, Kobayashi, Maskawa) [6], die eine Rotation im Flavor-Raum beschreibt:

$$
\left(\begin{array}{c} |d'\rangle \\ |s'\rangle \\ |b'\rangle \end{array}\right) = \left(\begin{array}{ccc} V_{ud} & V_{us} & V_{ub} \\ V_{cd} & V_{cs} & V_{cb} \\ V_{td} & V_{ts} & V_{tb} \end{array}\right) \cdot \left(\begin{array}{c} |d\rangle \\ |s\rangle \\ |b\rangle \end{array}\right)
$$

Hier sind  $|d\rangle$ ,  $|s\rangle$  und  $|b\rangle$  die Masseneigenzustände und dementsprechend sind  $|d'\rangle$ ,  $|s'\rangle$  und  $|b'\rangle$  die Eigenzustände der schwachen Wechselwirkung. Per Konvention ist festgelegt, dass nur die "down"-Quarks  $(d, s, b)$  rotiert werden. Die Diagonalelemente der Matrix beschreiben Ubergänge innerhalb derselben Quarkfamilie. Sie sind nur wenige Prozent von eins verschieden. Die anderen Matrixelemente sind um ein bis zwei Zehnerpotenzen kleiner und dementsprechend stark unterdrückt. Die Transformationsmatrix wird vollständig durch drei unabhängige reelle Parameter und eine CP-verletzende komplexe Phase beschrieben. Da die CKM-Matrix per Definition unitär ist, gilt der Matrix:

$$
\sum_{j} V_{ji} V_{jk}^* = \delta_{ik} \ \forall \ i, k
$$

Die experimentelle Überprüfung dieser Unitaritätsbedingung erfolgt durch eine möglichst genaue Messung der einzelnen Matrixelemente. Die im Rahmen dieser Diplomarbeit erfolgte Analyse ist ein Beitrag zur Messung von  $|V_{us}|$  bei BABAR.

## 2.3  $|V_{us}|$ -Messungen

#### 2.3.1  $|V_{us}|$ -Messung mit K $\ell$ 3-Zerfällen

Die gängiste Methode zur experimentellen Bestimmung des CKM-Matrixelements  $|V_{us}|$  ist die Messung der Zerfallsbreite  $\Gamma_{K\ell 3} \equiv \Gamma(K \to \ell \pi \nu_\ell) \sim |V_{us}|^2$  der semileptonischen Kaon-Zerfälle, wobei  $\ell$  entweder ein Elektron oder ein Myon darstellt. Bei diesen Zerfällen hängt die Kopplungsstärke des geladenen schwachen Stroms von  $|V_{us}|$  ab (siehe Abbildung 2.1). Die Zerfallsbreite kann theoretisch wie folgt ausgedrückt werden [3]:

$$
\Gamma_{K\ell 3} = \frac{G_F^2 M_K^5}{192\pi^3} S_{EW} (1 + \delta_K^{\ell}) |V_{us}|^2 f_+^2 (0) I_K^{\ell}.
$$

Hier ist  $M_K$  die Kaonmasse,  $S_{EW}$  eine elektroschwache Strahlungskorrektur, die aus theoretischen Rechnungen gut bekannt ist,  $V_{us}$  ist ein CKM-Matrixelement und  $f^2_+(0)$  der Formfaktor bei fehlendem Impulsübertrag. Eine ausführliche Erläuterung dieser Formel befindet sich in [3]. Der aus solchen Messungen bestimmte Wert für  $|V_{us}|$  beträgt [2]:

$$
|V_{us}| = 0.2257 \pm 0.0021.
$$

Die Genauigkeit der Messung von  $|V_{us}|$  mittels der semileptonischen Kaon-Zerfälle K $\ell$ 3 ist durch die theoretische Unsicherheit des Formfaktors  $f_+(0)$  limitiert. Der allgemein akzeptierte theoretische Wert dieses Formfaktors beträgt  $[2, 7]$ :

$$
f_+(0) = 0.961 \pm 0.008
$$
.

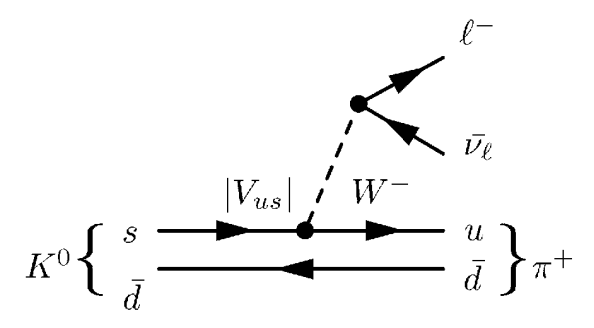

Abbildung 2.1: Feynmangraph des semileptonischen Kaon-Zerfalls  $K^0 \rightarrow \ell^- \pi^+ \bar{\nu_l}$ . Der Übergang eines s-Quarks in ein u-Quark mittels eines W<sup>−</sup>-Eichbosons wird durch das Matrixelement  $|V_{us}|$  bestimmt.

#### 2.3.2  $|V_{us}|$ -Messung aus hadronischen  $\tau$ -Zerfällen

Eine alternative Methode [4] zur Bestimmung des Matrixelements  $|V_{us}|$  beruht auf der Messung hadronischer  $\tau$ -Zerfällen mit Netto-Strangness, d.h. Zerfälle mit einer Strangness-Quantenzahl  $S \neq 0$  im Endzustand (siehe Abbildung 2.2). Diese Methode hängt wesentlich von der Masse  $m_s$  des s-Quarks ab. Aus der Messung der Verzweigungsverhältnisse aller  $\tau$ -Zerfälle mit Netto-Strangeness lässt sich  $|V_{us}|$  bestimmen.

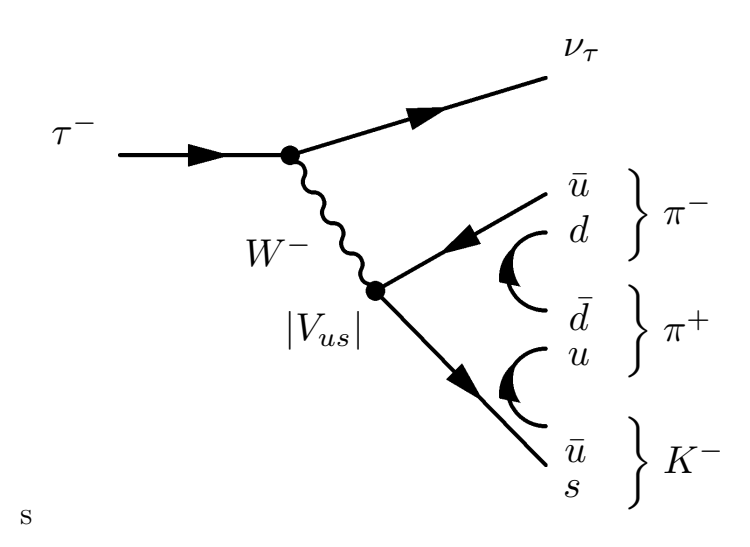

Abbildung 2.2: Feynmangraph des Zerfalls  $\tau^- \to K^-\pi^+\pi^-\nu_\tau$  mit Netto-Strangeness. Das Ubergangsmatrixelement am Vertex der Er- ¨ zeugung eines s- und  $\bar{u}$  -Quarks ist proportional zum Matrixelement  $|V_{us}|$ .

Die Zerfallsrate der hadronischen  $\tau$ -Zerfälle ( $\tau \to X_h \nu_\tau$ )  $R_\tau$  wird theoretisch folgendermaßen beschrieben:

$$
R_{\tau} \equiv \frac{\Gamma(\tau \to X_h \nu_{\tau})}{\Gamma(\tau \to e \bar{\nu}_e \nu_{\tau})} = 3 \cdot S_{\text{EW}} \{ |V_{ud}|^2 + |V_{us}|^2 \} \cdot f(m_s) .
$$

Hier ist  $S_{EW}$  eine elektroschwache Strahlungskorrektur, die aus theoretischen Rechnungen gut bekannt ist. Der von der  $s$ -Quarkmasse  $m_s$  abhängige Term  $f(m_s)$  beschreibt Korrekturen höherer Ordnung. Der Faktor drei berücksichtigt, dass ein Quark in drei verschiedenen Farbzuständen auftreten kann.  $V_{ud}$  und  $V_{us}$ sind Matrixelemente der CKM-Matrix. Die hadronische  $\tau$ -Zerfallsrate läßt sich aufspalten in einen Anteil mit Netto-Strangness und einen ohne Netto-Strangness:

$$
R_{\tau} = R_{\tau,NS} + R_{\tau,S} \tag{2.1}
$$

Der Effekt der SU(3)-Flavor-Symmetriebrechung kann nun als folgende Differenz

wie folgt angegeben werden:

$$
\delta R_{\tau} \equiv \frac{R_{\tau,NS}}{|V_{ud}|^2} - \frac{R_{\tau,S}}{|V_{us}|^2} = 3 \cdot S_{\text{EW}} \cdot f(m_s) \,. \tag{2.2}
$$

Aus der Symmetriebrechung, die sich u.a. durch die unterschiedlichen Massen der Quarks ausdrückt, folgt  $\delta R_{\tau} \neq 0$ . Somit ist aus Formel (2.2)  $|V_{us}|$  experimentell bestimmbar:

$$
|V_{us}|^2 = \frac{R_{\tau, \, \scriptscriptstyle NS}}{\frac{R_{\tau, \, \scriptscriptstyle NS}}{|V_{ud}|^2} - \delta R_{\tau}}
$$

Die Zerfallsbreite  $\Gamma_i$  eines Zerfalls i kann durch das entsprechende Vezweigungsverhältnis und der Lebensdauer des zerfallenden Teilchens ausgedrückt werden

$$
\Gamma_i = \frac{\mathcal{B}_i}{\tau} \, .
$$

Somit kann man durch Messung der Verzweigungsverhältnisse aller  $\tau$ -Zerfälle mit Netto-Strangeness das Matrixelement  $|V_{us}|$  bestimmen. Aus Messungen von OPAL [8] erhält man mittels dieser Methode einen Wert von  $|V_{us}|$ , der bedingt durch eine zu geringe Statistik, mit einem großen experimentellen Fehler behaftet ist:

$$
|V_{us}| = 0.2208 \pm 0.0033_{\exp} \pm 0.0009_{\text{th}} = 0.2208 \pm 0.0034 \qquad [4].
$$

Bei dieser Methode ist die Kenntnis der Masse  $m_s$  des s-Quarks erforderlich. Durch eine Erweiterung dieser Methode können  $|V_{us}|$  und  $m_s$  simultan bestimmt werden. Dazu betrachtet man die Momente der Ordnung  $(k, l)$  der invarianten Massenverteilung des hadronischen Endzustands, die folgendermaßen definiert sind:  $\overline{r}$ 1

$$
R_{\tau}^{(k,l)} \equiv \int_0^1 dz (1-z)^k z^l \frac{dR_{\tau}}{dz} \quad , \quad z = \frac{w}{m_{\tau}}
$$

wobei  $z$  das Verhältnis der invarianten Masse  $w$  des hadronischen Zustands aus dem  $\tau$ -Zerfall und der Masse  $m_{\tau}$  des Tau-Leptons ist. Diese Zerfallsmomente können wie in  $(2.1)$  in einen Anteil mit und ohne Netto-Strangness aufgeteilt werden. Mit Hilfe der Flavor-Symmetriebrechung aus  $(2.2)$  kann man nun  $|V_{us}|$ aus den Momenten berechnen:

$$
|V_{us}|^2 = \frac{R_{\tau,\,S}^{(k,l)}}{\frac{R_{\tau,\,NS}^{(k,l)}}{|V_{ud}|^2} - \delta R_{\tau}^{(k,l)}}
$$

.

Da  $\delta R_{\tau}^{(k,l)}$  nach (2.2) von  $f(m_s)$  und somit von der Masse des s-Quarks abhängt, können nun durch verschiedene Momente gleichzeitig  $|V_{us}|$  und  $m_s$  bestimmt werden.

### 2.4 Definition des Verzweigungsverhältnisses

Das Verzweigungsverhältis ist die Wahrscheinlichkeit für den Zerfall eines Teilchens in einen bestimmten Endzustand. Im Folgenden werde ich den Zerfallskanal, dessen Verzweigungsverhältnis zu bestimmen ist, als "Signal" bezeichnen.<br>Dei Bezeichnen Bei  $BABAR$  treten die zu untersuchenden  $\tau$ -Leptonen immer paarweise pro Ereignis auf (siehe Kapitel 3). Daher muss definiert werden, welche Kombination von  $\tau$ -Zerfällen als Signalereignis bezeichnet wird. Diese Signaldefinition folgt am Ende dieses Abschnittes. Das Verzweigungsverhältnis für die Signalereignisse  $\mathcal{B}(\text{Signalereignis})$  lässt sich schreiben als Quotient der Anzahl der Signalereignisse und der Gesamtanzahl aller  $\tau$ -Ereignisse in den Daten:

$$
\mathcal{B}(\text{Signalereignis}) = \frac{N^{\text{DATA, sig}}}{N^{\text{DATA}}} \,. \tag{2.3}
$$

Die Anzahl der  $\tau\tau$ -Ereignisse ist gegeben durch:

$$
N^{\text{DATA}} = \mathcal{L}^{\text{DATA}} \cdot \sigma_{\tau\tau} \,. \tag{2.4}
$$

Hierbei ist  $\mathcal{L}^{\text{DATA}}$  die integrierte Luminosität des Datensatzes und  $\sigma_{\tau\tau}$  der Produktionswirkungsquerschnitt von  $e^-e^+ \rightarrow \tau^-\tau^+$  (siehe Abschnitt 3.3). Die Signaleffizienz in den Daten  $\varepsilon^{\text{DATA,sig}}$  gibt den Anteil der Signalereignisse an, die selektiert werden:

$$
\varepsilon^{\text{DATA, sig}} = \frac{N_{\text{sel}}^{\text{DATA, sig}}}{N^{\text{DATA, sig}}}.
$$
\n(2.5)

Mit  $(2.4)$  und  $(2.5)$  läßt sich die Formel  $(2.3)$  schreiben als:

$$
\mathcal{B}(\text{Signalereignis}) = \frac{N_{\text{sel}}^{\text{DATA,sig}}}{\mathcal{L}^{\text{DATA}} \cdot \sigma_{\tau\tau} \cdot \varepsilon^{\text{DATA,sig}}},
$$

Da die rekonstruierten und selektierten Ereignisse in den Daten $N_{\rm sel}^{\rm DATA}$ noch mit Untergrund kontaminiert sind, simuliert man diesen Untergrund. Mit Hilfe von Monte-Carlo (MC) Simulationen kann man den verbleibenden Untergrund in den selektierten Datenereignissen abschätzen:

$$
N_{\rm sel}^{\rm DATA,\, sig} = N_{\rm sel}^{\rm DATA} - N_{\rm sel}^{\rm MC,\, bkg} \, .
$$

In dieser Analyse werden mehrere Untergrundkategorien (siehe Abschnitt 3.3.2) betrachtet, so dass sich der selektierte Untergrund im MC zu

$$
N_{\rm sel}^{\rm MC,\,bkg}=\sum_i N_{\rm sel,\,i}^{\rm MC,\,bkg}
$$

ergibt. Des Weiteren werden auch Ereignisse des Signalkanals simuliert. Diese simulierten Signalereignisse werden zur Bestimmung der Signaleffizienz verwendet:

$$
\varepsilon^{\text{DATA, sig}} = \varepsilon^{\text{MC, sig}}\,.
$$

Damit kann man nun (2.3) aus Größen berechnen, die in der Analyse ermittelt werden können.

$$
\mathcal{B}(\text{Signalereignis}) = \frac{N_{\text{sel}}^{\text{DATA}} - \sum_{i} N_{\text{sel}, i}^{\text{MC}, \text{ bkg}}}{\mathcal{L}^{\text{DATA}} \cdot \sigma_{\tau\tau} \cdot \varepsilon^{\text{MC}, \text{ sig}}}
$$
(2.6)

Mit der Signaldefinition, dass ein Tau in den Signalkanal und das andere beliebig zerfällt, misst man mit (2.6) nun das Verzweigungsverhältnis  $\mathcal{B}(\tau \rightarrow$ Signal,  $\tau \to X$ ), wobei X für ein beliebigen  $\tau$ -Zerfall steht. Anhand von Abbildung 2.3 sieht man, wie das schlussendlich zu messende Verzweigungsverhältnis  $\mathcal{B}(\tau \to \text{Signal})$  mit den Vorherigen zusammenhängt:

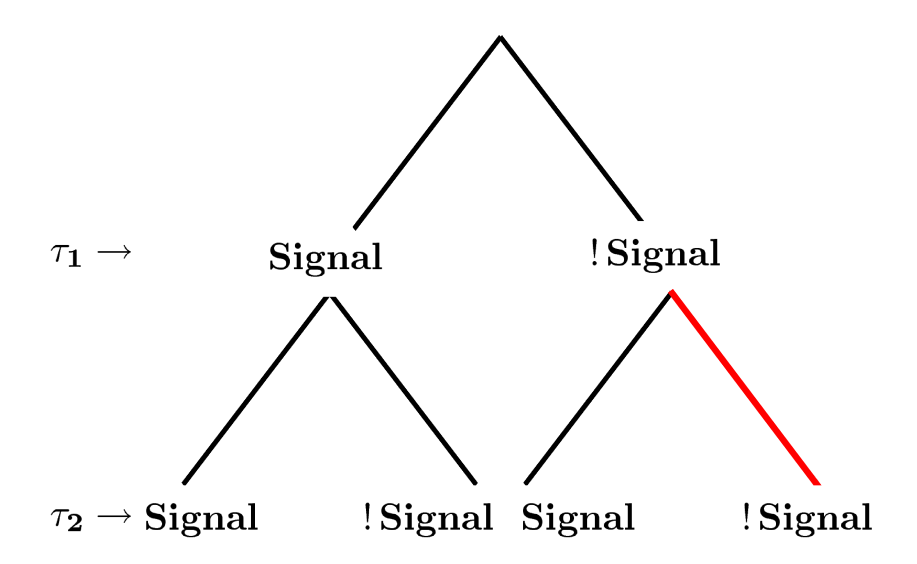

Abbildung 2.3: Zerfallsmöglichkeiten für die zwei produzierten Taus  $\tau_1$  und  $\tau_2$ . Die rote Linie markiert die Zerfallsmöglichkeit, dass kein Tau in ein Signal zerfällt und daher nicht zur Berechnung des Verzeigungsverhältnis eingeht.

$$
\mathcal{B}(\tau \to \text{Signal}, \ \tau \to X) =
$$

$$
\mathcal{B}(\tau \to \text{Signal})^2 + 2 \cdot \mathcal{B}(\tau \to \text{Signal}) \cdot (1 - \mathcal{B}(\tau \to \text{Signal}))
$$

Diese quadratische Gleichung enthält genau eine physikalische Lösung, da ein Verzweigungsverhältnis nie einen Wert größer als eins haben kann:

$$
\mathcal{B}(\tau \to \text{Signal}) = 1 - \sqrt{1 - \mathcal{B}(\tau \to \text{Signal}, \tau \to X)}
$$

$$
= 1 - \sqrt{1 - \frac{N_{\text{sel}}^{\text{DATA}} - \sum_{i} N_{\text{sel}, i}^{\text{MC}, \text{bkg}}}{\mathcal{L}^{\text{DATA}} \cdot \sigma_{\tau \tau} \cdot \varepsilon^{\text{MC}, \text{sig}}}}
$$
(2.7)

KAPITEL 2. THEORETISCHE GRUNDLAGEN

# Kapitel 3 BABAR-Experiment

Das  $BABA$ -Experiment befindet sich an dem  $e^+e^-$ -Speicherring PEP-II (Positron-Electron Project) am Stanford Linear Accelerator Center (SLAC) nahe San Francisco. Elektronen und Positronen werden in einem Linearbeschleuniger auf die nominelle Energie gebracht, dann in der PEP-II Anlage gespeichert und im Bereich des BABAR-Detektors zur Kollision gebracht. In diesem Kapitel wird die Funktionsweise und der Aufbau dieser Komponenten mit dem Schwerpunkt auf dem Detektor erläutert. Ausführliche Information zum Experiment findet man in [9, 10].

## 3.1 Speicherringanlage PEP-II

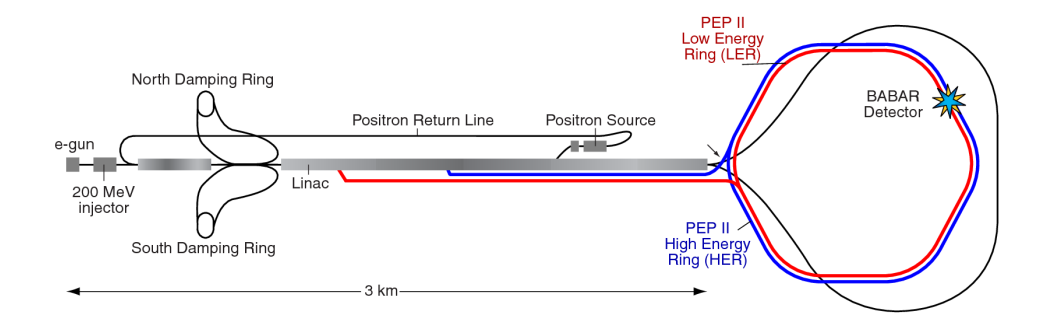

Abbildung 3.1: Schematische Darstellung des Linearbeschleunigers und der PEP-II Speicherringe. Rechts oben ist die Position des BABAR-Detektors markiert [11].

Eine Elektronenquelle erzeugt mittels Laserlicht, das auf einen GaAs-Halbleiter trifft, einen Elektronenstrahl. Ein Teil dieser Elektronen dient zur Erzeugung von Positronen, indem diese auf ein Stuck Wolfram geschossen werden. Durch ¨ die dabei enstehende Bremsstrahlung können sich nun Elektron-Positron-Paare

bilden. Der nördliche Dämpfungsring für Elektronen und der südliche für Positronen dienen zur Reduktion der Emittanz der Strahlen. Nach der Beschleunigung im Linearbeschleuniger werden die Elektronen und Positronen in die Speicherringanlage PEP-II injiziert und dort im BABAR-Detektor zur Kollision gebracht [12].

PEP-II besteht aus zwei übereinander liegenden Speicherringen mit einem Umfang von etwa 2.2 km. Im Hochenergiering werden Elektronen und im Niederenergiering Positronen eingespeist. Die Strahlen kollidieren schließlich frontal im BABAR-Detektor. Bei der Kollision haben die Elektronen eine Energie von 9.0 GeV und die Positronen eine Energie von 3.1 GeV. Das entspricht einer Schwerpunktsenergie von 10.58 GeV und einem Lorentz-Boost von  $\beta\gamma = 0.56$ . Diese Energie entspricht der  $\Upsilon(4S)$ -Resonanz. Diese Resonanz ist ein b $b\bar{b}$ -Zustand, der im Wesentlichen in ein BB-Paar zerfällt ( $\mathcal{B} > 96\%$ ). Der Boost der zerfallenden  $\Upsilon(4S)$ -Resonanz und damit auch der B-Mesonen erlaubt die Messung der Zerfallslänge und ermöglicht damit Messungen der zeitabhängigen CP-Asymmetrie. Neben der Υ(4S)-Resonanz werden auch andere Quark-Antiquark- und Lepton-Antilepton-Paare erzeugt, wobei für meine Analyse die erzeugten Tau-Antitau-Paare von Interesse sind. Eine Auflistung der einzelnen Produktionsprodukte aus der Kollision von Elektronen und Positronen findet sich in Abschnitt 3.3.2.

#### 3.2 BABAR-Detektor

Abbildung 3.2 zeigt schematisch einen L¨angsschnitt des BABAR-Detektors. Der Detektor besteht aus mehreren Subdetektoren, die radial um das Strahlrohr angeordnet sind. Aufgrund der asymmetrischen Energien der kollidierenden Elektronen und Positronen ist der Wechselwirkungspunkt von Elektronen und Positronen gegen die Flugrichtung der höherenergetischen Elektronen verschoben. Der Wechselwirkungspunkt stellt den Ursprung des bei BABAR benutzten Koordinatensystems dar. Der Aufbau und die Funktionsweise der einzelnen Detektorkomponenten werden im Folgenden beschrieben.

#### 3.2.1 Vertexdetektor

Der Vertexdetektor dient der Rekonstruktion von Spuren und Zerfallsvertizes. Insbesondere werden hiermit Zerfallsvertizes der zwei B-Mesonen aus der Υ(4S)- Resonanz mit einer guten Auflösung rekonstruiert. In Abbildung 3.3 ist schematisch ein Querschnitt des Detektors gezeigt. Der Vertexdetektor besteht aus fünf zylindrisch und konzentrisch angeordneten Lagen aus Siliziumstreifendetektoren, die sich teilweise überlappen.

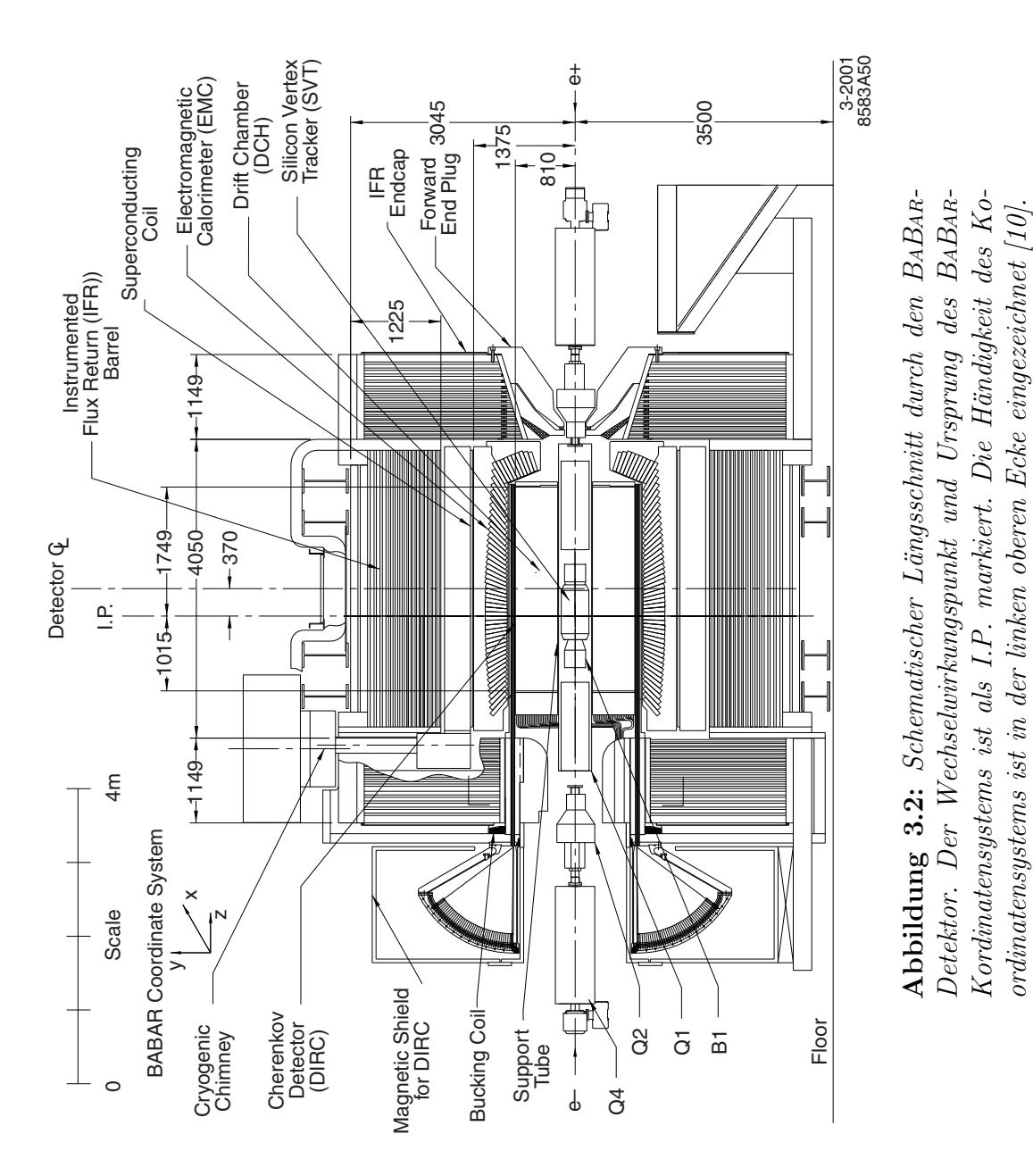

Kordinatensystems ist als I.P. markiert. Die Händigkeit des Ko-

ordinatensystems ist in der linken oberen Ecke eingezeichnet  $[10]$ .

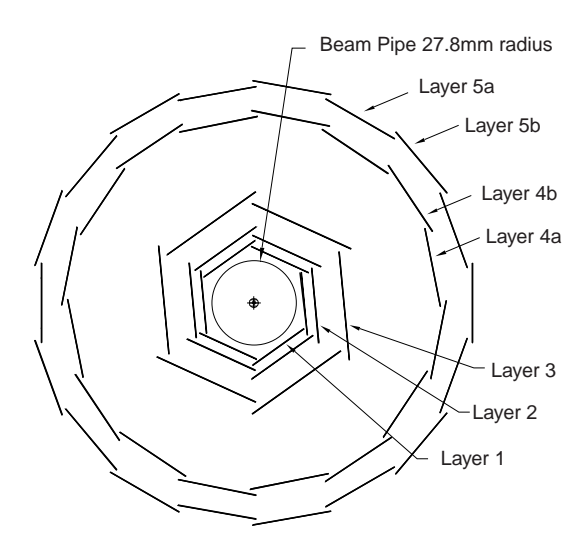

Abbildung 3.3: Schematischer Querschnitt des Vertexdetektors bestehend aus fünf Lagen von Siliziumstreifendetektoren, die um das Strahlrohr angeordnet sind [10].

#### 3.2.2 Driftkammer

Die Driftkammer ist 2.8 m lang, hat einen inneren bzw. äußeren Radius von 23.6 cm bzw. 80.9 cm und dient dem Nachweis von Spuren geladener Teilchen. Ein Längsschnitt der Kammer ist in Abbildung 3.4 schematisch gezeigt. In radialer Richtung erlauben 40 Lagen von Driftzellen, bestehend aus mehreren Drähten je Zelle, die Vermessung der Spuren in der xy-Ebene. Um für die Spuren auch eine Ortsmessung entlang der Drähte zu erhalten, sind die Drähte in einen Stereowinkel zueinander angeordnet. Als Driftgas wird ein Gemisch aus Helium und Isobutan verwendet.

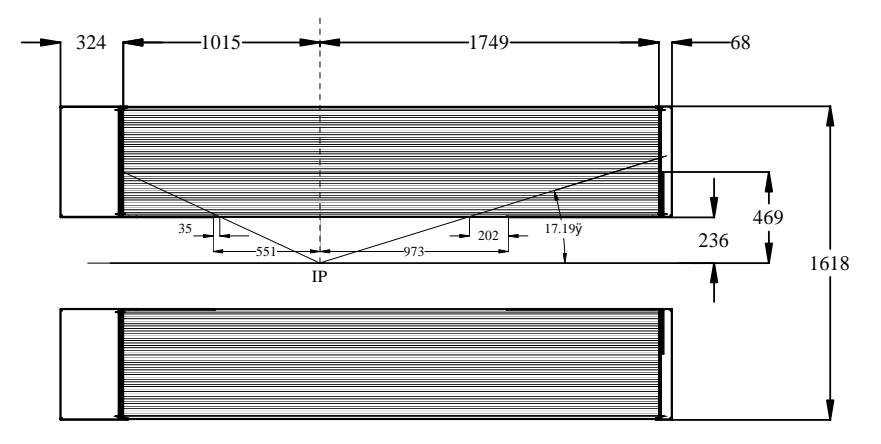

Abbildung 3.4: Schematischer Längsschnitt der Driftkammer mit den 40 Lagen von Driftzellen [10].

#### 3.2.3 Cherenkov-Detektor

Der Cherenkov-Detektor wurde zur Teilchenidentifizierung, vor allem zur Trennung von Pionen und Kaonen, konstruiert. Er besteht aus 144 Quarzstäben, die konzentrisch um die Driftkammer angeordnet sind und als Radiatoren fungieren. Die Funktionsweise des Detektors ist in Abbildung 3.5 illustruiert. Ein geladenes Teilchen emittiert beim Durchqueren der Radiatoren Cherenkov-Strahlung (siehe Abschnitt 4.2.1). Diese wird mittels Totalreflexion in einen Wassertank am Ende des BABAR-Detektors (siehe Abbildung 3.2) geleitet. An der Rückwand des Wassertanks sind etwa 11000 Photomultiplier installiert, um die Cherenkov-Photonen zu detektieren. Der Winkelbereich, den der Cherenkov-Detektor abdeckt, liegt zwischen  $25.5^{\circ}$  und  $141.4^{\circ}$ .

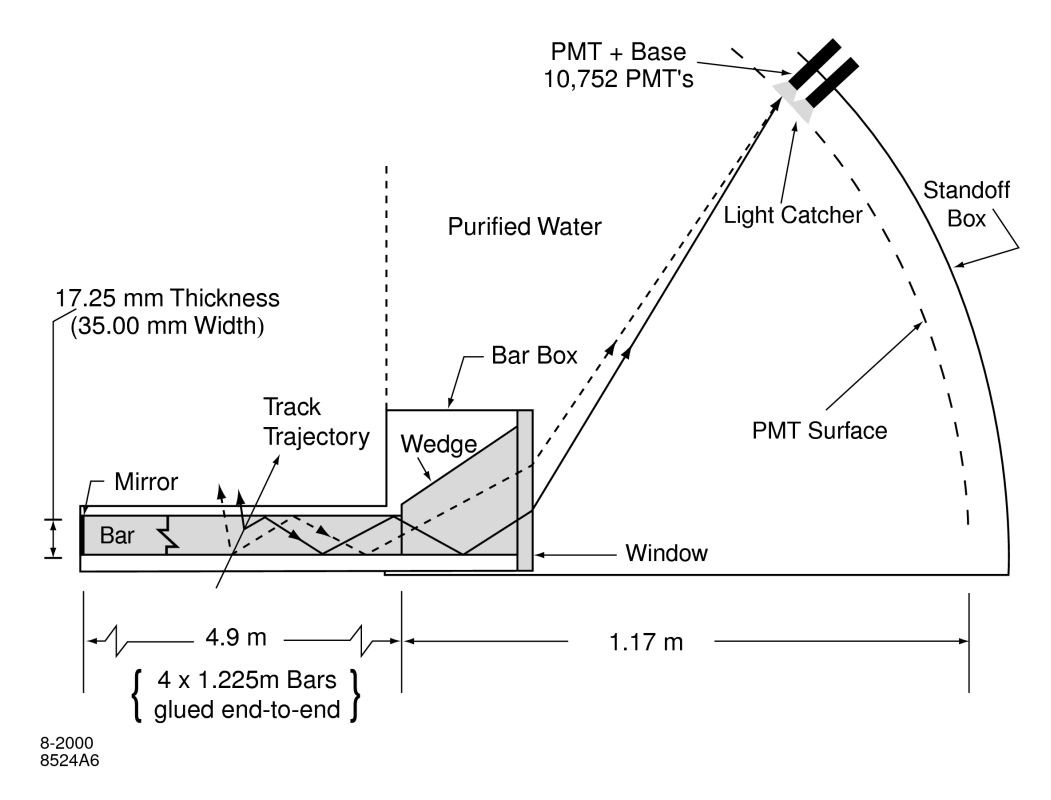

Abbildung 3.5: Schematische Darstellung der Funktionsweise des Cherenkov-Detektors [10].

#### 3.2.4 Elektromagnetisches Kalorimeter

Das Kalorimeter dient zur Messung der Energie von Photonen und Elektronen und zusammen mit der Driftkammer zur Identifikation eben dieser Teilchen. Der Detektor besteht aus 6580 Kristallen aus mit Thallium dotiertem Cäsiumjodid. Die Kristalle sind in 56 Ringen um den Cherenkov-Detektor angeordnet, wobei 8 Ringe die Abschlusskappe des Kalorimeters bilden. In Abbildung 3.6 ist die Anordnung der Kristallringe dargestellt. Das Kalorimeter ist, wegen des Boosts in z-Richtung, asymmetrisch kontruiert worden. Es deckt mit der Abschlusskappe einen Winkelbereich von  $15.8^{\circ} \le \Theta \le 140.8^{\circ}$  ab.

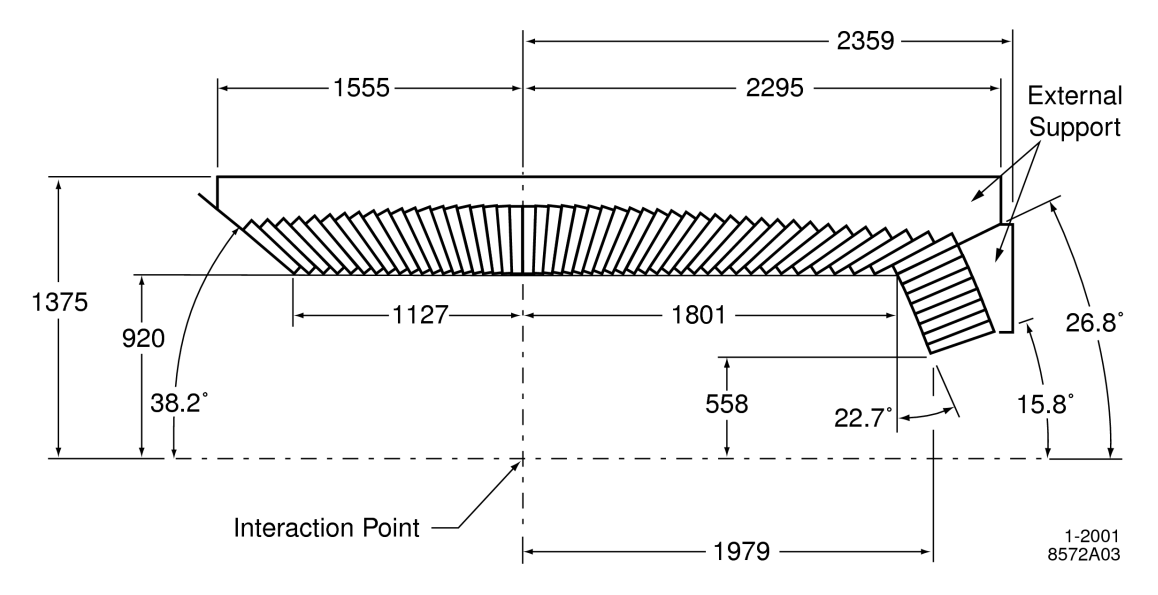

Abbildung 3.6: Schematischer Querrschnitt einer Hälfte des elektromagnetischen Kalorimeters mit den 56 Kristallringen [10].

#### 3.2.5 Spule und instrumentiertes Eisenjoch

Alle bisher beschriebenen Detekorkomponenten werden von einer supraleitenden Spule, die ein Magnetfeld der Stärke  $B = 1.5$  T erzeugt, umschlossen. Ein instrumentiertes Eisenjoch um die Spule dient der Rückführung des Magnetfeldes und gleichzeitig dem Nachweis von Teilchen, die nicht im elektromagnetischem Kalorimeter gestoppt werden, wie etwa die Myonen.

### 3.3 Datensatz und Monte-Carlo Simulation

#### 3.3.1 Datensatz

Die aufgenommenen Daten sind in sog. Runperioden unterteilt. Die einzelnen Runperioden entsprechen etwa einer Aufnahmedauer von einem Jahr. Zwischen den Runperioden können sich die Betriebsparameter, aufgrund von Wartungen an dem BABAR-Detektor, verändern. Als Maß für die aufgezeichnete Datenmenge wird die zeit-integrierte Datenluminosität  $\mathcal{L}^{\text{DATA}}$  benutzt, die wie folgt definiert ist:

$$
\mathcal{L}^{\text{DATA}} = \frac{N}{\sigma}\,,
$$

wobei N die Anzahl der produzierten Ereignisse eines bestimmen Typs ist und  $\sigma$  der Wirkungsquerschnitt dieses Produktionsprozesses. Seit Beginn des Experiments im November 1999 wurde eine integrierte Datenluminosität von  $404.21 \text{ fb}^{-1}$ gemessen (Stand März 2007) [13]. Es werden Daten sowohl bei der Schwerpunktsenergie der  $\Upsilon(4S)$ -Resonanz, sog. "On-Peak"-Daten, als auch 40 MeV unterhalb dieser Energie, sog. " Off-Peak"-Daten, aufgezeichnet. Es werden in dieser Diplomarbeit nur die "On-Peak"-Daten für die Runperiode 2 und 3 verwendet. In ∵ Tabelle 3.1 sind die integrierten Datenluminositäten für die verwendeten Runperioden aufgelistet.

|            | Runperiode   Luminosität $\mathcal{L}^{\text{DATA}}$ [fb <sup>-1]</sup> |
|------------|-------------------------------------------------------------------------|
| Run2       | 61.15                                                                   |
| Run3       | 32.31                                                                   |
| Run2 & $3$ | 93.46                                                                   |

Tabelle 3.1: In der Analyse verwendete Datensätze mit deren zeit $interter$  Luminosität

#### 3.3.2 Monte-Carlo Simulation

Die Monte-Carlo (MC) Simulation dient der Bestimmung der Signaleffizienz und der Untergrundanalyse. Im Rahmen dieser Arbeit werden Simulationen folgender Prozesse verwendet:

- $e^-e^+ \rightarrow \tau^- \tau^+$
- $e^-e^+ \rightarrow \mu^- \mu^+$
- $e^-e^+ \rightarrow c\bar{c}$
- $e^-e^+ \rightarrow u\bar{u}, d\bar{d}, s\bar{s}$
- $e^-e^+ \rightarrow B^0\bar{B}^0$
- $e^-e^+ \rightarrow B^-B^+$

Ereignisse des Typs  $e^-e^+ \rightarrow \tau^-\tau^+$ ,  $\mu^-\mu^+$  werden vom MC-Ereignisgenerator  $KK2f$  [14] erzeugt. Die anderen Ereignisklassen werden durch "EvtGen" generiert [15]. Die Zerfälle der  $\tau$ -Leptonen werden von TAUOLA erzeugt [16]. Die Simulation des Detektors erfolgt mit GEANT4 [17].

Für jede Runperiode werden diese Ereignisklassen mittels Monte-Carlo Algorithmen neu erzeugt, um eventuelle Änderungen der Detektorparameter in den simulierten Daten zu berücksichtigen. In dieser Diplomarbeit werden simulierte Ereignisse für die in Tabelle 3.2 zusammengefassten Endzustände betrachtet. Simulierte Bhabha-Ereignisse werden nicht verwendet. Der Wirkungsquerschnitt dieser Ereignisklasse ist extrem hoch und, wie sich bei der späteren Analyse herausstellt, werden nur sehr spezielle bzw. pathologische Ereignisse als Untergrund selektiert. Deshalb ist es mit vernünftigem Simulationsaufwand nicht möglich, diese speziellen Ereignisse in genügender Zahl zu simulieren. Tabelle 3.2 gibt für die verschiedenen Ereignisklassen die Wirkungsquerschnitte, die Zahl der simulierten Ereignisse und die entsprechenden Luminositäten an. Zum Vergleich mit den gemessenen Daten müssen die simulierten Ereignisse auf die Luminosität der Daten  $\mathcal{L}^{\text{DATA}}$  skaliert werden. Die Skalierungsfaktoren

$$
\eta_{\rm lum,\,i} = \frac{\mathcal{L}^{\rm DATA}}{\mathcal{L}^{\rm MC}_i}\,,
$$

sind ebenfalls in Tabelle 3.2 aufgelistet.

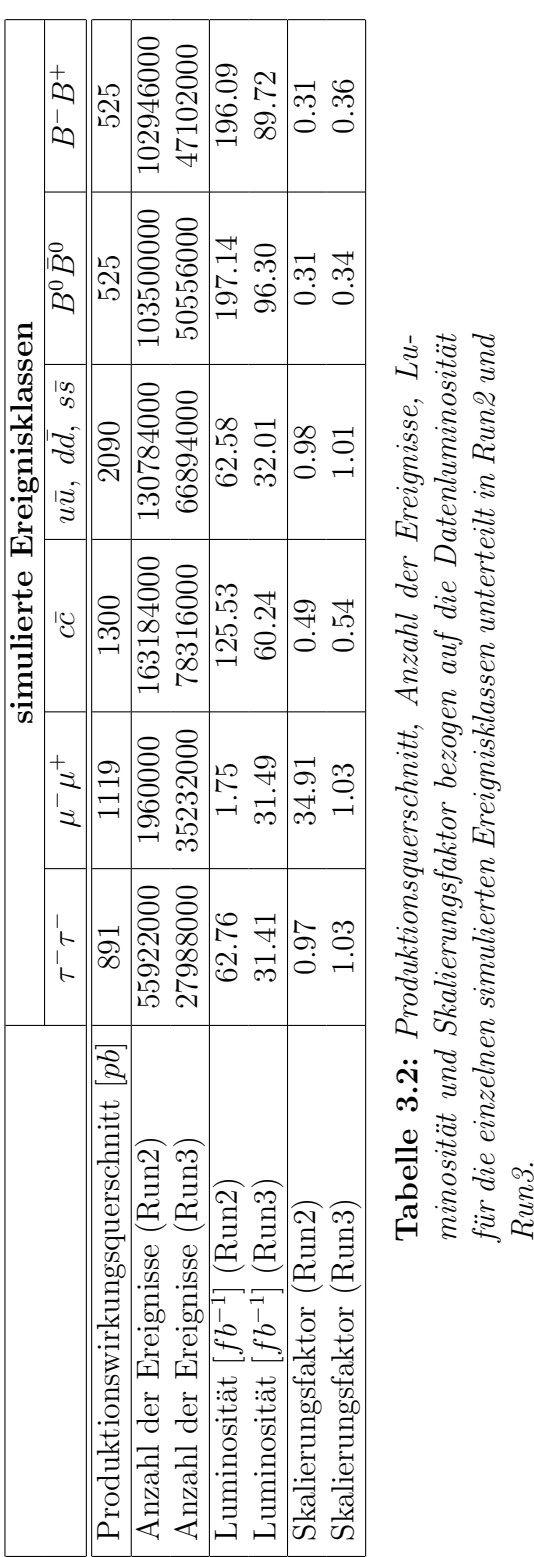

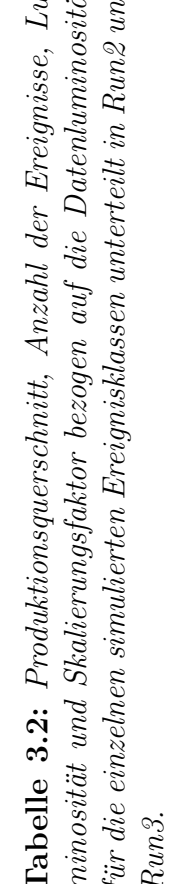

KAPITEL 3. BABAR-EXPERIMENT

# Kapitel 4

# Spurrekonstruktion und Teilchenidentifikation

In diesem Kapitel soll auf die Verfahren zur Spurrekonstruktion und Teilchenidentifikation beim BABAR-Experiment eingegangen werden. Dabei haben die verwendeten Rekonstruktions- und Identifikationsalgorithmen leicht unterschiedliche Effizienzen in der Simulation und in den gemessenen Daten, so dass die Simulation korrigiert werden muss. Diese Korrekturen werden fur die Teilchen-identifikation ¨ am Ende dieses Kapitels vorgestellt.

## 4.1 Spurrekonstruktion bei BABAR

Die geometrischen Spurparameter werden mit einem Kalman-Filter-Algorithmus an die gefundenen Treffer im Vertexdetektor und in der Driftkammer angepasst. Bei einem erfolgreichen Fit hat man eine Spur rekonstruiert. Die Teilchenspuren werden ihrer Qualität nach in Spurklassen eingeteilt. Bei der Spurklasse GoodTracksVeryLoose (GTVL) und GoodTracksLoose (GTL) müssen die Spuren folgende Kriterien erfüllen [10, 18, 19]:

- Eine Spur darf nicht eindeutig als Spur von Photonkonversionselektronen erkannt werden. (GTVL & GTL)
- Die Spur hat einen maximalen Impuls im Laborsystem  $p_{\text{max}}^{\text{lab}}$  von 10 GeV. (GTVL & GTL)
- Die rekonstruierte Spur soll vom Wechselwirkungspunkt der Kollision der Elektronen und Positronen kommen. Der kürzeste Abstand einer Spur zum Wechselwirkungspunkt in der xy-Ebene  $d_{xy}$  darf den Wert 1.5 cm nicht überschreiten. (GTVL & GTL)
- In der z-Richtung beträgt der kürzeste Abstand zum Wechselwirkungspunkt  $d_z$  maximal 10 cm. (GTVL & GTL)
- Um die Ladung gut zu rekonstruieren, verlangt man einen minimalen transversalen Impuls (Impulskomponente in der xy-Ebene) im Laborsystem $p_t^{\rm lab}$ von 100 MeV. (GTL)
- Für die Mindestanzahl an Treffern in der Driftkammer gilt  $N_{\text{DCH}} = 12$ . Diese Bedingung erhöht deutlich die Rekonstruktionsqualität. (GTL)

Diese Spurqualitätskriterien sollen sicherstellen, dass die betrachteten Spuren aus den später zu analysierenden  $\tau$ -Zerfällen vom Zerfallsvertex des Taus kommen. Denn die Taus haben im BABAR-Detektor aufgrund ihrer kurzen Lebensdauer eine kurze Zerfallslänge ( $c\tau = 87 \,\mu\text{m}$ ). Aufgrund der Zeitdilatation erhöht sich die Zerfällslänge bei sehr großen Energien maximal um eine Größenordnung. Au-Berdem verbessern die Spurqualitätskriterien auch die Rekonstruktion von Impuls und Ladung einer Spur.

Bei Anwendung der Kriterien zur Spurrekonstruktion verhalten sich die gemessenen Daten und die Simulation möglicherweise verschieden. Durch kontinuierliche Verbesserungen der Simulationsverfahren ist innerhalb der Unsicherheit von  $0.39\%$  für Run2 und  $0.54\%$  für Run3 allerdings keine Abweichung feststellbar. Jedoch gehen in die Berechnung des systematischen Fehlers diese Unsicherheit bezüglich der Effizienzen von Daten und Simulation ein [20].

## 4.2 Teilchenidentifikation bei BABAR

In diesem Abschnitt erkläre ich, wie Teilchen mit Hilfe der verschiedenen BABAR-Detektorkomponenten identifiziert werden können. Des Weiteren stelle ich die unterschiedlichen Identifikationskriterien der Teilchen vor, die später in meiner Analyse ermittelt werden mussen. Aufgrund der verschiedenen Effizienzen bei der ¨ Anwendung der Teilchenidentifikationskriterien in den gemessenen Daten und in der Simulation erläutere ich das Prinzip der Korrekturen dieser Effizienzunterschiede.

#### 4.2.1 Teilchenwechselwirkung mit Materie

Die Signaturen, die Teilchen in den Detektorkomponenten hinterlassen, können zur Teilchenidentifikation benutzt werden.

#### Ionisation im Vertexdetektor und in der Driftkammer

Geladene Teilchen ionisieren beim Durchgang durch den Vertexdetektor und in der Driftkammer das dort befindliche Material und verlieren dadurch Energie. Der Energieverlust durch Ionisation wird durch die Bethe-Bloch Formel beschrieben [2]:

$$
-\frac{dE}{dx} = Kz^2 \frac{Z}{A} \frac{1}{\beta^2} \left[ \frac{1}{2} \ln \left( \frac{2m_e c^2 \beta^2 \gamma^2 T_{max}}{I^2} \right) - \beta^2 - \frac{\delta}{2} \right].
$$

Der Energieverlust hängt von spezifischen Materialgrößen und Korrekturfaktoren sowie von der Geschwindigkeit  $\beta$  und dem Lorentzfaktor  $\gamma$  ab. Eine ausführlichere Erläuterung der in dieser Formel verwendeten Variablen befinden sich in [2]. Wegen  $\beta = \frac{v}{c}$  $\frac{v}{c}$  hängt der Energieverlust eines geladenen Teilchens durch das Detektormaterial von seiner Geschwindigkeit und damit bei bekanntem Impuls von der Teilchenmasse ab. In Abbildung 4.1 ist der Energieverlust in der Driftkammer als Funktion des Spurimpulses fur verschiedene Teilchen gezeigt. Man erkennt, dass ¨ bei kleinen Impulsen eine gute Identifikation der Teilchen möglich ist.

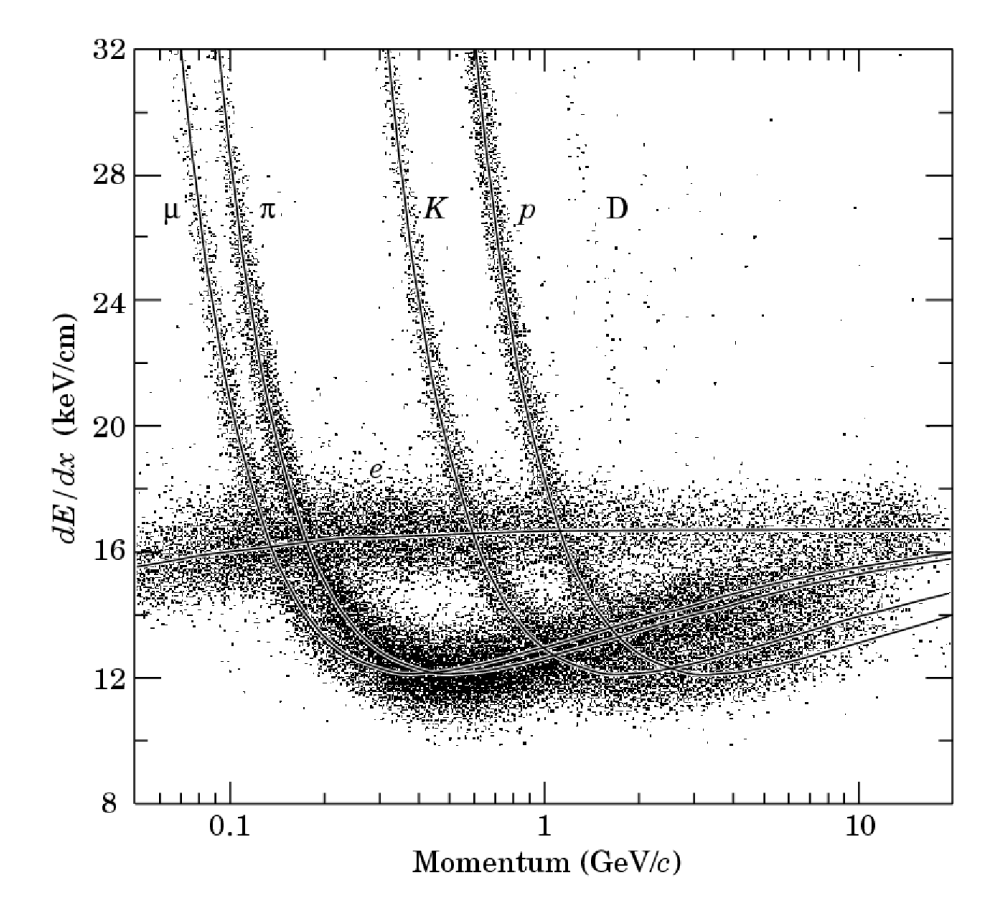

Abbildung 4.1: Energieverlust durch Ionisation von geladenen Teilchen als Funktion des Teilchenimpulses. Der Energieverlust ist für Elektronen, Myonen, Pionen, Kaonen, Protonen und Deuteronen dargestellt [21].

#### Cherenkov-Strahlung im Cherenkovdetektor

Cherenkov-Strahlung wird von geladenen Teilchen emittiert, die sich in einem Medium schneller als die Lichtgeschwindigkeit in diesem Medium bewegen. Die emittierte Strahlung beschreibt einen Kegel mit dem Offnungwinkel ¨

$$
\cos\Theta_c = \frac{1}{n\beta} \,,
$$

wobei  $n$  der Brechungsindex des Mediums ist. Dieser Brechungsindex beträgt für die Quarzstäbe im Cherenkov-Detektor  $n = 1.473$ . Da der Öffnungswinkel von der Größe  $\beta$  und somit bei bekanntem Impuls von der Masse des emittierenden Teilchens abhängt, kann man aus der Kenntnis des Öffnungswinkel ebenfalls eine Teilchenidentifikation durchführen. Die Abbildung 4.2 zeigt den Öffnungswinkel der Cherenkovstrahlung als Funkion des Teilchenimpulses. Die Signatur des Cherenkov-Detektors besitzt in einem weiten Impulsbereich die M¨oglichkeit Kaonen und Pionen voneinander zu unterscheiden. Im Vergleich zum Energieverlust uber Ionisation, ist eine Trennung von Pionen und Kaonen auch im Impulsbereich ¨ oberhalb 1 GeV möglich.

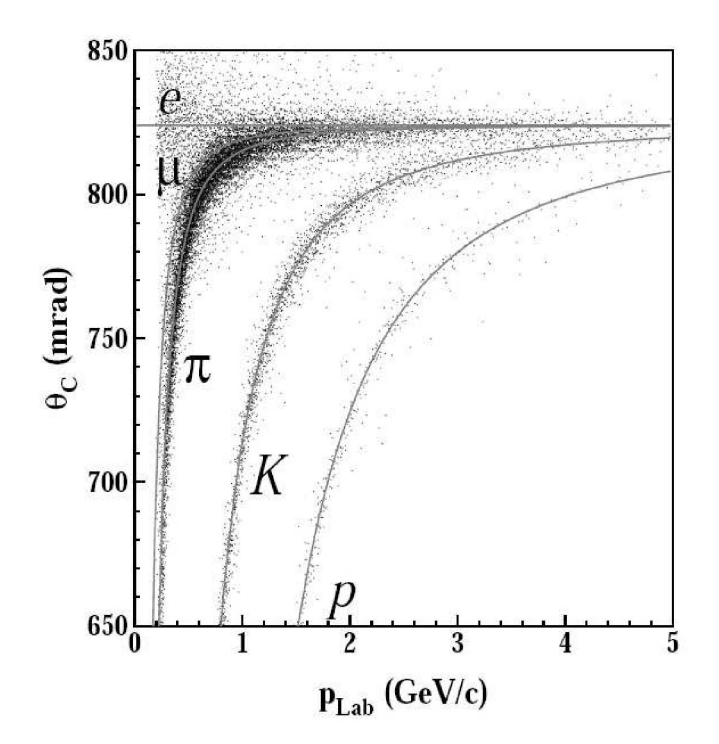

Abbildung 4.2: Öffnungswinkel der Cherenkov-Strahlung als Fuktion des Teilchenimpulses für Elektronen, Myonen, Pionen, Kaonen und Protonen [22].

#### Schauerform im elektromagnetischen Kalorimeter

Das elektromagnetische Kalorimeter eignet sich gut dazu, Elektronen auf Grund ihrer Energiedeposition und ihrer Schauerform zu identifizieren und sie von Myonen und Hadronen zu trennen. Des Weiteren kann das Kalorimeter, als einzige Detektorkomponente, neutrale Teilchen detektieren. Alle Teilchen deponieren Energie in den Kristallen des Kalorimeters, die als Cluster bezeichnet werden. Falls das Cluster nicht mit einer Spur assoziiert werden kann, wird es im Folgenden " neutrales Kalorimeterobjekt" genannt.

Aufgrund der Dicke des Kalorimeters von 16 bis 17.5 Strahlungslängen deponieren Elektronen nahezu ihre gesamte Energie in ihm. Die Strahlungslänge ist die typische Länge, innerhalb derer ein Elektron seine Energie bis auf  $\frac{1}{e}$  durch Bremstrahlung verloren hat. Die Photonen aus der Bremsstrahlung können sich mittels Paarbildung in ein Elektron und ein Positron umwandeln. Mit diesen Teilchen beginnen weitere Bremstrahlungs- und Paarbildungsprozesse. Dadurch entsteht eine Kaskade von Elektronen und Photonen mit abnehmenden Energien der Schauerteilchen. Der Kaskadenprozess kommt schliesslich bei sehr niedrigeren Energien zum Erliegen. Dieser elektromagnetische Schauer ist im Vergleich zum hadronischen Schauer relativ konzentriert. Der hadronische Schauer wird durch inelastische Reaktionen der Hadronen mit den Kernen des Kalorimetermaterials erzeugt. Die typischen hadronischen Wechselwirkungs-Längen sind mit  $\lambda_{\rm int} = 39.3 \,\rm cm$  [2] für Cäsiumjodid vergleichsweise groß, so dass der hadronische Schauer eine größere räumliche Ausdehnung hat als der Schauer von Elektronen.

Die bei BABAR gemessenen Myonen sind minimal ionisierende Teilchen und wechselwirken nur wenig mit der Materie. Somit deponieren Myonen nur einen kleinen Teil ihrer Energie im Kalorimeter. Das Verhältnis von deponierter Energie und Teilchenimpuls  $\frac{E_{\text{cal}}}{p^{\text{lab}}}$  ist bei Myonen sehr klein. Für Elektronen liegt dieses Verhältnis nahe eins, bei Hadronen zwischen 0 und 0.5.

#### Myonidentifikation im instrumentierten Eisenjoch

Teilchen, die in dem als Myonkammer fungierenden instrumentierten Eisenjoch Treffer produzieren, sind mit einer hohen Wahrscheinlichkeit Myonen. Über die Anzahl der getroffenen Kammern und der bis zur letzten getroffenen Kammer des instrumentierten Eisenjochs zurückgelegten mittleren Fluglänge kann eine gute Trennung zwischen Myonen und den bis in die Myonkammern reichenden Produkten der Hadronschauer erfolgen.

#### 4.2.2 Selektionskriterien

Zur Teilchenidentifikation werden die einer Teilchenspur zugeordneten Detektorsignale ausgewertet. Für jede Teilchenspezies gibt es eigene Selektionskriterien, die wiederum durch die Wahl der Parameter und der Härte der Schnitte in verschiedene Selektionsklassen unterteilt sind. Des Weiteren benutzen die Teilchen-

#### 34KAPITEL 4. SPURREKONSTRUKTION UND TEILCHENIDENTIFIKATION

selektionskriterien, die in diesem Abschnitt als Selektor bezeichnet werden, unterschiedliche Algorithmen zur Identifikation der verschiedenen Teilchenarten. Diese Selektionsalogrithmen basieren auf einer Wahrscheinlichkeitsfunktion, die die Wahrscheinlichkeit einer Teilchenhypothese mehrer Detektorsignale miteinander verknüpft.

#### Elektronidentifikationskriterien

Für die Identifikation eines Elektrons wird in den Folgenden Analysen der PidLH-Electrons-Selektor verwendet. Die Selektionsparameter, aus denen sich die Wahrscheinlichkeit einer Elektronhypothese errechnet, sind folgende:

- Im Vertexdetektor und in der Driftkammer gemessener spezifischer Energieverlust durch Ionisation  $\frac{dE}{dx}$ ,
- Verhältnis der deponierten Energie im Kalorimeter zum Teilchenimpuls  $\frac{E_{\text{cal}}}{p^{\text{lab}}},$
- laterales Moment des Clusters, das ein Maß fur die Schauerform im Kalori- ¨ meter ist,
- Öffnungswinkel der emittierten Cherenkov-Strahlung  $\Theta_c$ .

Eine genaue Erläuterung zu diesem Selektor findet sich in [23].

#### Myonidentifikationskriterien

Um ein Teilchen als Myon zu identifizieren, benutze ich den muMicroTight-Selektor. Die zu untersuchende Spur muss folgende Kriterien erfüllen:

- Deponierte Energie im Kalorimeter  $E_{\text{cal}}$  zwischen 0.05 GeV und 0.4 GeV,
- Mindestens zwei Myonkammerlagen müssen getroffen werden  $(N_L \geq 2)$ .

Eine ausfuhrlichere Behandlung der Myonidentifikation befindet sich in [24]. ¨

#### Pionen- und Kaonidentifikationskriterien

Die Selektionsparameter, anhand deren ein Teilchen als Pion oder Kaon identifiziert wird, sind:

- Im Vertexdetektor und in der Driftkammer gemessener spezifischer Energieverlust durch Ionisation  $\frac{dE}{dx}$ ,
- Öffnungswinkel der emittierten Cherenkov-Strahlung  $\Theta_c$ .

In einem frühen Stadium meiner Analyse habe ich für eine Teilstudie (siehe Abschnitt 5.3) zur Pionselektion den piLHVeryTight-Selektor verwendet. Das zu untersuchende Teilchen darf bei diesem Selektor nicht die Elektronenidentifikations- und die Myonidentifikationskriterien erfullen. Es wird also ein Elektron- und ¨ Myon-Veto verlangt.

Außer in der oben erwähnten Teilstudie verwende ich ein Kaon-Veto zur Pionidentifikation. Es werden alle Teilchen, die nicht den KMicroVeryTight-Selektor passieren als Pionen identifiziert. Zur Identifikation von Kaonen verwende ich den gleichen Selektor wie bei diesem Veto. Da die Selektionskriterien des Selektors kein Lepton-Veto enthalten, habe ich ein zusätzliches Elektron-Veto verlangt. Weitere Unterschiede der beiden Methoden zur Pionselektion liegen in den Bedingungen der Wahrscheinlichkeitsfunktionen für die jeweilige Teichenhypothese. Nähreres zu den beiden Selektoren und der Berechnung der Wahrscheinlichkeitsfunktion finden sich in [25, 26].

#### 4.2.3 Effizienzkorrekturen

Die Ermittlung der Teilchenidentifikationseffizienz erfolgt über sog. "Kontroll-Die Erinnung der Tenenententinkationsenizienz erlogt doer sog. "Rontron-<br>Datensätze". Diese enthalten Zerfälle, bei denen man die wahre Identität der zu untersuchenden Teilchen physikalisch bestimmen kann. Z.B. fur die Pion- und ¨ Kaonidentifikation benutzt man Kontroll-Datensätze mit den Zerfällen  $D^{*-} \rightarrow$  $D^0\pi_{slow}^-,~D^0\to K^-\pi^+.$  Nur bei einer richtigen Massenhypothese der zwei Töchterteilchen des  $D^0$  kann man dieses rekonstruieren. Damit kann man z.B. überprüfen, ob das mittels Kaonidentifikationskriterien identifizierte Teilchen in Wirklichkeit auch ein Kaon ist. Die Effizienzen für eine erfolgreiche Identifikation oder eine Missidentifikation der verschiedenen Teilchenarten sind in Abbildungen 4.3, 4.4 und 4.5 angegeben.

Für eine erfolgreiche Rekonstruktion eines Elektrons beträgt die Effizienz etwa 94 % und bei einer Missidentifikation etwa 0.1 %. Die Myonidentifikationseffizienz liegt bei ungefähr 70 % und die Fehlidentifikation kann bis zu 4 % betragen. Die Effizienz bei einer Kaonrekonstruktion beträgt etwa  $85\%$  und die entsprechende Missidentifikation 1 %. Die ermittelten Effizienzen sind in gemessenen Daten und in der Simulation leicht unterschiedlich, so dass man eine Korrektur auf die Simulation anwenden muß:

$$
\eta_{\rm pid} = \frac{\varepsilon^{\rm DATA}}{\varepsilon^{\rm MC}}
$$

Bei der Pionidentifikation wird ein Kaon-Veto verlangt. Die Effizienzen sind komplementär zur Kaonidentifikation und die entsprechende Effizienzkorrektur ergibt sich somit zu:

$$
\eta_{pid}({\rm veto}) = \frac{1 - \varepsilon^{\text{DATA}}}{1 - \varepsilon^{\text{MC}}}
$$

Um eine bessere Übereinstimmung von Simulation und gemessenen Daten zu erzielen, werden die Korrekturen, wie in Abbildungen 4.3, 4.4 und 4.5 gezeigt, bezüglich des Phasenraums aufgeteilt, d.h. ein Korrekturwert gilt innerhalb eines bestimmten Impuls-, Polarwinkel und Azimutalwinkelbereichs. Letztere Unterteilung erfolgt nur bei Myonen wegen der Detektorgeometrie. Da die Korrekturen von der rekonstruierten Ladung des zu untersuchenden Teilchens abhängen, werden die Korrekturen diesbezüglich aufgeteilt. Die Effizenzkorrekturen werden von der BABAR-Kollaboration zur Verfügung gestellt.

Eine exemplarische Verteilung der Korrekturen ist in Abbildung 4.6 fur Run2 ¨ & 3 dargestellt. Bei allen Teilchenidentifikationen, außer bei den Myonen, liegt der Korrekturfaktor im Mittel nahe bei eins. Aus Abbilding 4.4 ist zu erkennen, dass die Diskrepanz zwischen Daten und Simulation im Myonfall etwa 15 − 20 % beträgt. Deshalb weicht die Verteilung der Korrekturen bei Myonen in Abbildung 4.6 erheblich von eins ab. Die Korrekturen werden multiplikativ auf jedes einzelne Ereignis angewendet.
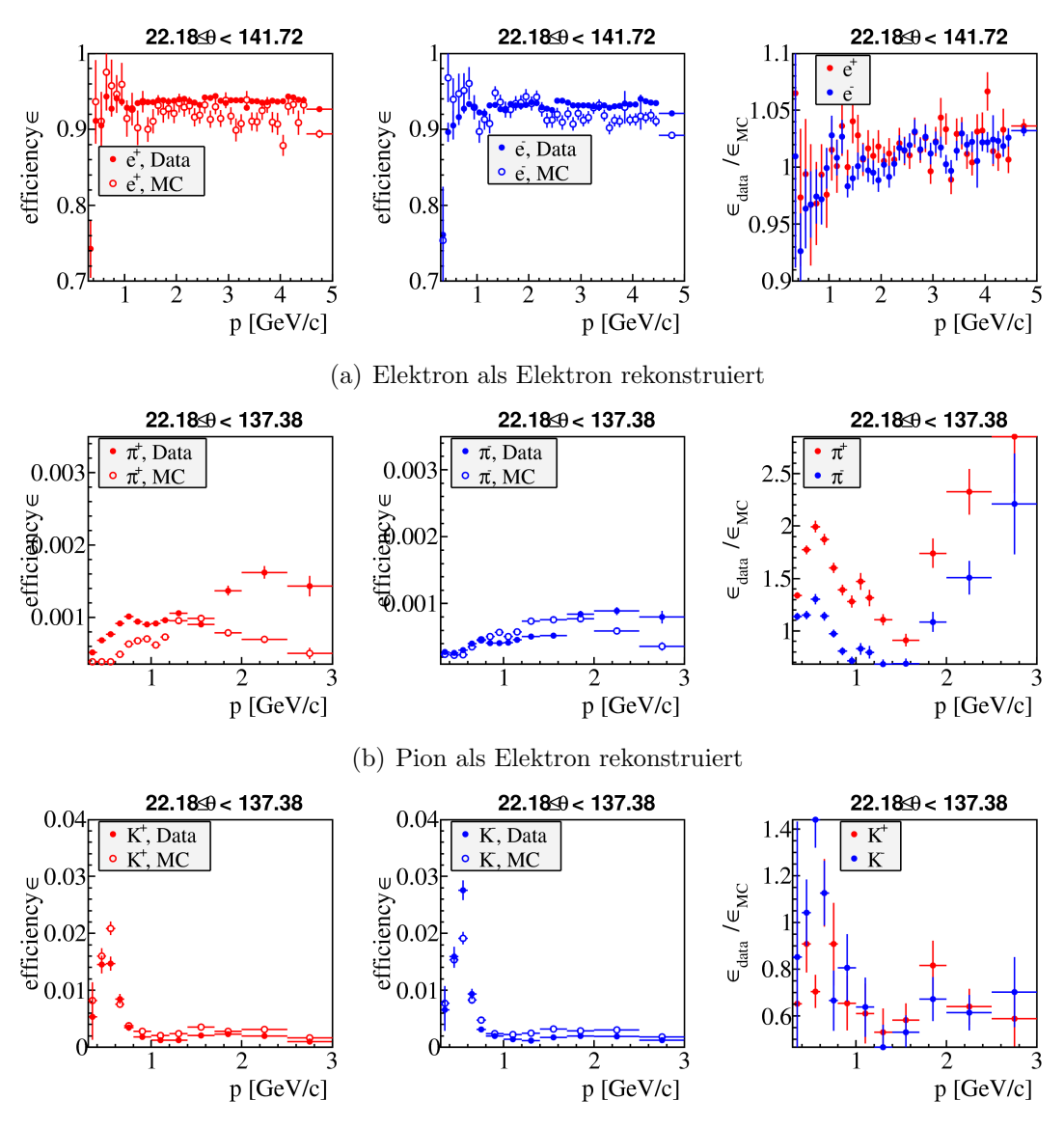

(c) Kaon als Elektron rekonstruiert

Abbildung 4.3: Vergleich der Effizienzen von gemessenen Daten und der Simulation für den Fall, dass ein  $(a)$  Elektron,  $(b)$  Pion und (c) Kaon als Elektron rekonstruiert wird. Die Effizienzkorrektur ist für diese Fälle ebenfalls angegeben  $[27]$ .

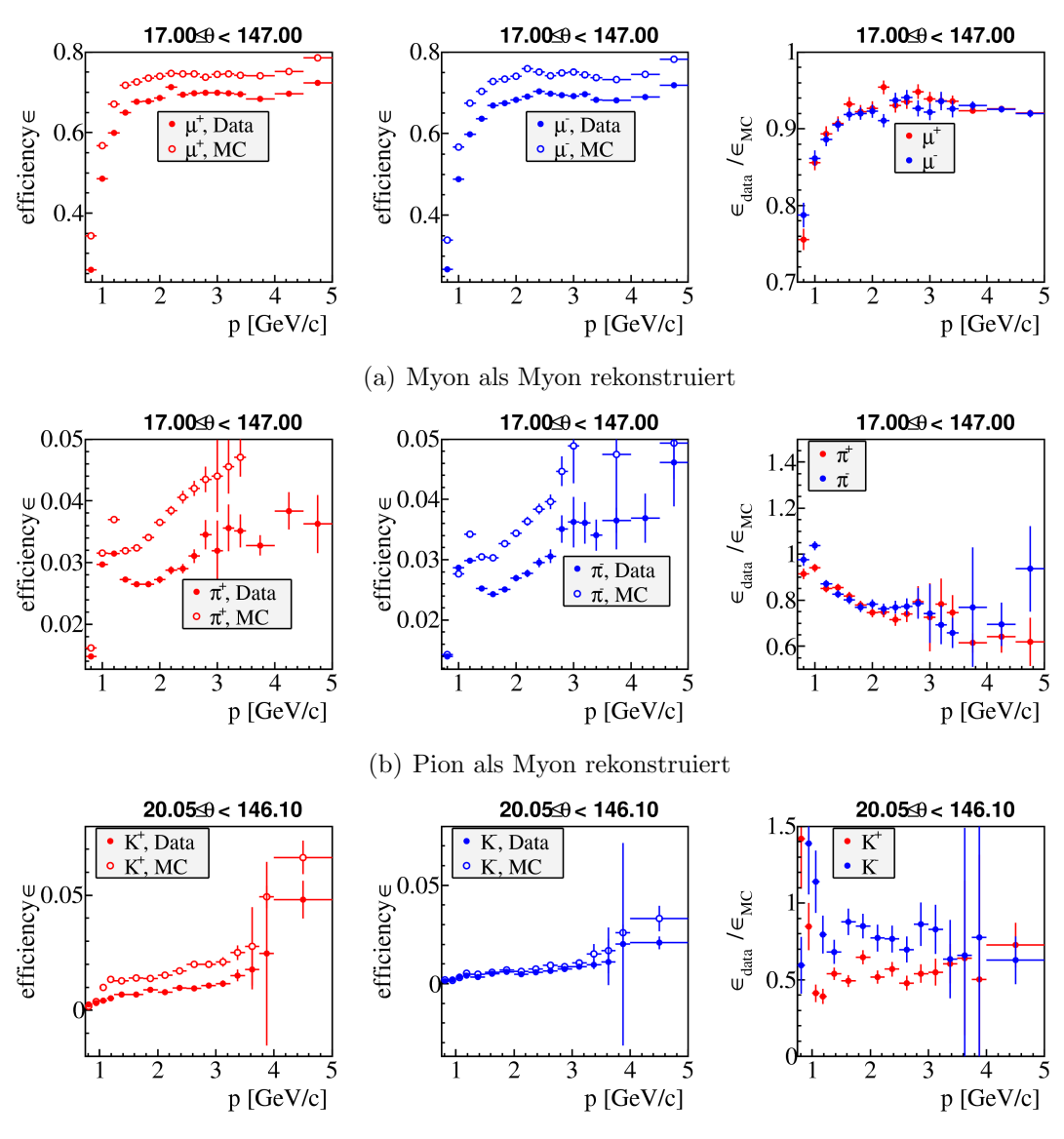

(c) Kaon als Myon rekonstruiert

Abbildung 4.4: Vergleich der Effizienzen von gemessenen Daten und der Simulation für den Fall, dass ein  $(a)$  Myon,  $(b)$  Pion und  $(c)$  Kaon als Myon rekonstruiert wird. Die Effizienzkorrektur ist für diese Fälle ebenfalls angegeben  $[27]$ .

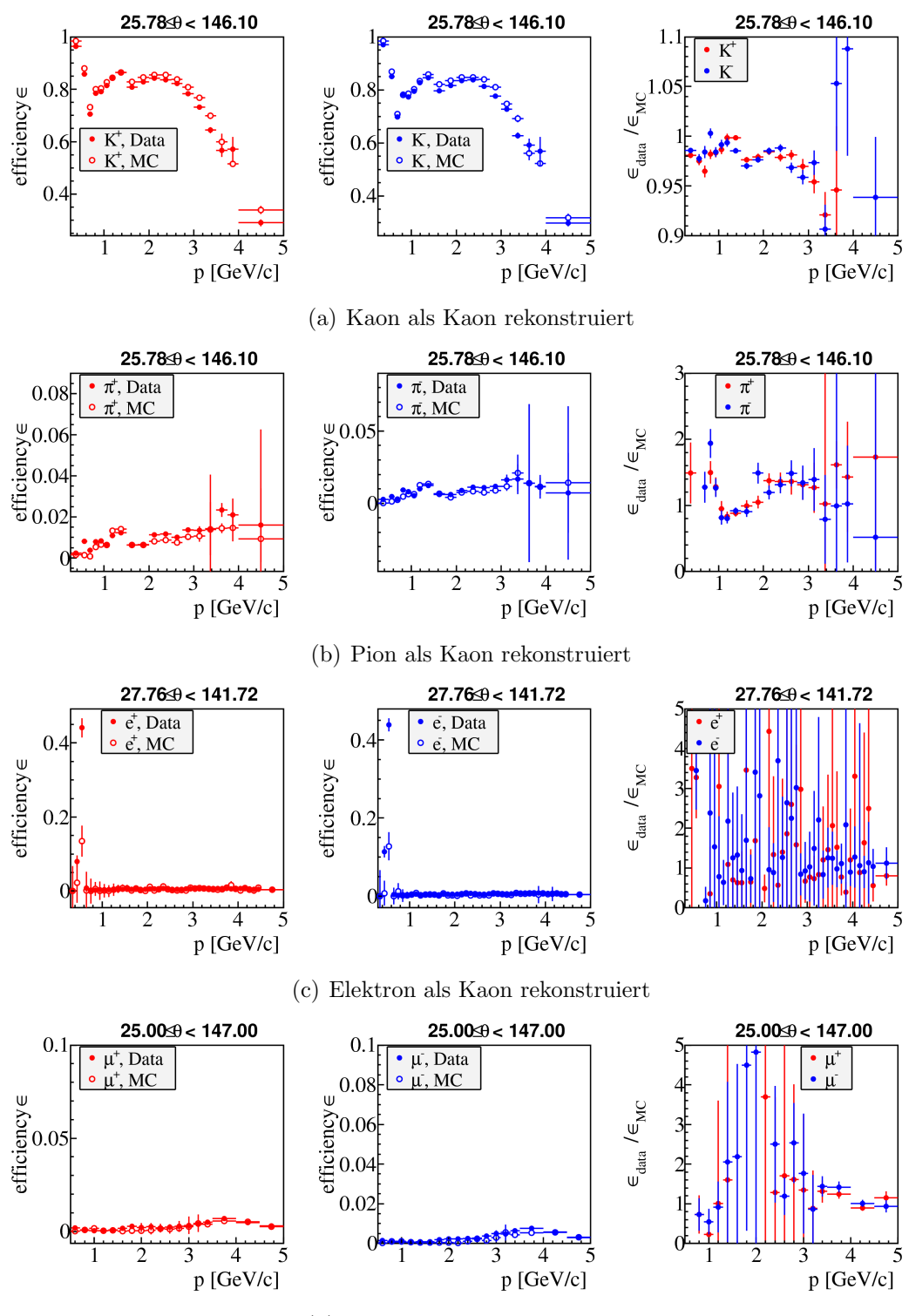

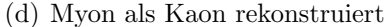

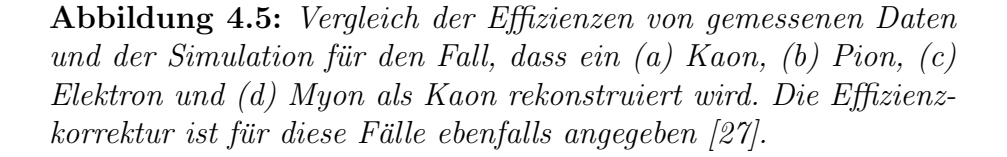

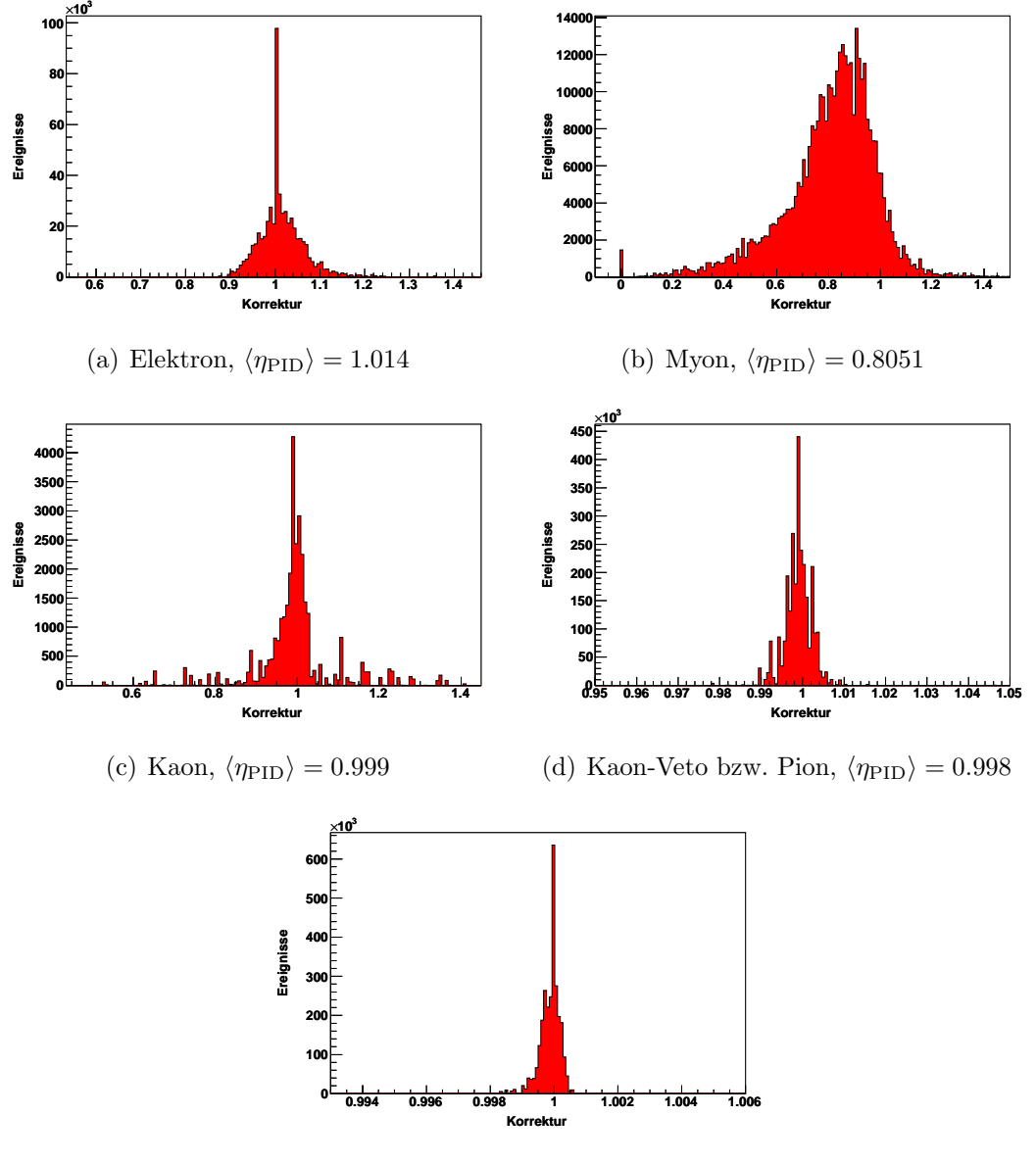

(e) Elektron-Veto,  $\langle \eta_{\text{PID}} \rangle = 1.000$ 

Abbildung 4.6: Angewendete Korrekturen bezüglich der Teilchenidentifikation für  $(a)$  Elektron,  $(b)$  Myon,  $(c)$  Kaon,  $(d)$  Kaon-Veto und (e) Elektron-Veto. Die Mittelwerte der einzelnen Korrekturverteilung sind an dem jeweiligen Histogrammen angegeben.

# Kapitel 5 Referenzkanal  $\tau^- \to \pi^-\pi^+\pi^-\nu_\tau$

Die Messung eines Referenzkanals dient zur Entwicklung und Verifizierung des in diesem Kapitel entwickelten Selektionsverfahrens. Dieses wird später auf den Signalkanal angewendet. Bei dieser Verifizierung orientiert man sich an bisherigen Messungen des Verzweigungsverhältnisses des Referenzkanals. Bei meinem Signalkanal  $\tau^-$  →  $K^-\pi^+\pi^-\nu_\tau$  liegt es nahe, den Zerfall  $\tau^-$  →  $\pi^-\pi^+\pi^-\nu_\tau$  als Referenz zu nehmen. Der Endzustand in drei Pionen kann direkt oder über nicht-resonante bzw. resonante Zwischenzustände entstehen. In Abbildung 5.1 werden die Zerfallsgraphen für den direkten und für den Zerfall über ein  $K_s^0$ gezeigt. Beide werden in den verwendeten MC-Simulationen simuliert. Dagegen wird der Zerfall über die  $\omega$ -Resonanz  $\tau^- \to \pi^- \omega \nu_\tau$  ( $\beta = 2\%$ ) mit anschlie- $\beta$ endem Zerfall ω → π<sup>+</sup>π<sup>-</sup> ( $\beta = 1.7\%$ ) [2] nicht simuliert. Ich messe für den Referenzkanal das Verweigungsverhältnis des Zerfalls  $\tau^ \rightarrow \pi^- \pi^+ \pi^- \nu_\tau$  ohne K<sup>0</sup>. Das CLEO-Experiment misst dieses zu  $\mathcal{B}(\tau^- \to \pi^-\pi^+\pi^-\nu_\tau (\text{ex. } K^0))$  $(9.13 \pm 0.05 \pm 0.45)$  % [28]. Das ALEPH-Experiment hat eine präzisere Messung durchgeführt  $\mathcal{B}(\tau^- \to \pi^-\pi^+\pi^-\nu_\tau\,(\text{ex. } K^0, \,\omega)) = (9.041 \pm 0.060 \pm 0.076)\,\%$ , [1] jedoch ohne die  $\omega$ -Resonanz, was das Verzweigungsverhältnis absolut um etwa 0.04 % senkt. Ich beziehe mich im Folgenden auf die ALEPH-Messung. Eine Ubereinstimmung dieses Wertes mit meiner Messung innerhalb der Fehler unter ¨ Berücksichtigung der fehlenden  $\omega$ -Resonanz wird als Bestätigung der systematischen Korrektheit des Analyseverfahrens gewertet, das dann auf den eigentlichen Signalkanal zur Messung von  $\mathcal{B}(\tau^- \to K^-\pi^+\pi^-\nu_{\tau})$  angewendet wird.

# 5.1 Vorselektion

Für eine spezifische Ereignisklasse dient eine Vorselektion zur Reduzierung der Rohdaten. Innerhalb der BABAR-Kollaboration gibt es spezielle Vorselektionskriterien für Analysen von  $\tau$ -Zerfällen. Das wichtigste Kriterium der Vorselektion ist die Ereignisvariable "Thrust". Diese beschreibt die Verteilung der Teilchenimpulse im Schwerpunktsystem $p_i^{\rm cms},$ wobei zur deren Berechnung nur GTVL-Spuren und neutrale Kalorimeterobjekte (siehe Abschnitt 4.1 und 4.2.1 ) benutzt werden.

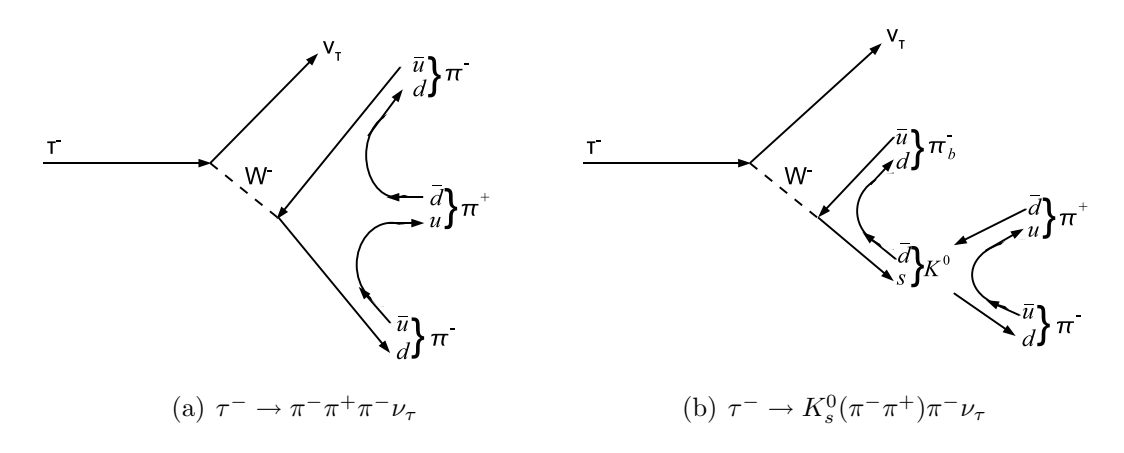

**Abbildung 5.1:** Zerfallsgraphen der Kanäle (a)  $\tau^- \to \pi^- \pi^+ \pi^- \nu_\tau$ und (b)  $\tau^ \rightarrow$   $K_s^0(\pi^-\pi^+)\pi^-\nu_{\tau}$ . Diese Zerfallskanäle werden simuliert, wobei der Zerfall (a) in der verwendeten Simulation vollständig über die  $a_1$ -Resonanz entsteht.

Der Thrust ist folgendermaßen definiert:

$$
t = \max\left(\frac{\sum_{i} |\vec{p}_i^{\text{cms}} \cdot \vec{n}|}{\sum_{i} |\vec{p}_i^{\text{cms}}|}\right),
$$

dabei ist  $\vec{n}$  der Einheitsvektor, der den Thrust maximal werden lässt und als schen  $e^+e^- \rightarrow \tau^+\tau^-$  und  $e^+e^- \rightarrow B\bar{B}$  Ereignissen. Bei Letzteren wird im Schwer-Thrustachse" bezeichnet wird. Diese Variable erlaubt eine gute Trennung zwipunktsystem beinahe die gesamte Strahlenenergie der kollidierenden Elektronen und Positronen zur Umwandlung in ein B-Mesonenpaar benötigt ( $M_B$  = 5.29 GeV), daher hat dieses Paar eine sehr kleine kinetische Energie und die Winkelverteilung der Zerfallsprodukte ist isotrop. Der größte Teil solcher Ereignisse hat typische Thrustwerte von  $t \leq 0.5$ . Bei  $\tau$ -Ereignissen besitzen die Taus aufgrund ihrer kleineren Masse ( $M_{\tau} = 1.79 \,\text{GeV}$ ) eine hohe kinetische Energie und die Verteilung ihrer Zerfallsprodukte weist eine stark jet-artige Form auf. Mit dem Vorselektionskriterium  $t \geq 0.85$  wird somit der größte Teil des BB-Untergrunds eliminiert.

Die nach der Vorselektion zu analysierenden Daten sind topologisch sortiert. Zur Bestimmung der Topologie wird die Thrust-Variable verwendet. Unter Topologie versteht man die räumliche Anordnung der geladenen Teilchen im Ereignis. Diese geladenen Teilchen werden bezüglich ihrer Parallelität und Antiparallelität zur Thrustachse, also bezüglich dem Vorzeichen des Skalarproduktes  $\vec{p}^{\text{cms}} \cdot \vec{n}$ , in zwei Hemisphären unterteilt. Da bei  $\tau$ -Analysen zur Reduzierung des  $q\bar{q}$ -Untergrundes gewöhnlich ein leptonischer Zerfall eines der beiden Taus  $\tau^- \to \ell^- \bar{\nu}_{\ell} \nu_{\tau}$  gefordert wird, nennt man die eine Hemisphäre Leptonseite. Des

Weiteren wird das Lepton auf der Leptonseite als " Tag"-Lepton bezeichnet. Die gegenüberliegende Hemisphäre wird bei einem hadronischen Zerfall dementsprechend Hadronseite genannt (siehe Abbildung 5.2). Somit bedeutet z.B. eine 1-3 Topologie, dass ein Tau leptonisch und das Zweite in drei Hadronen zerfällt [18].

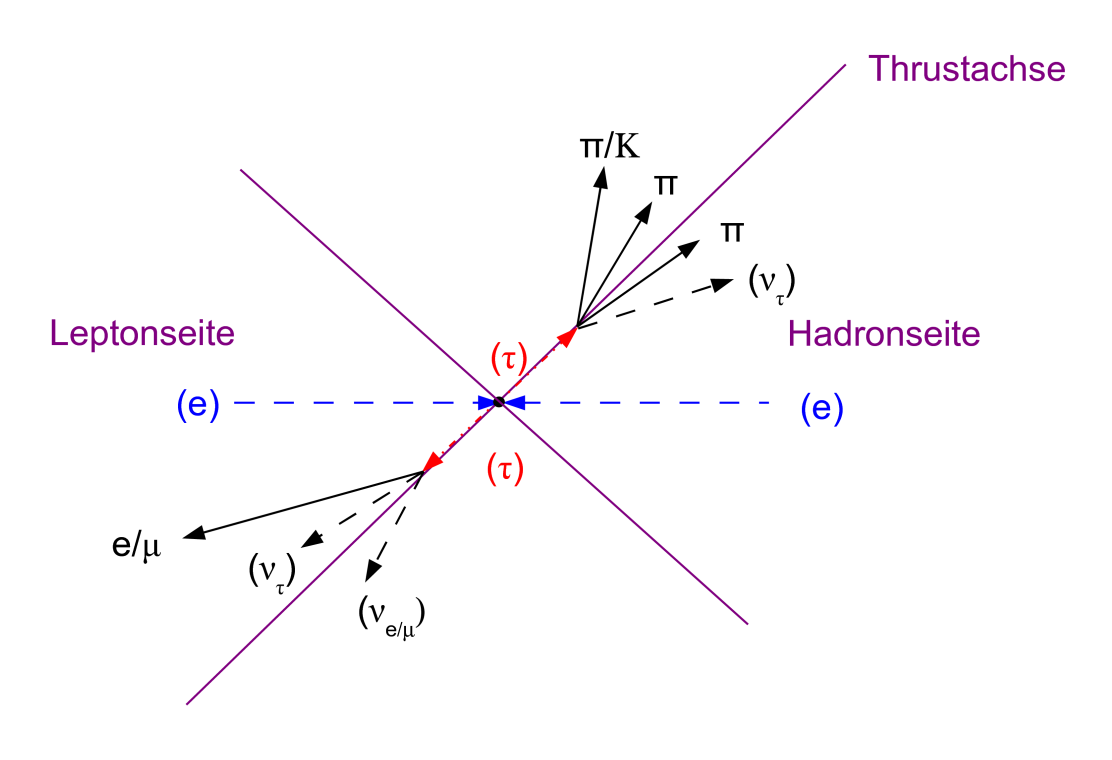

Abbildung 5.2: Einteilung eines  $\tau$ -Ereignisses in Lepton- und Hadronseite mittels der Thrust-Variable.

Weiterhin werden bei der Vorselektion alle Ereignisse verworfen, die eine zu große Anzahl oder weniger als zwei geladene Spuren aufweisen. Außerdem werden Ereignisse mit einer zu großen Anzahl an neutralen Kalorimeterobjekten verworfen. Alle Vorselektionskriterien sind in Tabelle 5.1 zusammengefasst. Nach der Vorselektion reduziert sich die zu analysierende Datenmenge (Simulation und gemessene Daten) für Run2 und Run3 von schätzungsweise 150 TB auf ungefähr 169 GB. Diese werden nun im Batch-System des Linux-Clusters am Karlsruher Forschungszentrum, genannt GridKa [29], weiter bearbeitet.

| Schnitt                                 | Wert                              |
|-----------------------------------------|-----------------------------------|
| Anzahl der Spuren                       | $2 \leq N_{\text{tracks}} \leq 9$ |
| Anzahl der neutralen Kalorimeterobjekte | $0 < N_{\rm cal} < 20$            |
| Thrust                                  | $0.85 \le t$                      |

Tabelle 5.1: Vorselektionsschnitte, die auf die Rohdaten angewendet werden.

#### $5.2$ 3-prong"-Selektion

In diesem Abschnitt werden Selektionen erläutert, die allgemein auf sog. "3prong"-Tau-Ereignisse angewendet werden können, also uneingeschränkt sowohl für den Referenzkanal als auch für den Signalkanal gelten. 3-prong-Tau-Ereignisse sind Ereignisse, bei denen genau drei geladene Hadronen vom Zerfallsvertex des hadronisch zerfallenden Taus stammen. Da sowohl der Referenzkanal und als auch der Signalkanal einen hadronischen τ -Zerfall mit drei Hadronen darstellen, genügt es sich auf die 1-3 Topologie (siehe Abschnitt 5.1) zu beschränken. D.h. in dieser Analyse selektiere ich Ereignisse, die genau vier GTVL-Spuren enthalten. Ereignisse, die außer dieser zur Topologiebestimmung verwendeten Spuren, weitere Spuren enthalten, die nicht die GTVL-Qualitätskriterien erfüllen, werden nicht selektiert. Um Ereignisse mit falsch rekonstruierter Ladung zu eliminieren, müssen diese Spuren zusätzlich noch die GTL-Bedingungen erfüllen. Die jeweiligen Spurqualitätsbedingungen sind in Abschnitt 4.1 aufgelistet.

Da für den Referenzkanal das Verzweigungsverhältnis  $\mathcal{B}(\tau^-\to\pi^-\pi^+\pi^-\nu_\tau)$  $(\mathrm{ex}, K^{0}))$ gemessen werden soll gehören Ereignisse mit $K_{s}^{0}$ zum Untergrund. Um diesen Untergrund zu reduzieren, werden solche Ereignisse aussortiert.  $K_s^0$  werden aus zwei entgegengesetzt geladenen Spuren mit einem gemeinsamen Vertex, deren invariante Masse im Massenfenster  $M_{K^0_s} = (497.6 \pm 25)$  MeV liegt, rekonstruiert. Aufgrund unterschiedlicher Effizienzen der  $K_s^0$ -Selektion in den Daten und in der Simulation muss man eine Korrektur der Simulation durchführen. Der Unterschied zwischen Daten und Simulation fuhrt in diesem Fall zu keiner ¨ signifikanten Korrektur und wird deshalb vernachlässigt [30].

Eine weitere Bedingung ist die Ladungserhaltung der vier Spuren. Das im vorherigen Abschnitt erläuterte Tag-Lepton, das eine sehr klare Signatur für  $\tau$ -Ereignisse darstellt, muss den Kriterien der Leptonenidentifikation (siehe Ab- $\chi$ schnitt 4.2.2) genügen. Schlussendlich müssen die geladenen Spuren innerhalb eines definierten Bereiches im Detektor liegen, so dass auch Informationen aus dem Cherenkov-Detektor zur Teilchenrekonstruktion benutzt werden können. Diese Informationen müssen bei Anwendung der Teilchenidentifikationskriterien auf jeden Fall zur Verfügung stehen. Somit beschränkt sich der Polarwinkel der Richtung der Spuren auf den Bereich  $0.54 < \Theta$ <sup>lab</sup>  $< 2.36$  rad. Alle 3-prong-Selektionsschnitte werden in Tabelle 5.2 zusammengefasst.

## 5.3. UNTERGRUNDUNTERDRUCKUNG ¨ 45

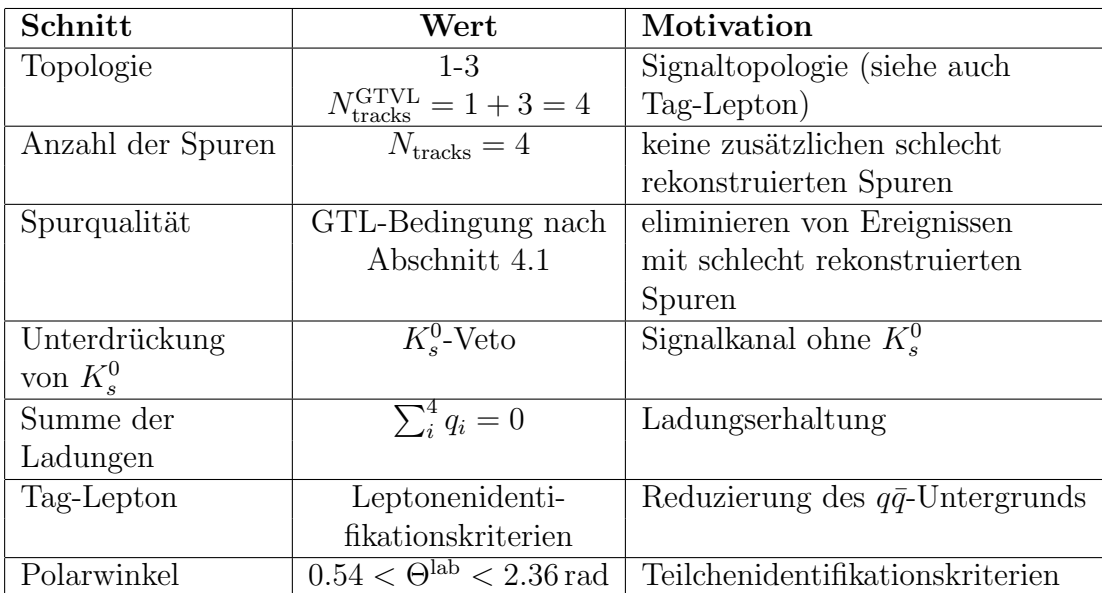

**Tabelle 5.2:** Übersicht der angewendeten  $3$ -prong-Selektionsschnitte und deren Motivation.

# 5.3 Untergrundunterdrückung

In den folgenden Verteilungen werden die verschiedenen simulierten Untergründe und die Signalsimulation, wie in Abbildung 5.3 zu sehen, farblich gekennzeichnet. Um sie mit den Daten vergleichen zu können, müssen sie bezüglich Spurrekonstruktions-, Teilchenidentifikationseffizienz und Daten-Luminosität gewichtet werden (siehe Abschnitt 4.1, 4.2.2 und 3.3.2). Die Daten werden in den gleichen Diagrammen mit statistischen Fehlerbalken gezeigt. Die betrachteten Ereigniskategorien werden im Folgenden kurz beschrieben:

- (i) Als Signal werden die Ereignisse definiert, in welchen mindestens ein Tau in den Endzustand  $\tau^- \to \pi^- \pi^+ \pi^- \nu_\tau$  zerfällt.
- (ii)  $\tau$ -Untergrund  $\tau^- \to K^- \pi^+ \pi^- \nu_\tau$ : Der spätere Signalkanal wird analog zu (i) definiert. Falls ein Tau in (i) und das andere in (ii) zerfällt, wird es als Signal (i) gewertet. Bei der späteren Analyse  $\tau^- \to K^-\pi^+\pi^-\nu_\tau$  ist es entsprechend umgekehrt.

Bis auf den Untergund (iv) spielen alle anderen Untergünde eine untergeordnete Rolle. Sie werden vollständigkeitshalber trotzdem erläutert:

• (iii)  $\tau$ -Untergrund  $\tau^-$  →  $h^- K^0_s n \pi^0 \nu_\tau$  mit  $n \geq 0$ : Ein Ereignis gehört zu dieser Kategorie, wenn das andere Tau nicht in (i) oder (ii) zerfallen ist. Das h steht für ein beliebiges Hadron. Es ist zu erwähnen, dass das  $K_s^0$ in

zwei geladene Pionen ( $\mathcal{B} = 69.2\%$ ) [2] und das  $\pi^0$  in zwei Photonen zerfällt. Somit beinhaltet dieser Untergrund insgesamt drei Spuren.

- (iv)  $\tau$ -Untergrund  $\tau^ \to \pi^- \pi^+ h^- n \pi^0 \nu_\tau$  mit  $n \geq 1$ : Als solcher werden Ereignisse definiert, wenn das andere Tau nicht den vorherigen Zerfallstypen zugeordnet werden kann.
- (v) unspezifizierter  $\tau$ -Untergrund: Dazu gehören alle  $\tau$ -Ereignisse, deren Tau-Leptonen nicht in den schon erläuterten Kanälen zerfallen.
- (vi) udsc-Untergrund:  $e^-e^+ \rightarrow u\bar{u}$ ,  $d\bar{d}$ ,  $s\bar{s}$ ,  $c\bar{c}$ .
- (vii)  $B\bar{B}$ -Untergrund:  $e^-e^+ \rightarrow B^0\bar{B}^0$ ,  $B^+B^-$ .
- (viii)  $\mu^+\mu^-$ -Untergrund:  $e^-e^+ \rightarrow \mu^+\mu^-$ .

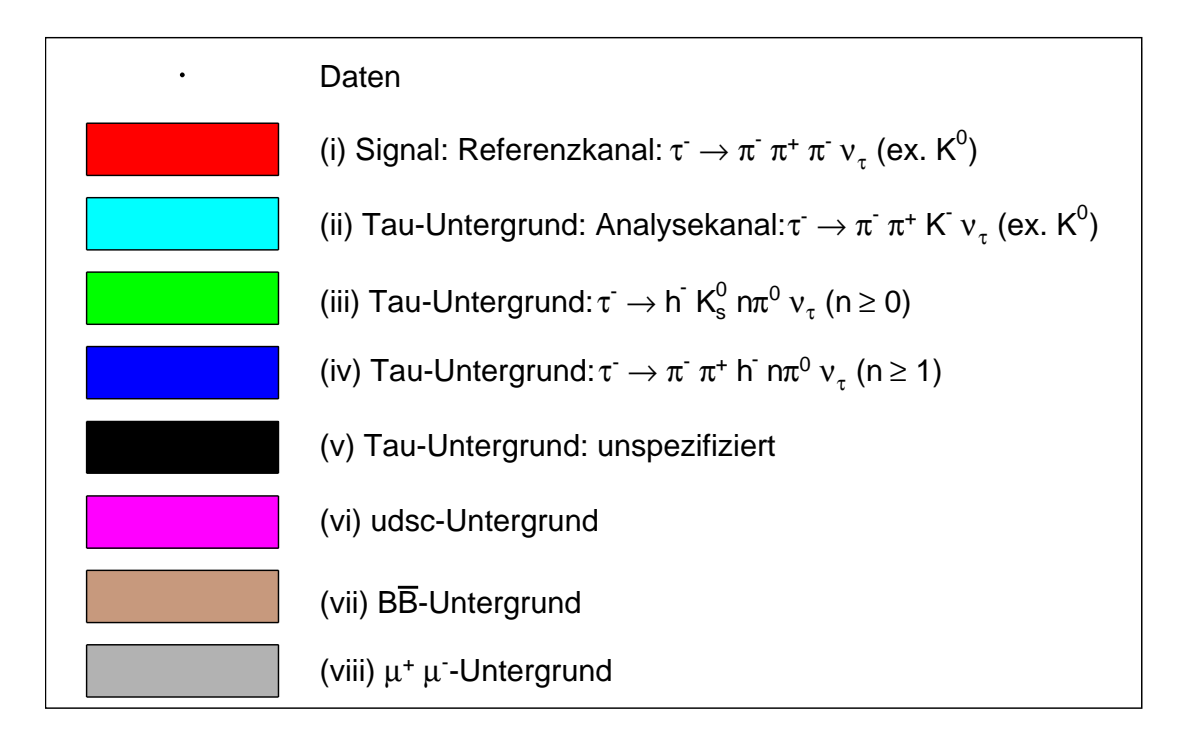

Abbildung 5.3: Legende der Farbgebung der Histogramme.

Falls Schnitte auf eine Variable durchgeführt werden, werden diese als gestrichelte Linien in den Histogrammen dargestellt. Es werden außerdem Verteilungen der Verhältnisse "Daten zu Monte-Carlo" und "Signal zu Untergrund" sowie "Daten innus monte-Carlo" gezergt, fans diese zum verstanding der gewannten Schnitte beitragen. Man unterteilt die Diagramme bezüglich des Tag-Leptons in "Daten minus Monte-Carlo" gezeigt, falls diese zum Verständnis der gewählten Elektronen und Myonen und nennt diese  $e$ -Tag und  $\mu$ -Tag, da beide unterschiedliche Korrekturen auf ihre Leptonenidenfikationskriterien haben und teilweise unterschiedliche Untergrundtypen enthalten.

#### 5.3. UNTERGRUNDUNTERDRUCKUNG ¨ 47

Um die geladenen Teilchen auf der Hadronseite als Pionen zu identifizieren, werden auf diese die Pionenidentifikationskriterien, wie in Abschnitt 4.2.2 beschrieben, angewendet. Dabei mussen zwei entgegengesetzt geladene Spuren die- ¨ se Kriterien erfüllen, so dass Zerfälle des Types  $\tau^- \to \pi^-\pi^+ h^- \nu_\tau$  selektiert werden. Diese Kriterien werden sowohl auf die Simulation als auch auf die Daten angewendet. Im Folgenden werden Selektionskriterien vorgestellt, mit denen die Untergünde unterdrückt werden. In diesem Abschnitt wird ausschließlich der Datensatz Run3 benutzt.

# 5.3.1 Reduzierung von Ereignissen mit zusätzlichen  $\pi^0\text{s}$

Neutrale Pionen zerfallen quasi instantan in 2 Photonen ( $\mathcal{B} = 98.8\%$ ) [2], die nur mit dem Kalorimeter nachgewiesen werden können. Die neutralen Kalorimeterobjekte (siehe Abschnitt  $4.2.1$ ) müssen Kriterien erfüllen, die sich an eine  $\pi^0$ -Selektion, wie in [31] beschrieben, anlehnen.

Um ein möglicher Photon-Kandidat eines zerfallenen  $\pi^0$  zu sein, muss jedes neutrale Kalorimeterobjekt eine Mindestenergie von 50 MeV besitzen. Um eine möglichst präzise Messung der Richtung des Zerfallsphotons machen zu können, fordert man, dass das neutrale Kalorimeterobjekt aus mindestens zwei Kristallen besteht, da bei nur einem Kristall sich das Auflösungsvermögen auf die Kristallgröße beschränkt.

Eine weitere Variable, auf die in [31] geschnitten wird, ist das laterale Moment. Das laterale Moment eines Kalorimeterobjektes ist ein Maß für die Schauerform und ist wie folgt definiert:

$$
L = \frac{\sum_{i=3}^{N} E_i r_i^2}{\sum_{i=3}^{N} E_i r_i^2 + E_1 r_0^2 + E_2 r_0^2},
$$

dabei ist  $E_i$  die mit steigendem Index abnehmende Energie eines Kristalls,  $r_i$ der Abstand des Kristalls zum Schwerpunkt des Kalorimeterobjektes und  $r_0$  der Abstand der zwei höchstenergetischen Kristallen. Die Summe läuft über alle dem neutralen Kalorimeterobjekt zugeordneten Kristalle. Zur Selektion von Photonen und Elektronen nutzt man die fur elektromagnetische Schauer spezifische Vertei- ¨ lung des lateralen Moments. Wie auch in [31] erwähnt, wird diese Variable sehr schlecht durch die Simulation beschrieben (siehe auch Abbildung 5.4). Aus diesen Grund wird darauf verzichtet diese Variable zu benutzen.

Neutrale Kalorimeterobjekte können durch neutrale Sekundärteilchen (z.B. Neutronen), die in hadronischen Schauern entstehen, erzeugt werden. Diese Abspaltungen werden nicht gut simuliert, so dass eine Reduzierung dieser neutralen Kalorimeterobjekte eine Verbesserung der Beschreibung der Daten durch die Simulation zur Folge hat. Man fordert, dass entweder das neutrale Kalorimeterobjekt eine Energie oberhalb von 110 MeV besitzt oder der Abstand zu einem

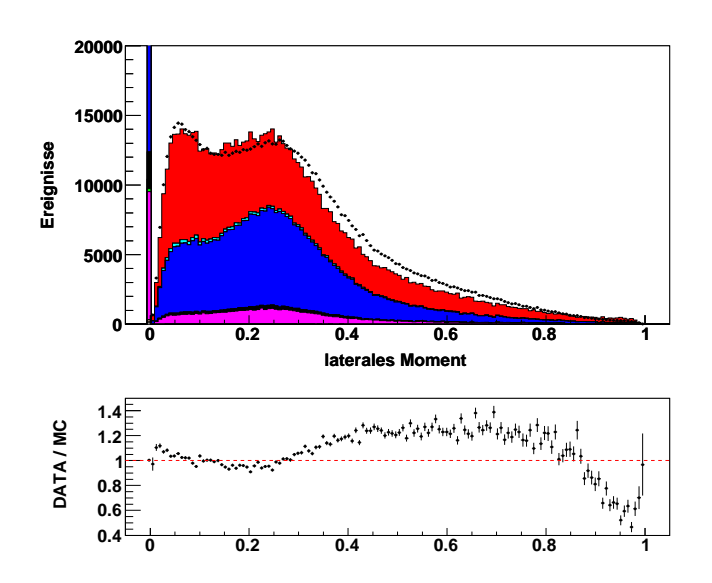

Abbildung 5.4: Laterales Moment nach der 3-prong-Selektion für Run3. Das Maximum bei  $L = 0$  enthält etwa 350000 Ereignisse. Es ist offensichtlich, dass die Simulation die gemessenen Daten nicht qut beschreibt. Die dazugehörige Legende ist in Abbildung  $5.3$  angegeben.

Kalorimeterobjekt, das durch ein geladenes Teilchen erzeugt wurde, mindestens 25 cm beträgt. Alle neutralen Kalorimeterobjekte eines Ereignisses, die diese Bedingungen erfüllen, werden nun addiert und als totale neutrale Energie  $E_{\text{neu, tot}}$ bezeichnet. In Tabelle 5.3 sind alle Kriterien zusammengefasst.

| Parameter                      | Wert                                                                           |  |
|--------------------------------|--------------------------------------------------------------------------------|--|
| Energie des Kalorimeterobjekts | $E_{\text{neu}} > 50 \text{ MeV}$                                              |  |
| angesprochene Kristalle        | $N_{\text{crystal}} \geq 2$                                                    |  |
| "Abspaltungs"-Schnitt          | $E_{\text{neu}} > 110 \text{ MeV}$ oder $d_{\text{neu-track}} > 25 \text{ cm}$ |  |

**Tabelle 5.3:** Übersicht der Bedingungen fur  $E_{\text{neu, tot}}$ .

Abbildung 5.5 zeigt die Verteilung der gesamten neutralen Energie Eneu, tot, wobei alle Selektionsschnitte (siehe Abschnitt 5.7) angewendet sind. Die durch die Skalierung der Histogramme nicht vollständig zu sehenden Maxima bei  $E_{\text{neu, tot}} =$ 0 werden durch Ereignisse erzeugt, deren Kalorimeterobjekte nicht die vorher erläuterten Bedingungen für die neutrale Energie erfüllen. Außerdem erkennt man, dass die Daten in dieser Verteilung insgesamt nicht gut durch die Simulation beschrieben werden. Der gewählte Schnitt liegt aber in einem Bereich, der durch die Simulation reproduziert wird. Anhand des "Signal zu Untergrund"-Verhältnis erfolgt der Schnitt bei $E_{\text{neu, tot}} < 1 \,\text{GeV}.$ 

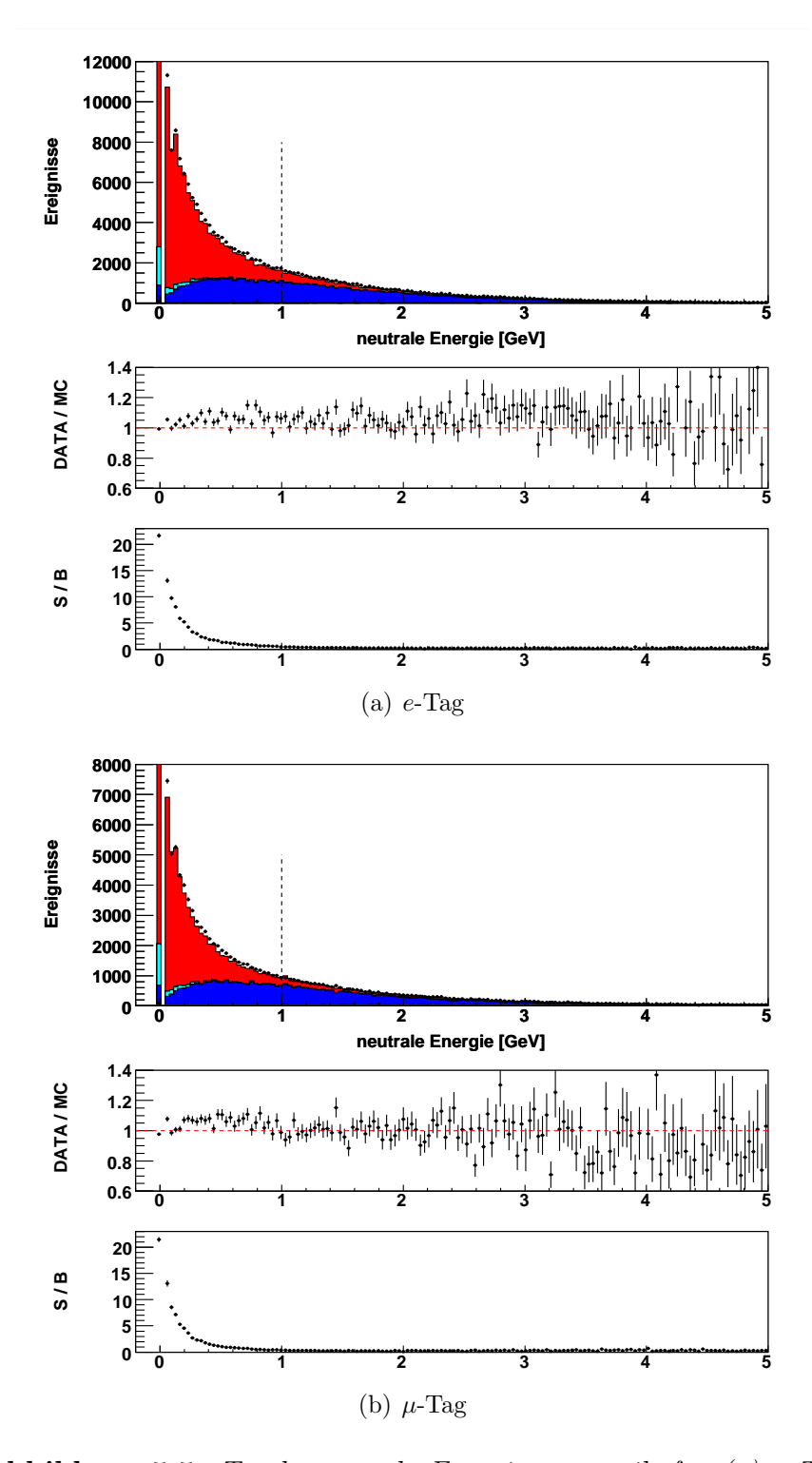

Abbildung 5.5: Totale neutrale Energie unterteilt für  $(a)$  e-Tag und (b)  $\mu$ -Tag für Run3, die bis auf das dargestellte Selektionskriterium alle weiteren Selektionsschnitte erfüllen (siehe Abschnitt 5.7). Die Maxima bei  $E_{\text{neu, tot}} = 0$  enthalten ungefähr für e-Tag 64000 und für  $\mu$ -Tag 46000 Ereignisse. Anhand des "Signal zu Untergrund"-Verhältnisses erfolgt der Schnitt bei  $E_{\text{neu, tot}} < 1 \,\text{GeV}$ . Dieser Schnitt reduziert erheblich den Untergrund mit zusätzlichen  $\pi^0$ s. Die dazugehörige Legende ist in Abbildung 5.3 angegeben.

# 5.3.2 QED-Untergrundereignisse

In diesem Abschnitt untersuche ich spezielle QED-Untergrundereignisse. Dazu zählen Zwei-Photonen-Ereignisse, radiative Bhabha-Streuung und radiative Myonpaar-Ereignisse. Ein Zwei-Photonen-Ereignis ist in Abbildung 5.6 (a) gezeigt. Bei dieser  $e^-e^+$ -Streuung wird durch bei der Bremstrahlung untereinander wechselwirkende Photonen ein Fermionensystem erzeugt. Somit kann dieses Ereignis eine 1-3 Topologie bilden. Der radiative Bhabha-Untergrund kann ebenfalls eine 1-3 Topologie bilden, indem eines der beiden Elektronen durch Bremstrahlung ein Photon abstrahlt, das mittels Paarerzeugung konvertiert (siehe Abbildung 5.6 (b)). Analog gilt dasselbe für den Myonpaar-Untergrund. Somit erhält man vier Spuren, die durch eine falsche Rekonstruktion meine bisherigen Selektionsschnitte passieren können. Eine Besonderheit bei den Bhabha- und Zwei-Photon-Ereignissen besteht darin, dass für diese Ereignisklassen keine Simulation zur Verfügung stand. Aufgrund des großen Wirkungsquerschnitts für Bhabha-Streuung und für Zwei-Photon-Prozesse und der Tatsache, dass von dieser großen Zahl an Ereignissen nur relativ wenige die vorherigen Selektionsschnitte überleben, musste man, um solche pathologischen Ereignisse zu simulieren, eine sehr ¨ große Anzahl an Bhabha- bzw. Zwei-Photon-Ereignissen generieren. Der Aufwand dafür ist enorm und daher unpraktikabel. Diese pathologischen Ereignisse treten jedoch in einer Zahl auf, die groß genug ist, um noch einen signifikanten Datenüberschuss in den Verteilungen zu erzeugen.

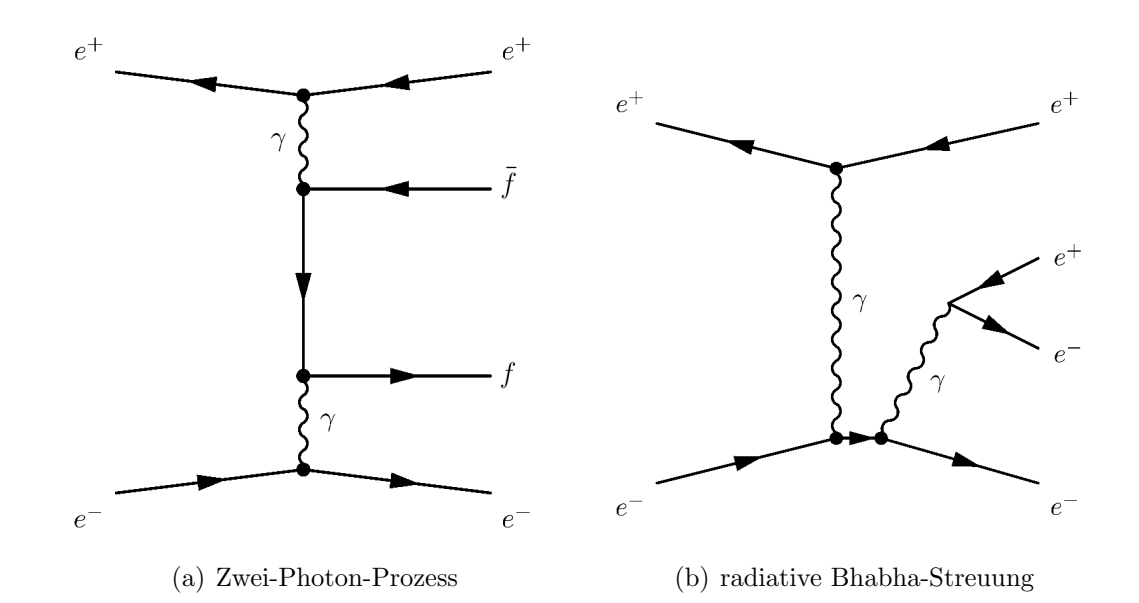

Abbildung 5.6: Feynmangraphen eines (a) Zwei-Photon- und (b) eines radiativen Bhabha-Ereignisses.

### 5.3. UNTERGRUNDUNTERDRÜCKUNG  $51$

Zur Trennung von Signal und QED-Untergrund benutzt man die Eigenschaft, dass bei den speziellen QED-Untergrundprozessen keine Neutrinos entstehen. Deshalb ist ihre gesamte Energie im Idealfall detektierbar und die gestreuten Teilchen (Elektron und Positron) bilden im Schwerpunktsystem einen Winkel nahe 180 °.

Ein Selektionsschnitt auf den Tag-Leptonimpuls im Schwerpunktsystem  $p_{\text{lep}}^{\text{cms}}$ wird zur Unterdrückung der QED-Untergründe angewendet. In Abbildunng 5.7 ist die Verteilung des Leptonimpulses nach der 3-prong-Selektion und dem Schnitt auf die totale neutrale Energie gezeigt. Aufgrund der nicht simulierten QED-Untergrundereignisse ist ein Datenuberschuss um 5 GeV zu erkennen. Bei Bhabha- ¨ und Myonpaar-Ereignissen besitzt das Lepton auf der Leptonseite die halbe Schwer-√ punktsenergie  $\frac{\sqrt{s}}{2}$  = 5.29 GeV. Die Motiviation des Schnittes an der Stelle  $p_{\text{lep}}^{\text{cms}}$  <  $4.3 \text{ GeV}$  ist anhand des "Daten minus Monte-Carlo"-Verhältnisses ersichtlich. Um konsistent zwischen  $e$ -Tag und  $\mu$ -Tag zu sein, sollen alle Selektionskriterien für beide Signale gleich sein. Des Weiteren erkennt man anhand des "Daten minus Monte-Carlo"-Verhältnissesses, dass nach dem Schnitt immer noch ein Datenüberschuss vorhanden ist.

Der fehlende Impuls eines Ereignisses im Laborsystem  $p_{\text{miss}}$  wird häufig in  $\tau$ -Analysen zur Reduzierung der QED-Untergründe verwendet. Als Definition für diesen Impuls benutze ich:

$$
\vec{p}_{\text{miss}} = \vec{p}_{\text{tot}} - \sum_{i} \vec{p}_{\text{trk},i} - \sum_{i} \vec{p}_{\text{neu},i} ,
$$

wobei  $\vec{p}_{trk}$  der Impuls einer Spur ist und  $\vec{p}_{neu}$  der Impuls eines neutralen Kalorimeterobjektes.  $\vec{p}_{\text{tot}}$  ist der gesamte Impuls im Laborsystem und beträgt 12.1 GeV  $((9+3.1)$  GeV der kollidierenden Strahlteilchen). Da bei hadronischen  $\tau$ -Zerfallen ein und bei leptonischen Zerfällen zwei Neutrinos entstehen, erwartet man für solche Ereignisse einen fehlenden Impuls größer null. Hingegen gibt es bei QED-Untergrundereignissen keine Neutrinos. Aufgrund der Bedeutung des fehlenden Impulses bei  $\tau$ -Analysen zeige ich explizit die Korrelation zwischen  $p_{\text{miss}}$  und p cms lep in Abbildung 5.8. Darin erkennt man, dass der in den Daten vorhandene Uberschuss in beiden Variablen stark korreliert ist. Somit ist ein Schnitt auf den ¨ Leptonimpuls im Schwerpunktsystem äquivalent zu einen Schnitt auf den fehlenden Impuls im Laborsystem. Ein zusätzlicher Selektionsschnitt auf den fehlenden Impuls ist daher nicht sinnvoll.

Nach den Selektionsschnitt auf den Leptonimpuls im Schwerpunktsystem sind noch weitere Schnitte gegen den QED-Untergrund nötig. Dabei betrachte ich den Akoplanaritätswinkel  $\Theta_{\text{acol}}$ . Dieser ist definiert als Winkeldifferenz des Azimutalwinkels φ zwischen den Impulsen auf der Lepton- und der Hadronseite im Schwerpunktsystem:

$$
\Theta_{\text{acop}} = \sum_{i} \phi(\vec{p}_{\text{had }i}^{\text{cms}}) - \phi(\vec{p}_{\text{lep}}^{\text{cms}})
$$

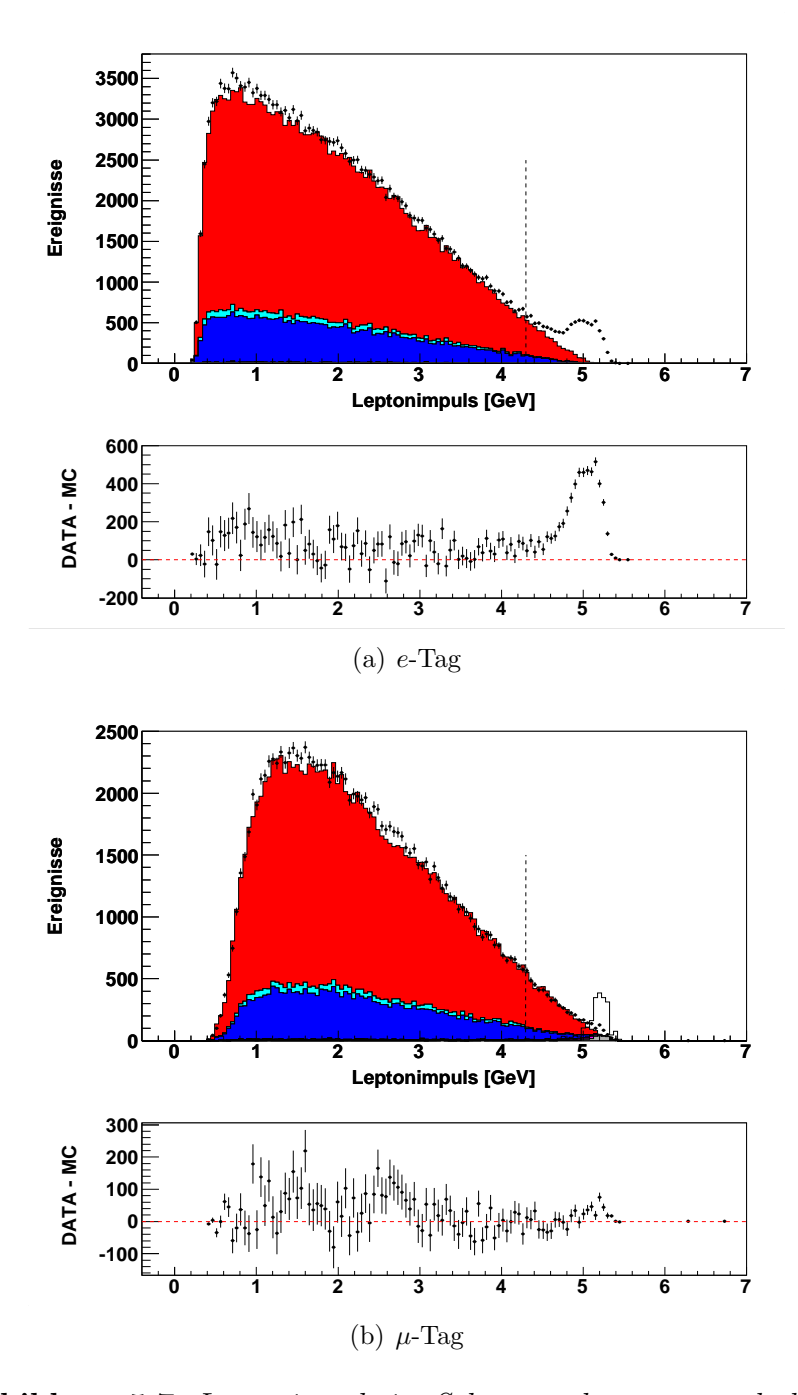

Abbildung 5.7: Leptonimpuls im Schwerpunktsystem nach der 3 prong-Selektion und dem Schnitt auf die totale neutrale Energie für (a) e-Tag und (b)  $\mu$ -Tag für Run3. Die  $\mu^{-}\mu^{+}$ -Simulation wurde zur besseren Darstellung nochmals (transparent) mit einem Faktor 10 multipliziert. Aufgrund des Fehlens von Neutrinos bei den nicht simulierten QED-Untergrundereignissen sieht man um 5 GeV einen Datenüberschuss. Der gewählte Schnitt liegt aus Konsistenzgründen sowohl in (a) als auch in (b) bei  $p_{lep}^{cms} < 4.3 \text{ GeV}$ . Die dazugehörige Legende ist in Abbildung 5.3 angegeben.

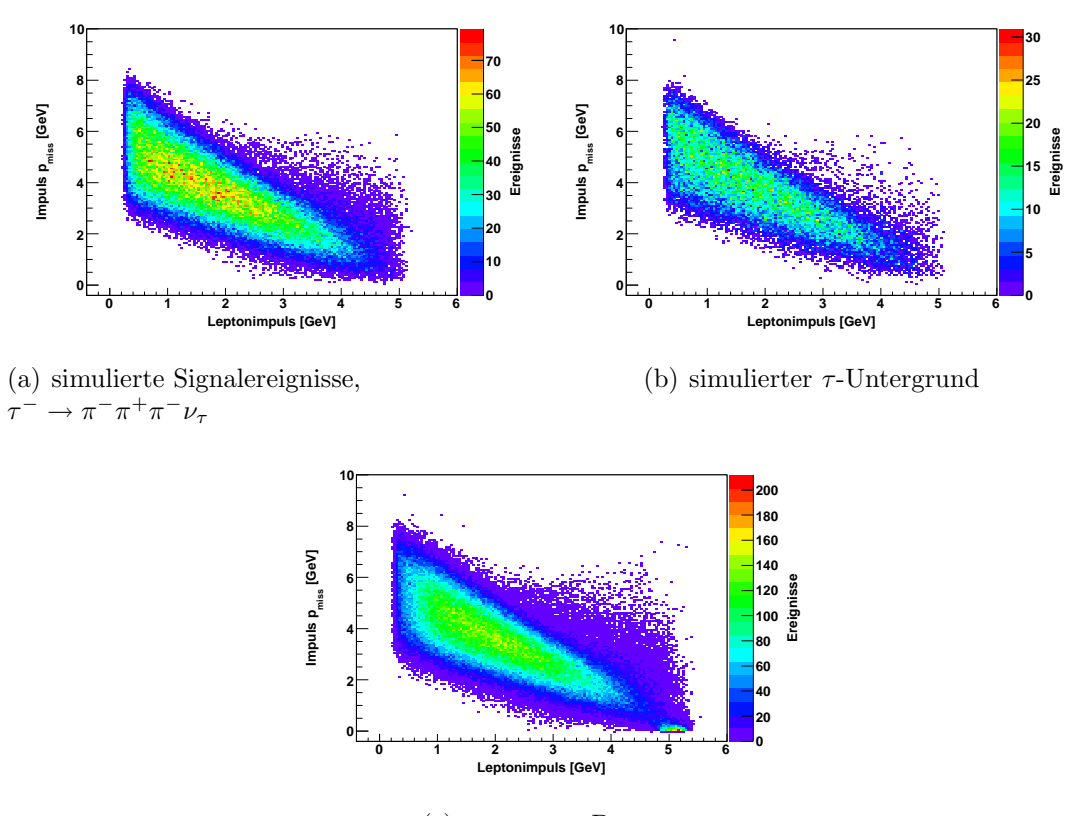

(c) gemessene Daten

Abbildung 5.8: Fehlender Impuls im Laborsystem als Funktion des Leptonimpulses im Schwerpunktsystem nach der 3-prong-Selektion und dem Schnitt auf die totale neutrale Energie für Run3 unterteilt in (a) Signal  $\tau^- \to \pi^- \pi^+ \pi^- \nu_{\tau}$ , (b)  $\tau$ -Untergrund und (c) gemessene Daten. Andere Untergrundsimulationen spielen eine untergeordnete Rolle. Die nicht simulierten QED-Untergründe sind nur in (c) vorhanden und zwar ungefähr im Bereich  $0 < p_{\text{miss}} <$  $0.5 \,\text{GeV}$  und  $4.8 < p_{\text{lep}}^{\text{cms}} < 5.4 \,\text{GeV}$ .

Falls kein Photon abgestrahlt wird, werden die beiden Leptonen in  $e^-e^+ \rightarrow e^-e^+$ und  $e^-e^+ \to \mu^- \mu^+$  Ereignissen in genau entgegengesetzter Richtung gestreut, d.h. die Akoplanarität beträgt  $\Theta_{\text{acop}} = 180^{\circ}$ . Bei  $e^-e^+ \to \tau^- \tau^+$  Ereignissen entstehen hingegen mindestens zwei Neutrinos, so dass man für diese Ereignisse eine breitere Verteilung der Variable  $\Theta_{\text{acop}}$  erwartet. Des Weiteren betrachte ich den Polarwinkel der Richtung des fehlenden Impulses  $\theta_{\text{miss}}$ . Dieser hat aufgrund des Boostes eine Vorzugsrichtung zu kleineren Winkeln. Bei den QED-Untergünden ist ein fehlender Impuls entlang der Strahlachse konsistent mit einer Photonabstrahlung im Anfangszustand der Strahlteilchen, wobei das Photon undetektiertiert im Strahlrohr bleibt.

Die Veränderung der Verteilungen der Variablen  $\theta_{\text{acop}}$  und  $\theta_{\text{miss}}$  durch einem Selektionsschnitt auf den Leptonimpuls  $p_{\text{lep}}^{\text{cms}}$  ist in Abbildung 5.9 nachvollziehbar. Die Verteilung des Akoplanaritätswinkels weist nach dem Schnitt auf den Leptonimpuls immer noch einen signifikanten Datenüberschuss auf. Das Gleiche gilt für die  $\Theta_{\text{miss}}$ -Verteilung. Das "Daten minus Monte-Carlo"-Verhältnis zeigt, dass der Überschuss an Daten, der sich über die ganze Verteilung streckt, nach dem Leptonimpuls-Schnitt global reduziert wird.

In Abbildung 5.10 ist nochmals die Akoplanarität nach dem Schnitt auf den Leptonimpuls  $p_{\text{lep}}^{\text{cms}}$  dargestellt. Der mögliche Schnitt bei  $\Theta_{\text{acop}} < 3.05 \text{ rad}$  wird anhand des "Daten minus Monte-Carlo"-Verhältnisses motiviert. Bei einem so gewählten Schnitt wird aber sehr viel Signal weggeschnitten. Dasselbe gilt für den Polarwinkel des fehlenden Impulses im Laborsystem. In Abbildung 5.11 ist dessen Verteilung nach dem Schnitt auf den Leptonimpuls gezeigt. Dort wird der Schnitt aufgrund des "Daten zu Monte-Carlo"-Verhältnisses bei  $\Theta_{\text{miss}} > 0.2$  rad gesetzt. Um das Problem des Wegschneides von viel Signal zu umgehen, wende ich diese Schnitte zweidimensional an, d.h. in der Verteilung  $\Theta_{\text{acop}}$  als Funktion von <sup>Θ</sup>miss. Dieses Histogramm wird in Abbildung 5.12 gezeigt. Anhand des " Daten minus Monte-Carlo"-Verhältnisses ist die Korrelation des Datenüberschuss in der Schnittregion erkennbar.

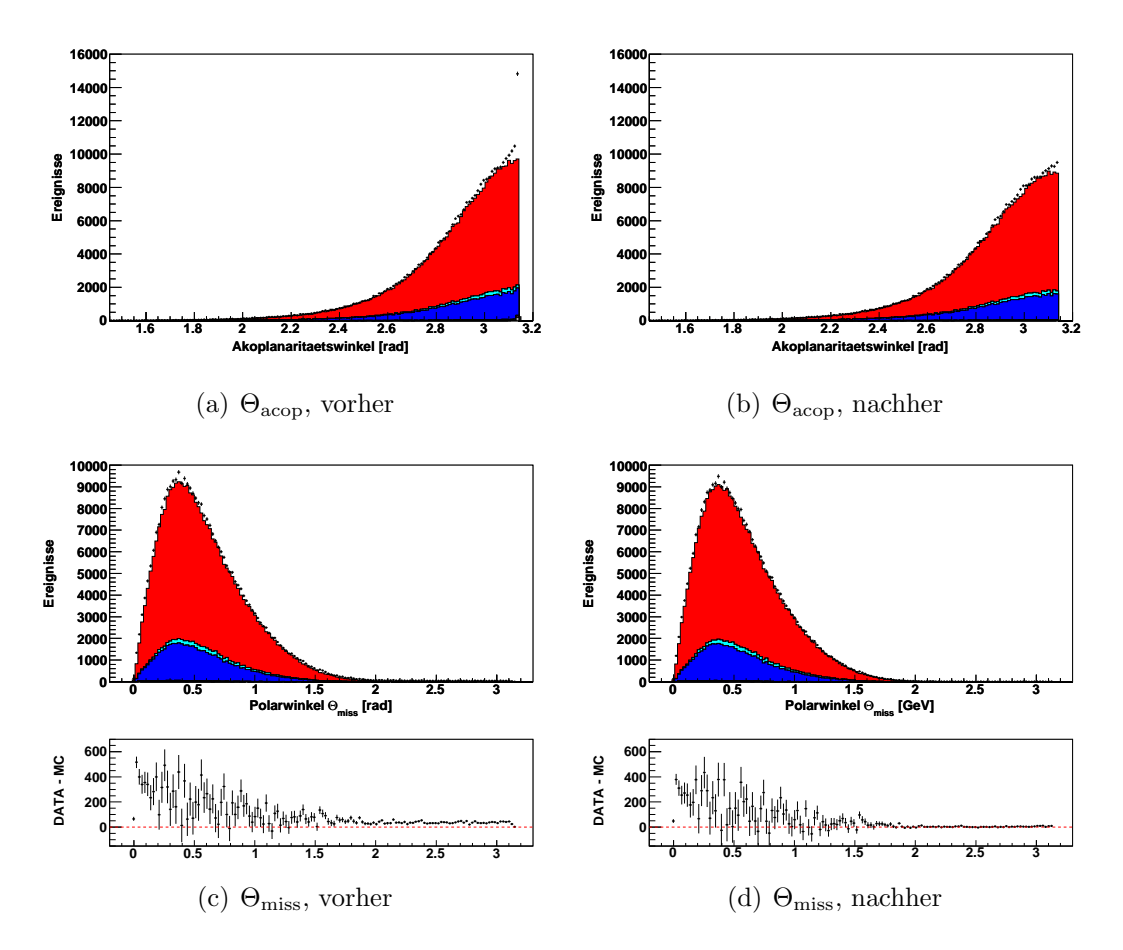

Abbildung 5.9: (oben) Akoplaritätswinkel, (unten) Polarwinkel des fehlenden Impulses im Laborsystem, (links) vor und (rechts) nach dem Schnitt auf den Tag-Leptonimpuls im Schwerpunktsystem für Run3. Durch diesen Schnitt wird der durch die nicht simulierten  $QED-Untergiin de vorhandene Datenüberschuss in (a) oberhalb von$  $\Theta_{\text{acon}}$  > 3 rad *stark reduziert. Eine Reduzierung in (c)* über die gesamte Verteilung ist anhand des "Daten minus Monte-Carlo"-<br>Value des des deutschen Franken Verhältnisses erkennbar. Die dazugehörige Legende ist in Abbildung 5.3 angegeben.

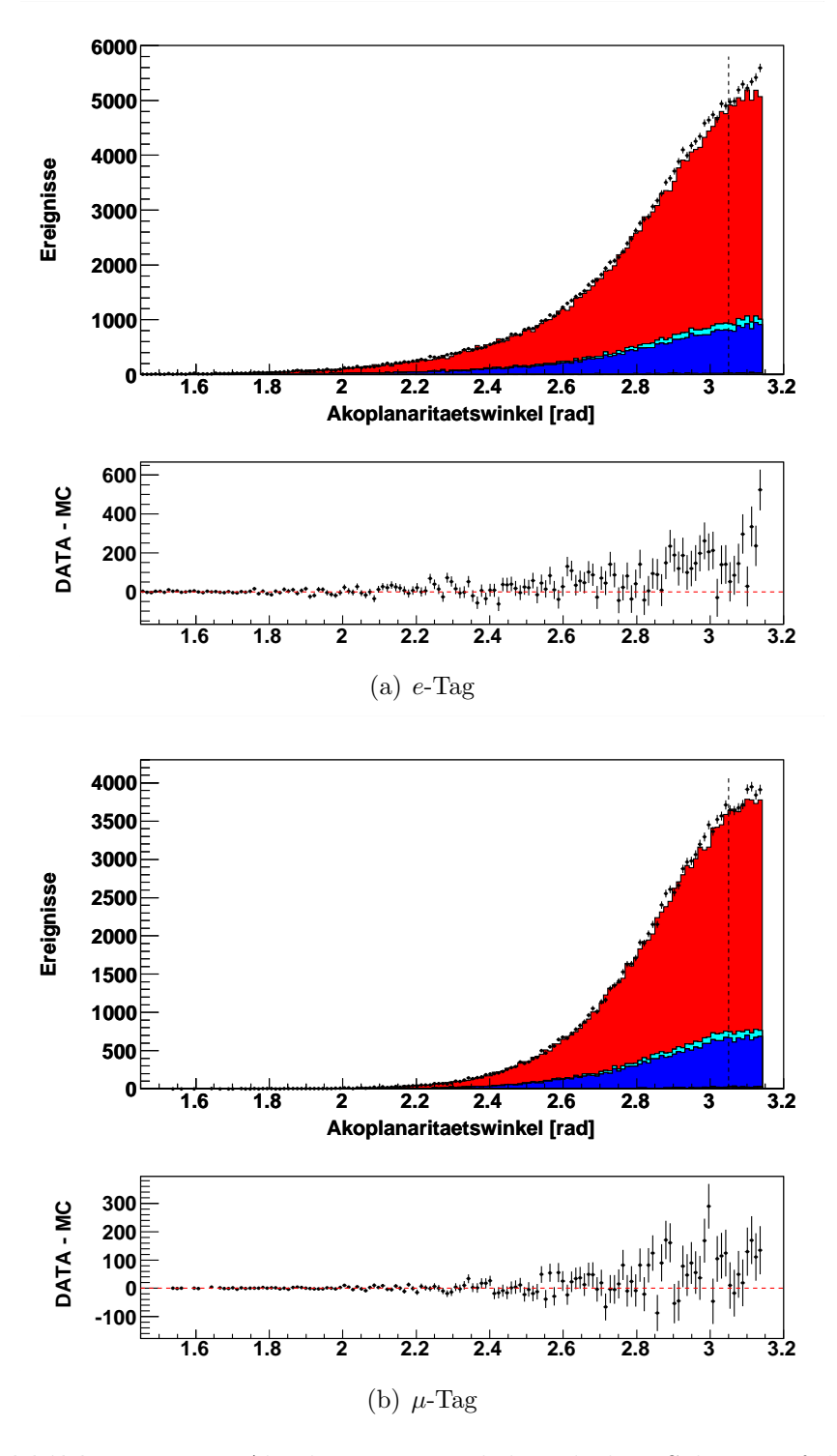

Abbildung 5.10: Akoplanaritätswinkel nach dem Schnitt auf den Tag-Leptonimpuls im Schwerpunktsystem für (a) e-Tag und (b)  $\mu$ -Tag für Run3. Die eine Grenze des zweidimensionalen Schnitts  $\Theta_{\text{acop}}$  &  $\Theta_{\text{miss}}$  gegen Bhabha- und Myonpaar-Untergründe liegt bei  $\Theta_{\text{acop}}$  < 3.05 rad. Die dazugehörige Legende ist in Abbildung 5.3 angegeben.

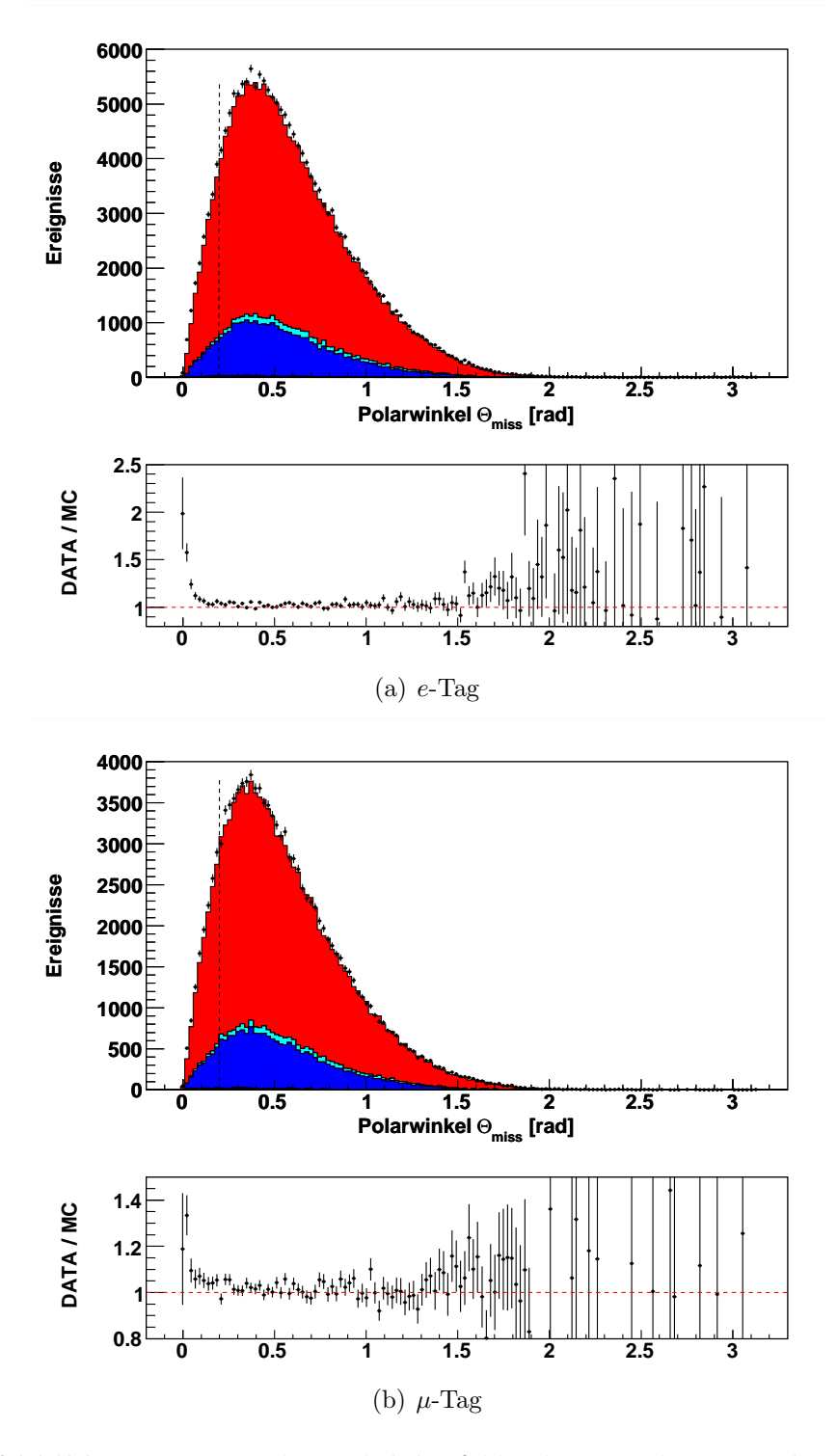

Abbildung 5.11: Polarwinkel des fehlenden Impulses im Laborsystem nach dem Schnitt auf den Tag-Leptonimpuls im Schwerpunktsystem für  $(a)$  e-Tag und  $(b)$   $\mu$ -Tag für Run3. Die eine Grenze des zweidimensionalen Schnitts  $\Theta_{\text{acop}}$  &  $\Theta_{\text{miss}}$  gegen Bhabha- und Myonpaar-Untergründe liegt bei  $\Theta_{\text{miss}} > 0.2 \text{ rad}$ . Die dazugehörige Legende ist in Abbildung 5.3 angegeben.

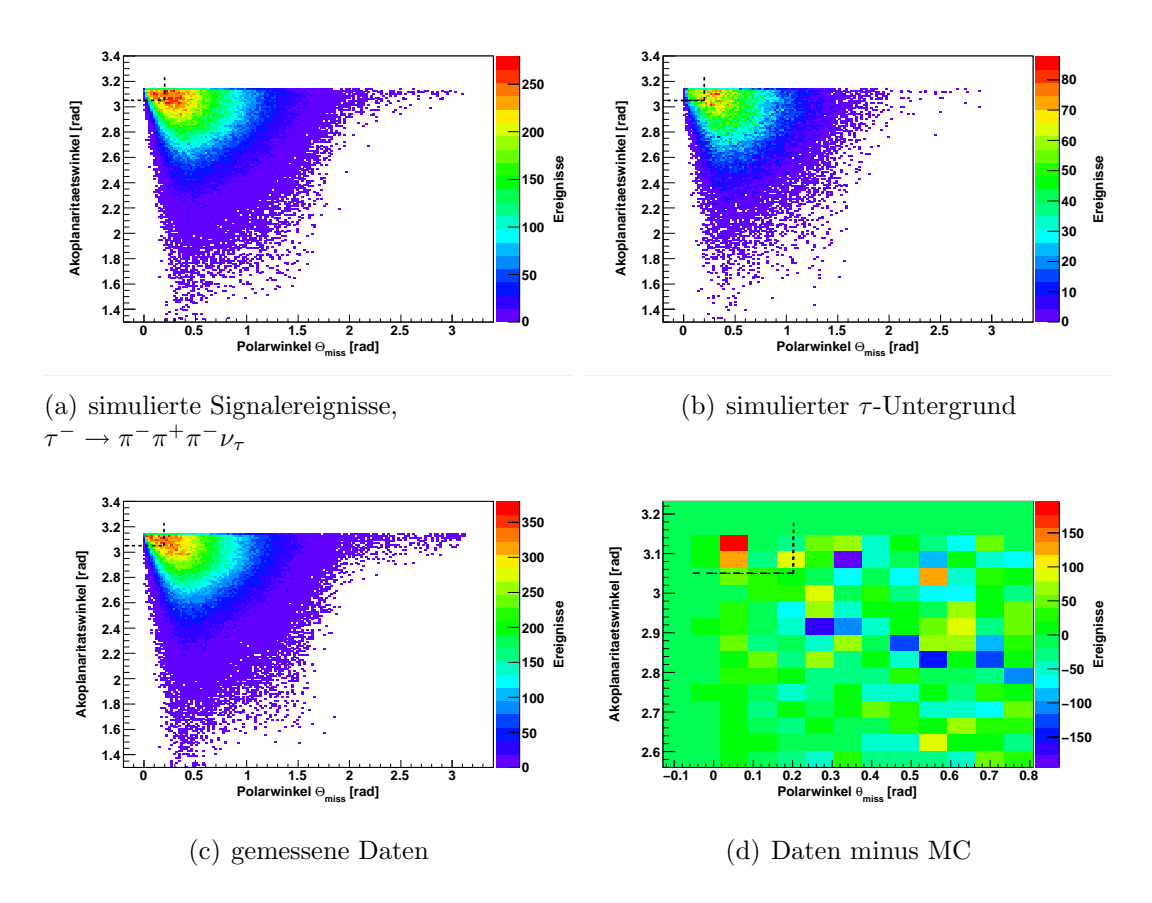

Abbildung 5.12: Akoplanaritätswinkel als Funktion des Polarwinkels des fehlenden Impulses im Laborsystem nach dem Schnitt auf den Tag-Leptonimpuls im Schwerpunktsystem für Run3 unterteilt in (a) Signal  $\tau^- \to \pi^- \pi^+ \pi^- \nu_{\tau}$ , (b)  $\tau$ -Untergrund, (c) gemessene Daten und  $(d)$ , Daten minus MC"-Verhältnis. Andere Untergründe spielen eine untergeordenete Rolle. Der gewählte zweidimensionale Schnitt ist das gestrichelt eingezeichnete Rechteck bei  $\Theta_{\text{acop}}$  < 3.05 rad und  $\Theta_{\text{miss}}$  > 0.2 rad. Der Schnitt wird durch die jeweilige eindimensionale Verteilung in Abbildung 5.10 und 5.11 und anhand "Daten minus MC"-Verhältnis  $(d)$  motiviert.

### 5.3. UNTERGRUNDUNTERDRUCKUNG ¨ 59

Abschließend wird noch ein zusätzlicher Schnitt auf  $\Theta_{\text{miss}}$  zur Reduzierung von Bhabha- und Myonpaar-Untergründen angewendet (siehe Abbildung 5.13). Es befinden sich kaum simulierte Ereignisse im Bereich  $\Theta_{\text{miss}} > 2 \text{ rad}$ , jedoch erkennt man eine Häufung von Datenereignissen. Zum Abschluss sind alle Schnitte, die in diesem Abschnitt entwickelt wurden und im Folgenden angewendet werden, in Tabelle 5.4 zusammgefasst.

| Schnittvariable                       | Wert                                     |
|---------------------------------------|------------------------------------------|
| Tag-Leptonimpuls im Schwerpunktsystem | $p_{\rm lep}^{\rm cms}<4.3\,\text{GeV}$  |
| Akoplanaritätswinkel und              | $\Theta_{\rm acop} < 3.05 \,{\rm rad}$   |
| Polarwinkel des fehlenden Impulses    |                                          |
| im Laborsystem (zwei-dimensional)     | $\Theta_{\rm miss} > 0.2 \,\mathrm{rad}$ |
| Polarwinkel des fehlenden Impulses    | $\Theta_{\rm miss}$ < 2 rad              |
| im Laborsystem                        |                                          |

**Tabelle 5.4:** Übersicht der Schnitte gegen QED-Untergründe

Es soll an dieser Stelle nochmals darauf hingewiesen werden, dass die Auswahl und das "Anpassen" der Selektionsschnitte im Referenzkanal legitim ist. Die Motivation der Analyse eines Referenzkanals ist gerade das Erarbeiten von Schnitten und deren Verständnis.

Zusammenfassend kann man sagen, dass die gewählten Schnitte effektiv die QED-Untergründe unterdrücken. Jedoch ist anzumerken, dass der zweidimensionale Schnitt auf die Verteilung  $\Theta_{\text{acop}}$  als Funktion von  $\Theta_{\text{miss}}$  aus einem frühen Stadium der Analyse stammt. Dieser zweidimensionale Schnitt suggeriert ein Statistik-Problem, das nicht vorhanden ist. Deshalb könnte man auch auf die Winkelverteilungen  $\Theta_{\text{acop}}$  und  $\Theta_{\text{miss}}$  ein-dimensional schneiden.

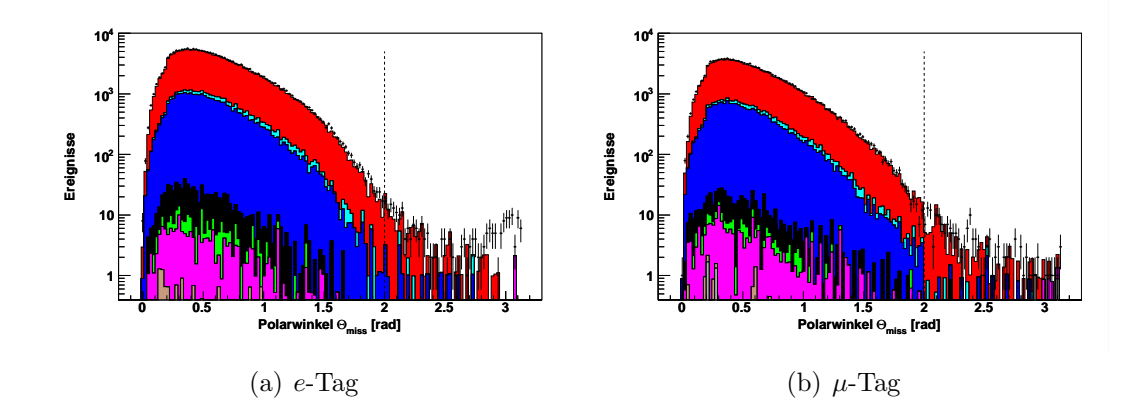

Abbildung 5.13: Polarwinkel des fehlenden Impulses im Laborsystem in logarithmischer Skala für (a) e-Tag und (b)  $\mu$ -Tag für Run3. Es befinden sich kaum simulierte Ereignisse im Bereich ab  $etwa \Theta_{\text{miss}} > 2 \text{ rad},$  jedoch erkennt man eine Häufung von Datenereignissen. Der gewählte Schnitt liegt deshalb bei  $\Theta_{\text{miss}} < 2 \text{ rad.}$  Die  $dazuqehörige Legende$  ist Abbildung 5.3.

# 5.4 Verbesserte Pionselektion

Innerhalb der BABAR-Kollaboration kann man Pionen mittels Pionenidentifikation oder Kaonidentifikationskriterien, die als Kaon-Veto benutzt werden, identifizieren. In Abschnitt 4.2.2 sind die Identifikationskriterien aufgelistet. Es hat sich heraussgestellt, dass die Methode der Kaon-Vetos eine Verbesserung der Reduzierung der QED-Untergründe zur Folge hat. Die Schnitte, die gegen die verschiedenen Untergründe entwickelt wurden, bleiben unverändert, weil ihre Motivation rein physikalischer Natur ist. In Abbildung 5.14 ist die Verteilung des Polarwinkels des fehlenden Impulses nach allen bisherigen Schnitten für den Datensatz Run3 gezeigt. Anhand des "Daten minus Monte-Carlo"-Verhältnisses erkennt man, dass mit der verbesserten Pionselektion auf der Hadronseite dieses Verhältnis um null schwankt. Hingegen ist mit der in Abschnitt 5.3 verwendeten Pionselektion ein eindeutiger Datenüberschuss im ganzen Intervall vorhanden.

# 5.5 Vergleich der Datensätze Run2 und Run3

Da im Folgenden zusätzlich zu Run3 auch der Datensatz Run2 verwendet wird, vergleiche ich beide. In Abbildung 5.15 ist die Verteilung des Polarwinkels des fehlenden Impulses nach allen bisherigen Schnitten für Run2 und Run3 dargestellt. Anhand des "Daten minus Monte-Carlo"-Verhältnisses sieht man keine signifikanten Unterschiede zwischen den beiden Datensätzen.

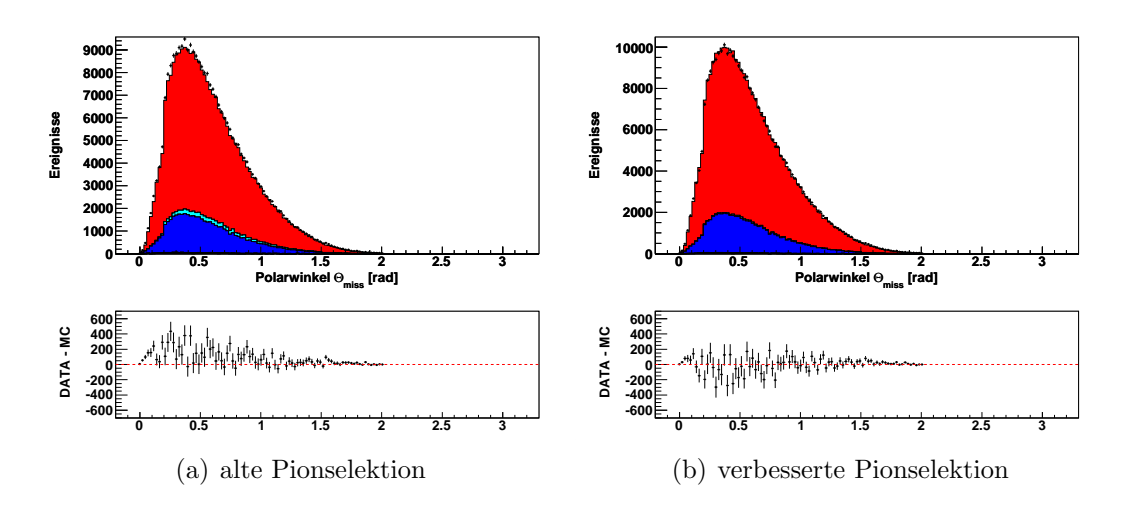

Abbildung 5.14: Polarwinkel des fehlenden Impulses nach allen bisherigen Schnitten  $(a)$  für in Abschnitt 5.3 verwendete Pionselektion und  $(b)$  für die verbesserte Pionselektion für Run3. Anhand des " Daten minus Monte-Carlo"-Verh¨altnisses erkennt man einen  $e$ indeutigen Datenüberschuss in  $(a)$ . Dagegen ist kein signifikanter Datenüberschuss in (b) ersichtlich. Die dazugehörige Legende ist in Abbildung 5.3 angegeben.

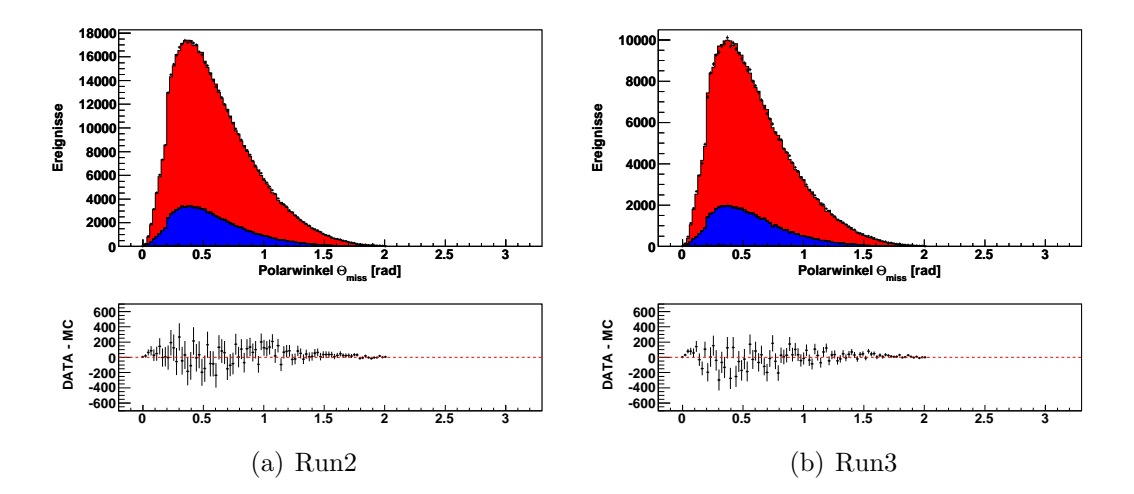

Abbildung 5.15: Polarwinkel des fehlenden Impulses nach allen bisherigen Schnitten für  $(a)$  Run2 und  $(b)$  Run3. Es ist kein signifikanter Unterschied zwischen beiden Datensätzen zu erkennen. Die dazugehörige Legende ist in Abbildung 5.3 angegeben.

# 5.6 Übereinstimmung zwischen Daten und Simulation

Für den gemeinsamen Datensatz Run2  $\&$  3 ist die Verteilung des Polarwinkels des fehlenden Impulses nach allen bisherigen Schnitten in Abbildung 5.16 gezeigt. Es zeigt sich, dass im  $e$ -Tag im Mittel zu viele und im  $\mu$ -Tag zu wenige Datenereignisse im Vergleich zur Simulation vorhanden sind.

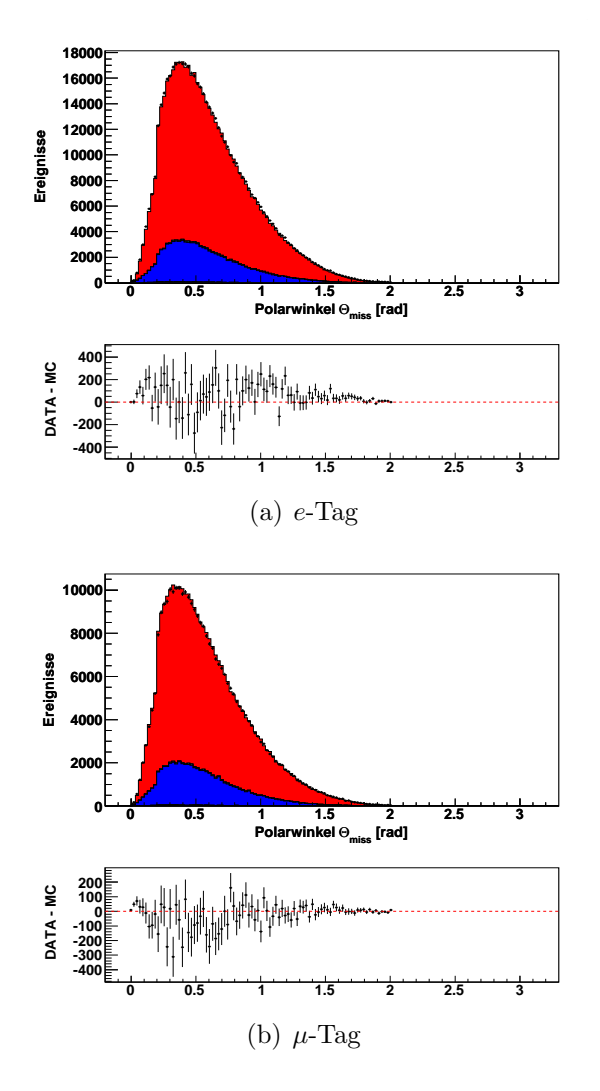

Abbildung 5.16: Polarwinkel des fehlenden Impulses nach allen bisherigen Schnitten für (a) e-Tag und (b)  $\mu$ -Tag aus Run2 & 3. Anhand des "Daten minus Monte-Carlo"-Verhältnisses erkennt man, dass in (a) zu viele und in (b) zu wenige Datenereignisse vorhanden  $sind.$  Die dazugehörige Legende ist in Abbildung 5.3 angegeben.

# 5.7 Wirkung der Schnitte

## 5.7.1 Quantitative Übersicht

Die Wirkung aller Selektionsschnitte ist unterteilt in Run2 und Run3 anhand von Tabelle 5.5 und 5.6 quantativ nachvollziehbar. Die Ereigniszahlen sind sukzessiv nach der in den vorherigen Abschnitten beschriebenen Reihenfolge der Selektionsschnitte fur Daten und Simulation angegeben. Außerdem enthalten die ¨ Tabellen für Daten und  $\tau$ -Simulation die jeweiligen Schnitteffizienzen. Diese sind als Verhältnis der Anzahl der Ereignisse  $N_{\text{vor}}$  vor und  $N_{\text{nach}}$  nach dem jeweiligem Schnitt definiert und geben an, welcher Anteil der Ereignisse diese Selektion passiert:

$$
\varepsilon = \frac{N_{\rm vor}}{N_{\rm nach}}
$$

Bei den simulierten  $\tau$ -Ereignissen wird nach Signal- und Untergrund unterschieden, um die Wirkung diesbezüglich zu verdeutlichen. Die Anzahl der generierten Signal- und Untergrundereignisse wird aus der Gesamtanzahl der generierten Ereignisse in der  $\tau$ -Simulation und dem Verzweigungsverhältnis  $\mathcal{B}(\tau^- \to$  $\pi^{-} \pi^{+} \pi^{-} \nu_{\tau}$  = 9.178 %, das in dieser Simulation benutzt wurde, ermittelt. Die Tabellen zeigen deutlich, dass die Tag-Lepton-Selektion den  $q\bar{q}$ -Untergrund stark reduziert. Nach dieser Selektion werden alle folgenden Schnitte zusätzlich noch in  $e$ - und  $\mu$ -Tag unterteilt. Schließlich werden am Ende die Ereigniszahlen mit angewendeter Korrektur bezüglich Teilchenspurrekonstruktion, Teilchenidentifikationseffizienzen und Datenluminosität angegeben.

Da die in Tabelle 5.5 und 5.6 angegebenen Schnitteffizienzen von den davor angewendeten Schnitten abhängig sind, werden in Tabelle 5.7 und 5.8 diese Effizienzen für die wichtigsten Schnitte reihenfolgebereinigt aufgelistet. Es werden also alle Schnitte bis auf den zu untersuchenden Schnitt vorher angewendet, um die tats¨achliche Wirkung der Selektion zu ermitteln. Das gemessene Verzweigungsverhältnis  $\mathcal{B}(\tau^- \to \pi^-\pi^+\pi^-\nu_{\tau}),$  das sich bei vollständiger Analyse mit bzw. ohne den jeweiligen Schnitt ergibt, wird angegeben. Eine genauere Erläuterung der Berechnungsmethode des Verzweigungsverhältnisses findet man im Abschnitt 5.8. Um den Effekt des Elektron-Vetos (siehe Abschnitt 4.2.2) bei der Pionenidentifikation aufzuzeigen, ist dieses Veto ebenfalls aufgelistet. Man erkennt, dass dieses Veto eine Reduzierung des Datenüberschusses im  $e$ -Tag bewirkt, also effektiv gegen den QED-Untergrund wirksam ist. Weiter anzumerken ist, dass der Schnitt auf die totale neutrale Energie nicht nur den großen  $\pi^0$ -Untergrund reduziert, sondern auch eine höhere Konsistenz zwischen  $e$ -Tag und  $\mu$ -Tag bewirkt.

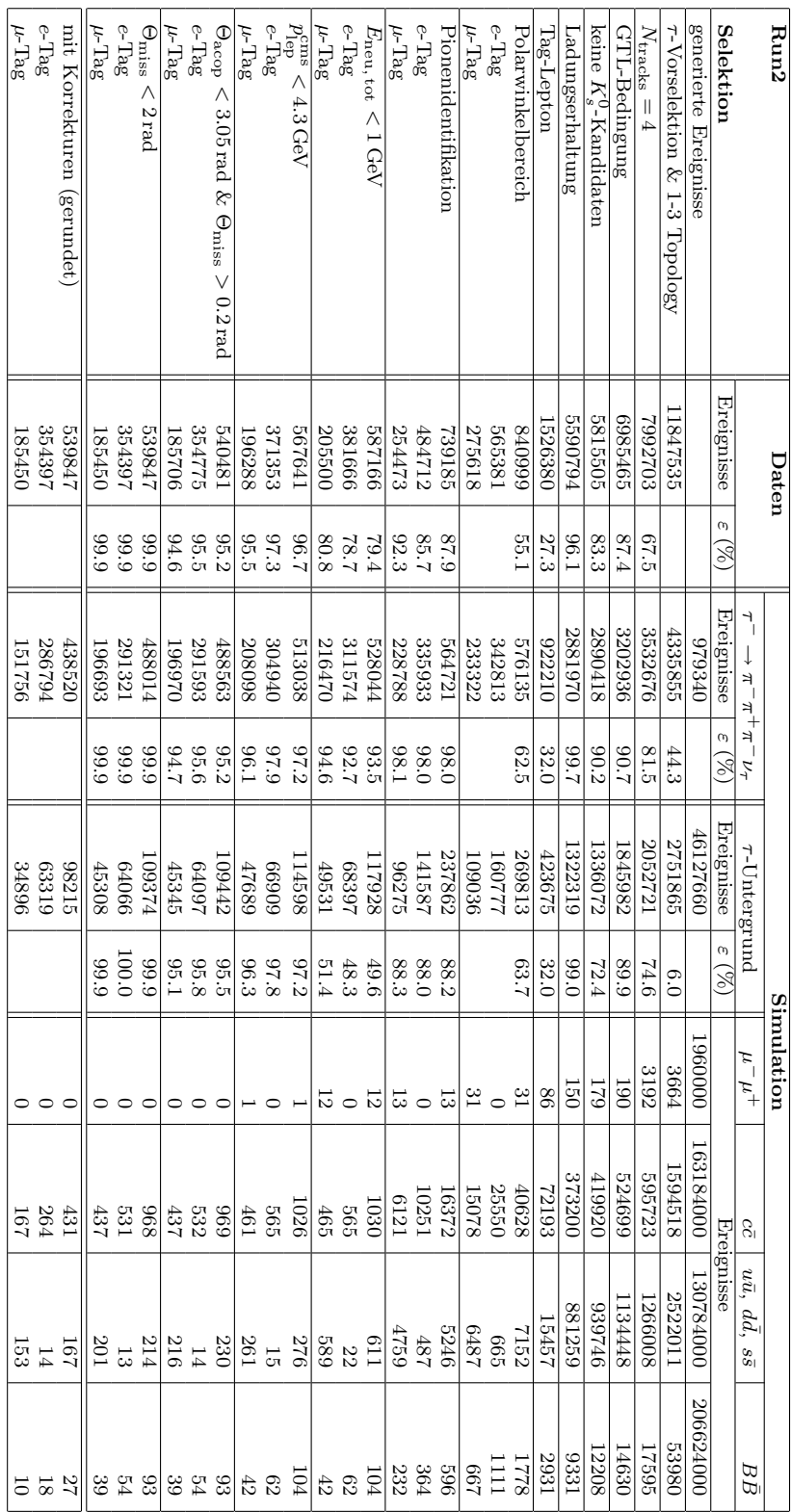

Selektionen für Run2. Tabelle 5.5: Quantitative Übersicht der Wirkung der einzelnen Tabelle 5.5: Quantitative Übersicht der Wirkung der einzelnen<br>Selektionen für Run2. Tabelle 5.5:  $\emph{Quantitative}$ Ubersicht der

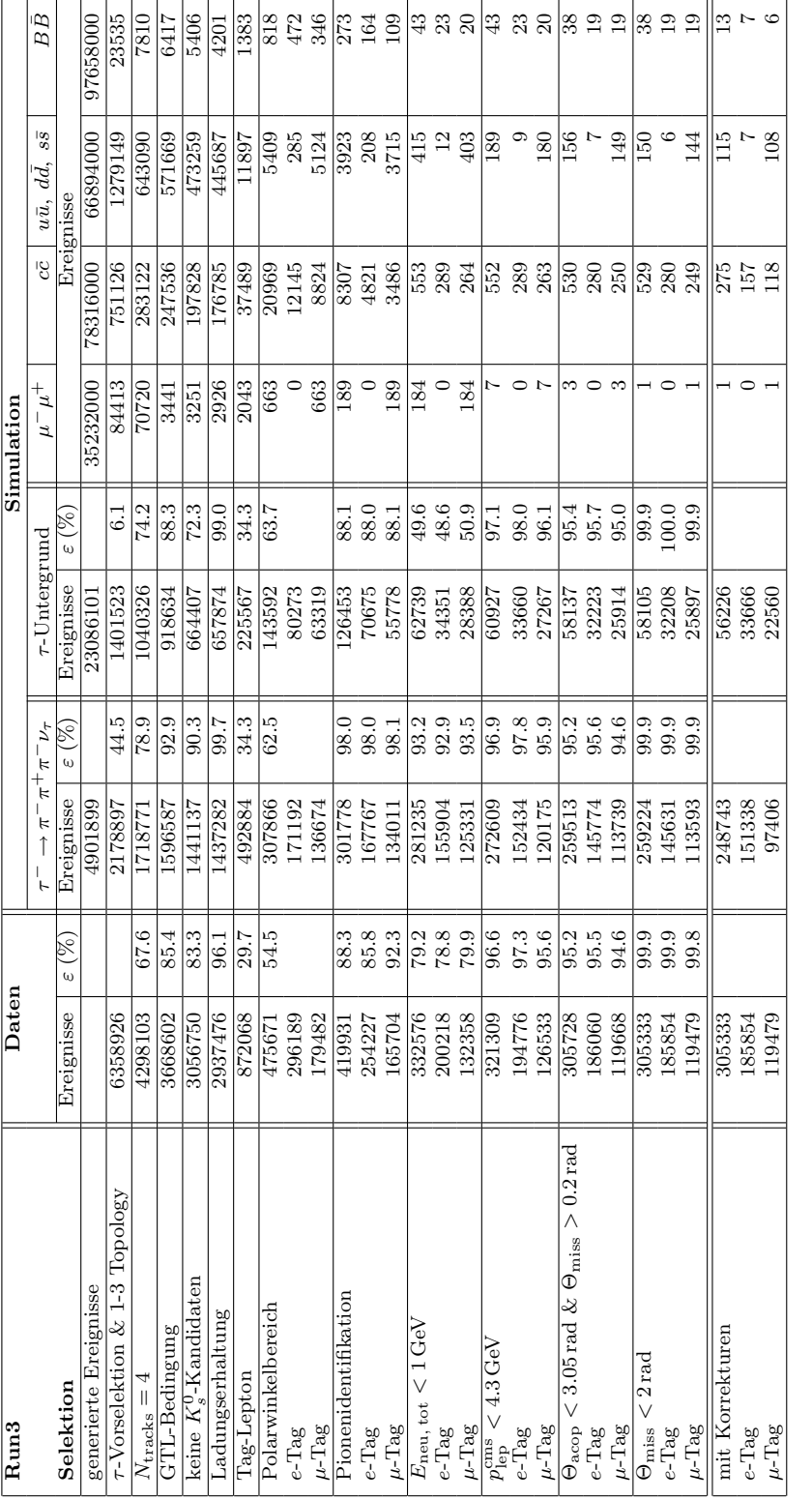

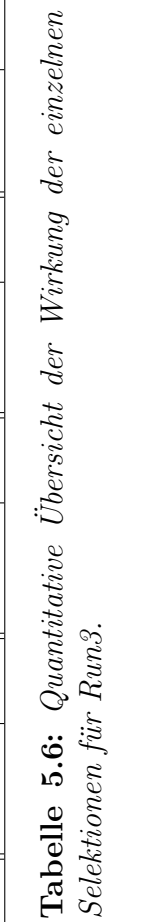

 $\overline{\phantom{a}}$ 

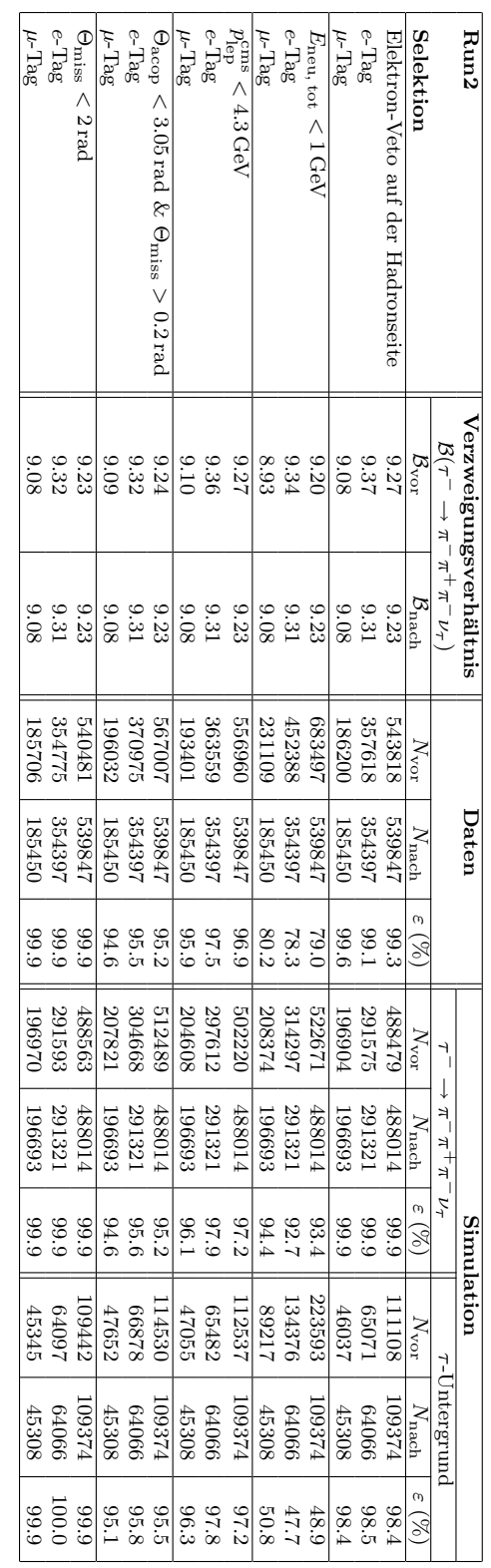

5.8 vorgestellt. Selektionen für Run2. Der statistische Fehler bei allen angegebe-Tabelle 5.7: Übersicht der tatsächlichen Würkung der einzelnen Selektionen f¨ur Run2. Der statistische Fehler bei allen angegebe-Tabelle 5.7: 5.8 vorgestellt.nen wa 0<br>১ Verzweigungsverh¨altnissen liegt in der Gr¨oßenordnung von et-−  $0.3\,\%$ . Die abschließende Fehlerstudie wird in Abschnitt Ubersicht der tats ¨ ¨achlichen Wirkung der einzelnen

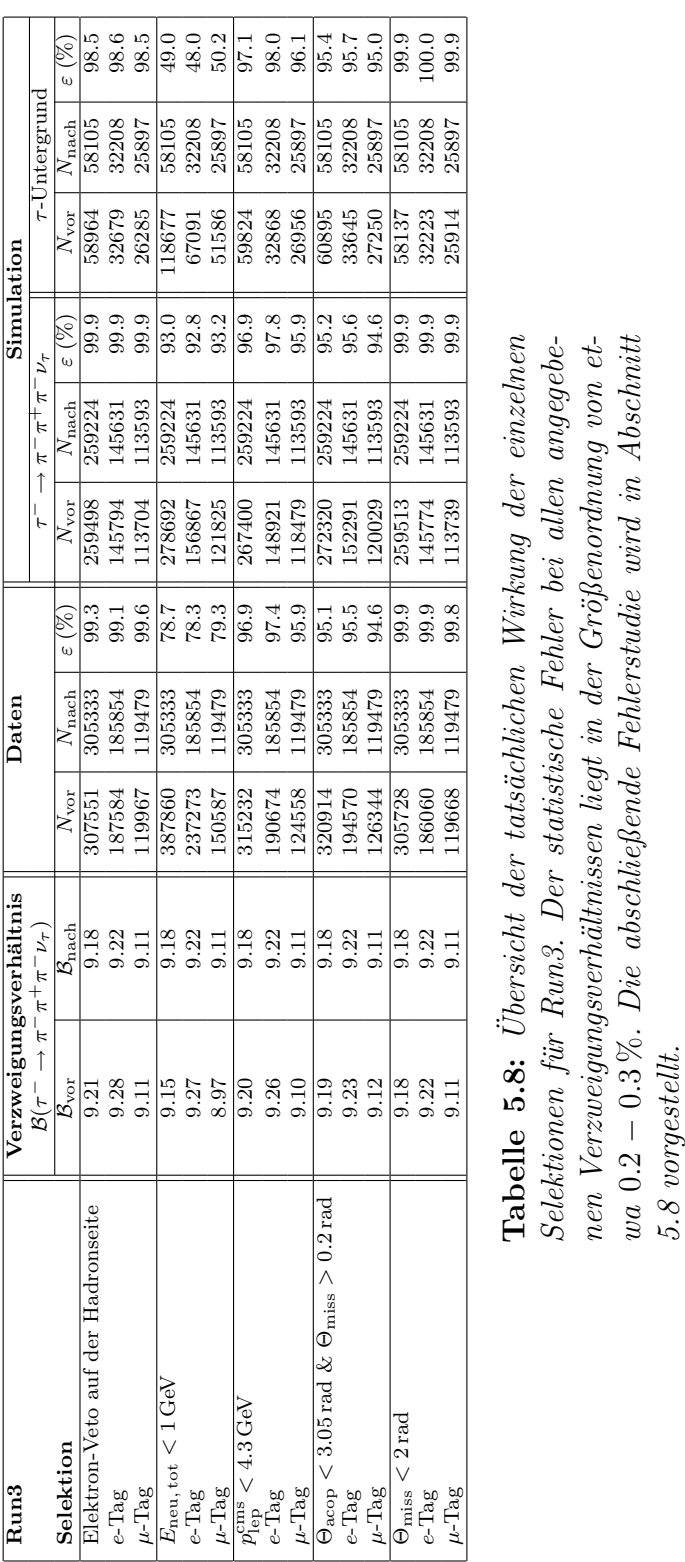

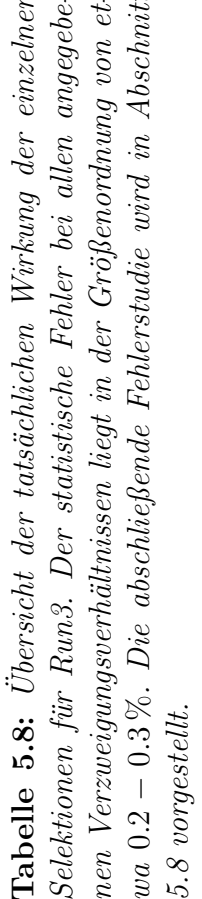

# 5.8 Bestimmung des Verzweigungsverhältnisses

# 5.8.1 Berechnung des Verzweigungsverhältnisses

Nach Gleichung 2.7 kann das Verzweigungsverhältnis des Referenzkanals  $\mathcal{B}(\tau^-\to$  $\pi^{-}\pi^{+}\pi^{-}\nu_{\tau}$  durch in der Analyse bestimmte Größen gemessen werden. Zur besseren Übersicht gebe ich diese Gleichung nochmals an:

$$
\mathcal{B}(\tau \to \text{Signal}) = 1 - \sqrt{1 - \frac{N_{\text{sel}}^{\text{DATA}} - \sum_{i} N_{\text{sel}, i}^{\text{MC, bkg}}}{\mathcal{L}^{\text{DATA}} \cdot \sigma_{\tau\tau}^{\text{DATA}} \cdot \epsilon^{\text{MC, sig}}}
$$
(5.1)

Die verwendeten Variablen sind:

- $N_{\rm sel}^{\rm DATA}$ : Anzahl der selektierten Datenereignisse
- $\bullet$   $N_{\text{sel, i}}^{\text{MC, bkg}}$  $\mathcal{S}_{\text{sel},i}^{\text{MC, bkg}}$ : Anzahl der selektierten Untergrundereignisse der Ereignisklasse i  $(i \in \tau^-\tau^+; \mu^-\mu^+; u\bar{u}, d\bar{d}, s\bar{s}; c\bar{c}; B^0\bar{B}^0; B^-B^+)$
- $\mathcal{L}^{\text{DATA}}$ : Datenluminosität
- $\sigma_{\tau\tau}^{\text{DATA}}$ : Wirkungsquerschnitt der Reaktion  $e^-e^+ \rightarrow \tau^-\tau^+$
- $\bullet$   $\epsilon^{\text{MC, sig}}$ : Mittels simulierter Ereignisse bestimmte Signaleffizienz definiert als Verhältnis der Anzahl der selektierten zur Anzahl der generierten Signalereignisse definiert.

Gleichung (5.1) berücksichtigt nicht die angewendeten Korrekturen auf Teilchenspurrekonstruktion  $\eta_{\text{trk}}$  und Teilchenidentifikationseffizienzen und die Skalierung der simlierten Ereignisse auf die Datenluminosität. Außerdem sind die Korrekturen und die Skalierungsfaktoren noch fehlerbehaftet. Deshalb muss die Gleichung diesbezüglich umgeschrieben werden.

Da die Spurrekonstruktions- und Teilchenidentifikationskorrekturen pro simulierten Ereignis  $k$  multiplikativ sind, gilt für die gesamte angewendete Korrektur:

$$
\eta_k = \eta_{\text{trk}} \cdot \eta_{\text{pid}} \ .
$$

Die korrigierte Anzahl der selektierten simulierten Ereignisse, sowohl für Signal als auch für Untergrund, läßt sich schreiben als

$$
N_{\rm sel}^{\rm MC}(\rm cor) = \sum_{k}^{N_{\rm sel}^{\rm MC}} \eta_k.
$$

Für die Selektionseffizienzen ergibt sich damit

$$
\varepsilon(\text{cor}) = \frac{N_{\text{sel}}^{\text{MC}}(\text{cor})}{N_{\text{gen}}^{\text{MC}}} = \frac{1}{N_{\text{gen}}^{\text{MC}}}\sum_{k}^{N_{\text{sel}}^{\text{MC}}} \eta_k \,. \tag{5.2}
$$

Der Skalierungsfaktor auf die Datenluminosität nach Abschnitt 3.3 ist definiert als:  $D$   $\sim$   $\sim$ 

$$
\eta_{\text{lum},i} = \frac{\mathcal{L}^{\text{DATA}} \cdot \sigma_i}{N_{\text{gen},i}^{\text{MC},\text{bkg}}} \,. \tag{5.3}
$$

Hierbei ist  $\sigma_i$  der Wirkungsquerschnitt des jeweiligen Untergrundes ( $i \in \tau^-\tau^+$ ;  $\mu^-\mu^+$ ;  $u\bar{u}$ ,  $d\bar{d}$ ,  $s\bar{s}$ ;  $c\bar{c}$ ;  $\bar{B}^0\bar{\bar{B}}^0$ ;  $B^-B^+$ ) und  $N_{\rm gen,i}^{\rm MC,\,bkg}$  die jeweiligen generierten Untergrundereignisse. Damit gilt für die Anzahl der selektierten Untergrundereignisse

$$
N_{\rm sel, i}^{\rm MC, bkg} = N_{\rm sel, i}^{\rm MC, bkg} \text{(cor)} \cdot \eta_{\rm lum, i}
$$

So dass sich  $N_{\text{sel},i}^{\text{MC}}$  mit Gleichung (5.2) und (5.3) schließlich schreiben läßt als:

$$
N_{\rm sel, i}^{\rm MC} = \varepsilon_i({\rm cor}) \cdot \mathcal{L}^{\rm DATA} \cdot \sigma_i
$$

Damit kann nun Gleichung 5.1 umgeformt werden in:

$$
\mathcal{B}(\tau \to \text{Signal}) = 1 - \sqrt{1 - \frac{N_{\text{sel}}^{\text{DATA}} - \mathcal{L}^{\text{DATA}}(\sum_{i} \sigma_{i} \cdot \epsilon_{i}^{\text{MC, bkg}}(\text{cor}))}{\mathcal{L}^{\text{DATA}} \cdot \sigma_{\tau\tau}^{\text{DATA}} \cdot \epsilon_{i}^{\text{MC, sig}}(\text{cor})}}
$$
(5.4)

### 5.8.2 Statistische Unsicherheit

Der statistische Fehler des Verzweigungsverhältnisses rührt nur aus dem Fehlerbeitrag der selektierten Datenereignisse  $N_{\rm sel}^{\rm DATA}$  her. Der poisson-verteilte Fehler beträgt also:

$$
\Delta N_{\rm sel}^{\rm DATA} = \sqrt{N_{\rm sel}^{\rm DATA}}
$$

### 5.8.3 Systematische Unsicherheit

Den gesamten systematischen Fehler auf das Verzweigungsverhältnis erhält man, indem man alle Fehlerbeiträge, die im Folgenden erläutert werden, quadratisch addiert. Die Fehler werden für  $e$ -Tag,  $\mu$ -Tag und den gesamten Datensatz einzeln berechnet.

#### Kombinierter Fehler der Luminosiät und des Wirkungsquerschnittes

Der Fehler der Datenluminosität  $\mathcal{L}^{DATA}$  und des Wirkungsquerschnittes  $\sigma_{\tau\tau}$  betragen:

$$
\Delta \mathcal{L}^{\text{DATA}} = 1.0\,\% \quad , \quad \Delta \sigma_{\tau\tau} = 2.2\,\%
$$

Aufgrund der starken Korrelation der beiden Fehlers ergibt sich ein kombinierter Fehler zu [32]:

$$
\Delta(\mathcal{L}^{\text{DATA}}\cdot \sigma_{\tau\tau}) = 2.3~\%
$$

Dieser Fehler ist vollständig für  $e$ -Tag und  $\mu$ -Tag korrelliert.

#### Fehler der Teilchenspurrekonstruktion

Die Korrektur  $\eta_{\text{trk}}$  der Teilchenspurrekonstruktion und deren Fehler wurde in Abschnitt 4.1 schon erwähnt. Man hat pro Spur in Run2 einen Fehler von 0.39  $%$ und in Run3 einen von 0.54 %. Da meine Selektion genau vier Spuren vorsieht erhalte ich, wegen vollständiger Korrelation zwischen den Spuren, mittels linearer Fehleraddition, für die Korrektur der Teilchenspurrekonstruktion:

Run2 :  $\eta_{\text{trk}} = 1.0000 \pm 0.0156$  & Run3 :  $\eta_{\text{trk}} = 1.0000 \pm 0.0216$ 

Dieser Fehler ist vollständig für  $e$ -Tag und  $\mu$ -Tag korrelliert.

#### Fehler der Signal- und Untergrundeffizienzen

Der Fehler der Effizienz, sowohl für Signal als auch für Untergründe, errechnet sich binomial-verteilt wie folgt:

$$
\Delta \epsilon = \frac{1}{N_{\text{gen}}} \cdot \sqrt{N_{\text{sel}} \cdot \left(1 - \frac{N_{\text{sel}}}{N_{\text{gen}}}\right)}
$$

Hierbei sind für die jeweilge Ereignisklasse  $N_{\rm sel}$  die selektierten und korrigierten Ereignisse und Ngen die generierte Ereigniszahl. Dieser Fehler ist von statistischer Natur und somit vollständig für  $e$ -Tag und  $\mu$ -Tag unkorrelliert.

#### Fehlerstudie zu den Teilchenidentifikationskriterien

Die Unterschiede zwischen gemessenen Daten und Simulation bezuglich der Teil- ¨ chenidentifikationskriterien werden durch eine Umgewichtung der simulierten Ereignisse kompensiert. Die benutzten Gewichte  $\eta_{\text{pid}}$  sind allerdings fehlerbehaftet. Zur Ermittlung des Einflusses auf das Endergebnis werden die Gewichte unabhängig voneinander innerhalb ihres Fehlers variiert. Man benutzt dazu eine Standardnormalverteilung ( $\mu = 0, \sigma = 1$ ). Diese Prozedur wird N-mal wiederholt, um so den Fehler auf das Ergebnis zu bestimmen.

Abbildung 5.17 zeigt die Verteilungen der Verzweigungsverhältnisses mit variierenden Korrekturen unterteilt in Run2, Run3 und für  $e$ -Tag,  $\mu$ -Tag und dem Gesamtdatensatz. Die Studie wurde 1000-mal wiederholt. Es wird der absolute Fehler, der sich aus der Breite der Verteilung ergibt, mit dem gemessenen Verzweigungsverhältnis an der jeweiligen Abbildung angegeben. Die ermittelten Fehler sind für die Korrekturen bezüglich Elektronen- und Myonidentifikation für  $e$ -Tag und  $\mu$ -Tag unkorrelliert.

#### $e/\mu$ -Systematik

Aufgrund unterschiedlicher Werte des Verzweigungsverhältnisses in  $e$ -Tag und  $\mu$ -Tag, die nicht durch den statistischen Fehler und den unkorrelierten Anteil des systematischen Gesamtfehlers aus den voherig beschriebenen Fehlerquellen erklärt

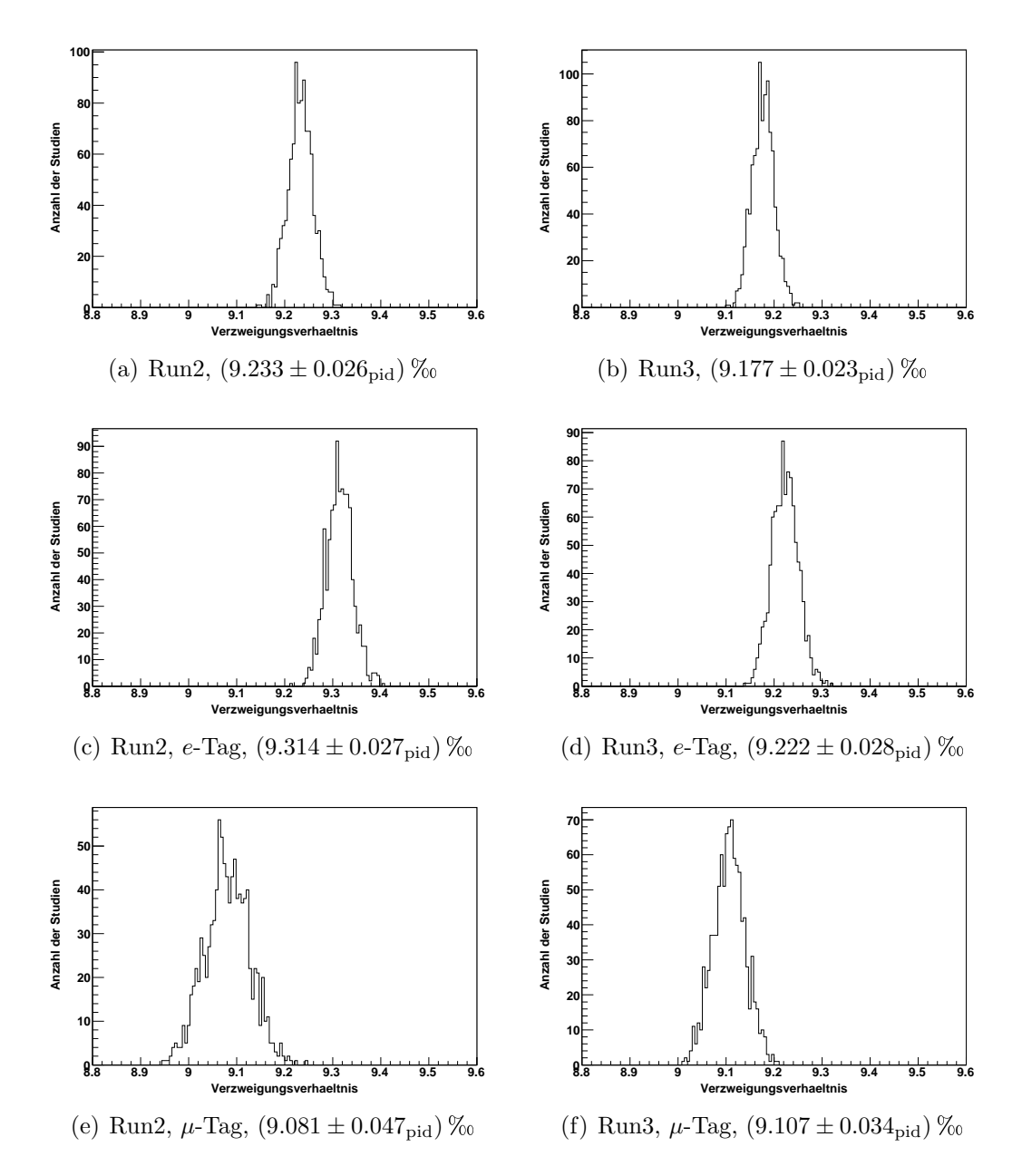

Abbildung 5.17: Verteilung des Verzweigungsverhältnisses  $\mathcal{B}(\tau^-\ \to\ \pi^-\pi^+\pi^-\nu_{\tau})$  mit variierenden Korrekturen für (links) Run2, (rechts) Run3,  $(c,d)$  e-Tag,  $(e,f)$   $\mu$ -Tag und  $(a,b)$  Gesamtdatensatz. Das jeweilige Verzweigungsverhältnis und dessen Fehler sind an den Abbildungen angegeben. Es wurde 1000-mal das Verzweigungsverhältnis mit variierenden Korrekturen berechnet.

werden können, muss explizit ein systematischer Fehler bezüglich des Tag-Leptons angegeben werden. Dieser Fehler berechnet sich aus der Hälfte der Differenz der Verzweigungsverhältnisse im  $e$ -Tag und  $\mu$ -Tag:

$$
\Delta_{e/\mu} = \frac{\mathcal{B}(\tau^- \to \pi^- \pi^+ \pi^- \nu_\tau)_{e-\text{Tag}} - \mathcal{B}(\tau^- \to \pi^- \pi^+ \pi^- \nu_\tau)_{\mu-\text{Tag}}}{2} = 0.001
$$

Der relative Fehler beträgt:

$$
\Delta_{e/\mu}=1.1\,\%
$$

## 5.8.4 Ergebnis

Nach der Fehlerrechnung erhalte ich für das Verzweigungsverhältnis meines Referenzkanals  $\tau^- \to \pi^-\pi^+\pi^-\nu_\tau$  mit den Datensatz Run2 & 3 folgende Werte:

 $\mathcal{B}(\tau^- \to \pi^- \pi^+ \pi^- \nu_\tau) = (9.21 \pm 0.01_{stat} \pm 0.30_{sys})\,\%$ 

$$
\mathcal{B}(\tau^- \to \pi^- \pi^+ \pi^- \nu_\tau)_{e-\text{Tag}} = (9.28 \pm 0.02_{stat} \pm 0.30_{sys}) \%
$$
  

$$
\mathcal{B}(\tau^- \to \pi^- \pi^+ \pi^- \nu_\tau)_{\mu-\text{Tag}} = (9.09 \pm 0.02_{stat} \pm 0.30_{sys}) \%
$$

Die entsprechenden Werte unterteilt in Run2 und Run3 kann man in Tabelle 5.9 ablesen. Eine Auflistung der einzelnen relativen Fehlerbeiträge sind in Tabelle 5.10 für Run2  $\&$  3, in Tabelle 5.11 für Run2 und in Tabelle 5.12 für Run3 angegeben. Man erkennt, dass der größte Beitrag der systematischen Unsicherheit der Fehler  $\Delta(\mathcal{L}^{DATA}\sigma_{\tau\tau})$  ist. Somit ist der systematische Fehler stark korreliert für e-Tag und  $\mu$ -Tag.

| Verzweigungsverhältnis $\mathcal{B}(\tau^- \to \pi^- \pi^+ \pi^- \nu_{\tau})$ |                                       |                                       |                                       |  |
|-------------------------------------------------------------------------------|---------------------------------------|---------------------------------------|---------------------------------------|--|
| Datensatz                                                                     | Alle Ereignisse                       | e-Tag                                 | $\mu$ -Tag                            |  |
| Run2                                                                          | $9.23 \pm 0.02_{stat} \pm 0.30_{sus}$ | $9.31 \pm 0.02_{stat} \pm 0.30_{sys}$ | $9.08 \pm 0.03_{stat} \pm 0.30_{sys}$ |  |
| Run3                                                                          | $9.18 \pm 0.02_{stat} \pm 0.30_{sys}$ | $9.22 \pm 0.03_{stat} \pm 0.30_{sys}$ | $9.11 \pm 0.03_{stat} \pm 0.30_{sys}$ |  |
| Run2 & $3$                                                                    | $9.21 \pm 0.01_{stat} \pm 0.30_{sys}$ | $9.28 \pm 0.02_{stat} \pm 0.30_{sys}$ | $9.09 \pm 0.02_{stat} \pm 0.30_{sys}$ |  |

Tabelle 5.9: Übersicht der berechneten Verzweigungsverhältnisse des Zerfalls  $\tau^- \to \pi^- \pi^+ \pi^- \nu_\tau$  für die jeweiligen Datensätze Run2, Run3 und Run2 & 3.

Da die systematischen Fehler von e-Tag und  $\mu$ -Tag nahezu vollständig korreliert sind, sind die für  $e$ -Tag-und  $\mu$ -Tag-Ereignisklassen gemessene Verzweigungsverhältnisse signifikant unterschiedlich. Der Unterschied wird als  $e/\mu$ -systemtischer Fehler angegeben. Diese ermittelte Systematik wird später im Signalkanal  $\tau^- \rightarrow$  $K^-\pi^+\pi^-\nu_\tau$  verwendet.
| Fehlerquelle                                                              | Alle Ereignisse | $e$ -Tag   | $\mu$ -Tag   |  |  |  |
|---------------------------------------------------------------------------|-----------------|------------|--------------|--|--|--|
| Relativer statistischer Fehler (%)                                        |                 |            |              |  |  |  |
| Anzahl der Datenereignisse $N_{data}$                                     | 0.14            | 0.17       | 0.24         |  |  |  |
| Relative systematische Fehler $(\%)$                                      |                 |            |              |  |  |  |
| Datenluminosität und der $\tau\tau$                                       | 3.0             | 3.0        | 3.1          |  |  |  |
| -Wirkungsquerschnitt $\Delta(\mathcal{L}^{\text{DATA}}\sigma_{\tau\tau})$ |                 |            |              |  |  |  |
| Signaleffizienz $\Delta \epsilon^{sig}$                                   | 0.13(0.13)      | 0.16(0.16) | 0.24(0.24)   |  |  |  |
| Untergrundeffizienzen $\Delta \epsilon^{\text{bkg}}$                      | 0.06(0.06)      | 0.07(0.07) | 0.09(0.09)   |  |  |  |
| Spurrekonstruktionseffizienz $\Delta \eta_{\text{trk}}$                   | 0.42            | 0.41       | 0.45         |  |  |  |
| Teilchen-ID-Effizienzen $\Delta \eta_{\rm pid}$                           | 0.20(0.18)      | 0.22(0.20) | 0.36(0.35)   |  |  |  |
| $e/\mu$ -Systematik                                                       | (1.1)<br>1.1    | 1.1(1.1)   | 1.1(1.1)     |  |  |  |
| Gesamter sys. Fehler                                                      | 3.2             | 3.2(1.1)   | 3.3<br>(1.2) |  |  |  |

Tabelle 5.10: Übersicht der verschiedenen Fehlerbeiträge für den Datensatz Run2 & 3. Die Werte in Klammern sind der unkorrelierte Anteil zwischen e-Tag und µ-Tag der Systematik.

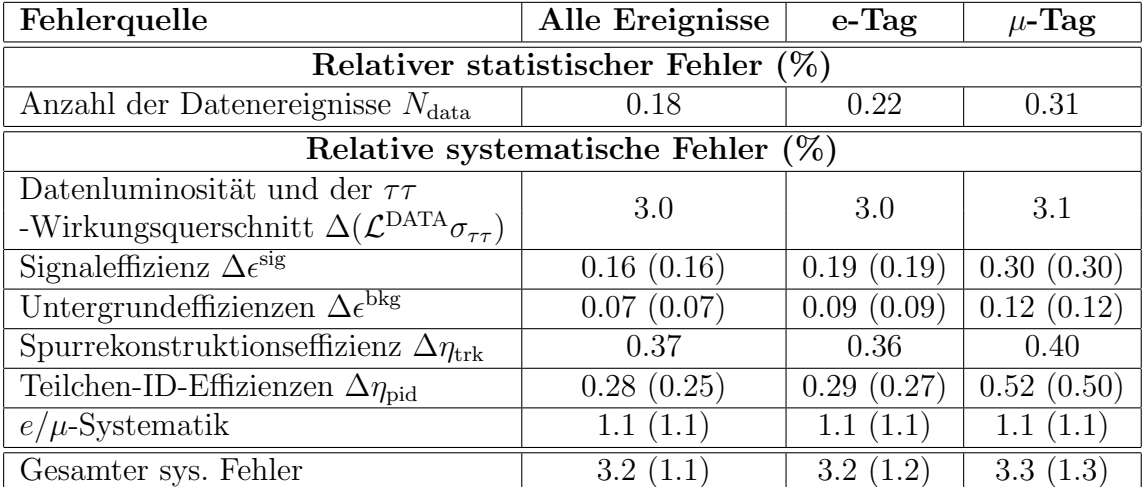

Tabelle 5.11: Übersicht der verschiedenen Fehlerbeiträge für den Datensatz Run2. Die Werte in Klammern sind der unkorrelierte Anteil zwischen e-Tag und µ-Tag der Systematik.

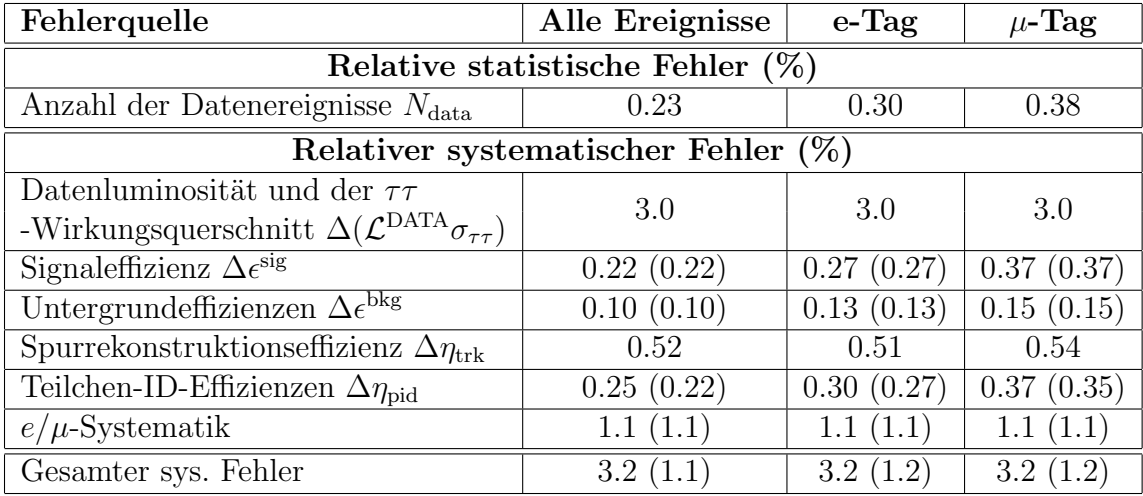

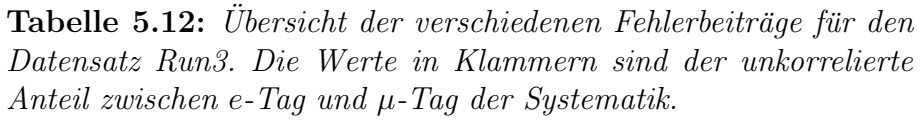

ALEPH ermittelte ein Verzweigungsverhältnis von  $\mathcal{B}(\tau^- \to \pi^-\pi^+\pi^-\nu_\tau$  (ex.  $K^0$ ,  $(\omega)$ ) = (9.041 ± 0.060 ± 0.076) %. Im Gegensatz zu dieser Analyse wurde die Messung ohne die  $\omega$ -Resonanz durchgeführt, so dass das zu vergleichende Verzweigungsverhältnis bei etwa 9.08 % liegt, da der Anteil des Drei-Pionen-Endzustand über die  $\omega$ -Resonanz ( $\tau^- \to \pi^- \omega \nu_\tau$ ,  $\omega \to \pi^+ \pi^-$ ) ungefähr 0.04 % beträgt [2]. Vergleicht man den Wert, der hier vorgestellten Messung mit der ALEPH-Messung, so stellt man fest, dass das in dieser Arbeit gemessene Verzweigungsverhältnis innerhalb von  $1\sigma$  mit dem von der ALEPH-Kollaboration ermittelten Wert übereinstimmt. Das Analyseverfahren wird somit als bestätigt angesehen und kann daher zur Messung des Verzweigungsverhältnisses  $\mathcal{B}(\tau^- \to K^-\pi^+\pi^-\nu_{\tau})$  verwendet werden.

# Kapitel 6 Signalkanal  $\tau^- \to K^-\pi^+\pi^-\nu_\tau$

Dieses Kapitel behandelt die Messung des Signalkanals  $\tau^- \to K^-\pi^+\pi^-\nu_\tau$ . Dabei werden die im vorherigen Kapitel entwickelten Selektionskriterien auf diesen Kanal angewendet. Der Schwerpunkt dieses Kapitels liegt in der Diskussion der Problematik der als Kaonen missidentifizierten Pionen. Abschließend wird das Ergebnis der Messung des Verzweigungsverhältnisses  $\mathcal{B}(\tau^- \to K^-\pi^+\pi^-\nu_{\tau})$  diskutiert.

## 6.1 Signalselektion

Die Abbildung 6.1 zeigt die farbliche Aufspaltung der MC-Simulation in den Histogrammen. Die Aufspaltung entspricht der in Abschnitt 5.3 diskutierten Aufspaltung im Referenzkanal. Die Rolle und Farbe des Signalkanals und des Referenzkanals sind vertauscht. Zusätzlich ist in den Histogrammen ein weiterer  $τ$ -Zerfall  $τ<sup>-</sup> → K<sup>-</sup>K<sup>+</sup>π<sup>-</sup>ν<sub>τ</sub>$  gesondert gekennzeichnet.

Die Selektion des Signalkanals  $\tau^- \to K^-\pi^+\pi^-\nu_\tau$  unterscheidet sich von der Selektion des Referenzkanals  $\tau^- \to \pi^-\pi^+\pi^-\nu_\tau$  nur dadurch, dass eine der drei Spuren auf der Hadronseite des Ereignisses die Kaonidentifikationskriterien erfüllen muss anstatt die Pionenidentifikationskriterien. Die Teilchenidentifikationskriterien sind in Abschnitt 4.2.2 beschrieben. Außerdem wird verlangt, dass die Ladung des Kaons entgegengesetzt zur Ladung des Tag-Leptons ist und die beiden selektierten Pionen entgegengesetzte Ladungen aufweisen. Die angewendeten Korrekturen der Kaonidentifikationskriterien werden im Abschnitt 6.2 ausführlich erläutert.

Der Zerfall  $\tau^- \to K^-\pi^+\pi^-\nu_\tau$  wird in der MC-Simulation mit einem Verzweigungsverhältnis von 3.01  $\%$  generiert. Das liegt etwa 10  $\%$  unterhalb meines gemessenen Wertes. Deshalb werden die Signalereignisse mit dem gemessenen Verzweigungsverh¨altnis skaliert (außer in Abschnitt 6.2). Damit wird ein Vergleich von Simulation und Daten ermöglicht.

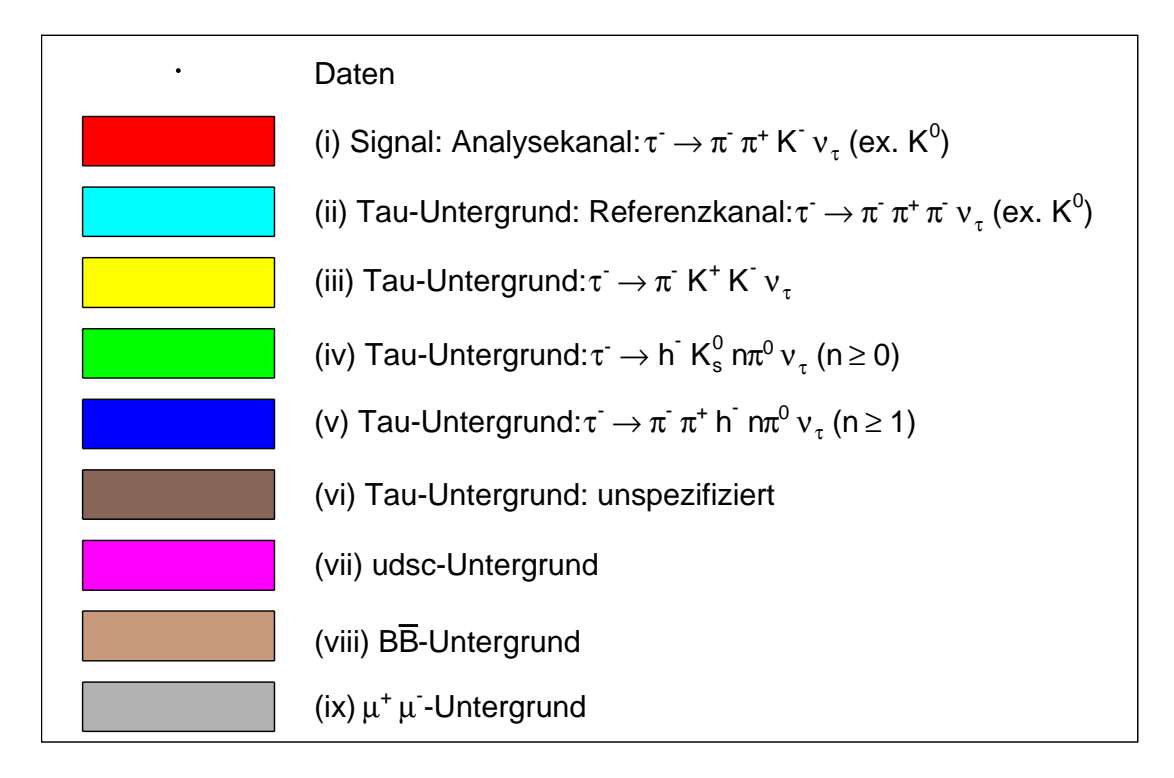

Abbildung 6.1: Legende der Farbgebung der Histogramme.

## 6.1.1 Übersicht der bisherigen Selektionen

Die Vorselektion und die 3-prong-Selektion sind sowohl im Referenzkanal als auch im Signalkanal identisch. Die in Abschnitt 5.3 vorgestellten Selektionen zur Reduzierung der QED-Untergründe und der Untergrundzerfälle mit zusätzlichen neutralen Pionen werden nun genauso im Signalkanal angewendet, weil diese physikalisch unabhängig von dem zu untersuchenden Kanal sind. Eine quantitative Ubersicht der bisherigen Schnitte befindet sich in Tabelle 6.1. ¨

| Schnittvariable                       | Wert                                       |
|---------------------------------------|--------------------------------------------|
| gesamte neutrale Energie              | $E_{\text{neut tot}} < 1 \,\text{GeV}$     |
| Tag-Leptonimpuls im Schwerpunktsystem | $p_{\rm lep}^{\rm cms}<4.3\,\mathrm{GeV}$  |
| Akoplanaritätswinkel und              | $\Theta_{\text{acop}} < 3.05 \,\text{rad}$ |
| Polarwinkel des fehlenden Impulses    |                                            |
| im Laborsystem                        | $\Theta_{\rm miss} > 0.2 \,\mathrm{rad}$   |
| Polarwinkel des fehlenden Impulses    | $\Theta_{\rm miss}$ < 2 rad                |
| im Laborsystem                        |                                            |

Tabelle 6.1: Übersicht der bisherigen Schnitte im Signalkanal

Abbildung 6.2 zeigt die Verteilung der totalen neutralen Energie, nach allen Selektionskriterien bis auf das gezeigte Selektionskriterium. Es ist offensichtlich, dass diese Variable durch die Simulation nicht gut beschrieben wird. Das "Daten minus Monte-Carlo"-Verhältnis weist besonders bei niedrigen Energien große Diskrepanzen zwischen gemessenen Daten und Simulation auf. In Abbildung 6.3 wird die Verteilung des Leptonimpulses im Schwerpunktsystem nur nach dem Selektionsschnitt auf die neutrale Energie gezeigt. Es sind also keine Schnitte gegen den QED-Untergrund wirksam. Man erkennt, dass in der Schnittregion kein signifikanter Datenüberschuss vorhanden ist. Im Signalkanal ist also der QED-Untergrund bereits so klein, dass ein Schnitt gegen diese Untergünde keine Wirkung hat. Deshalb werden weitere Verteilungen von Schnittvariablen gegen den QED-Untergrund nicht mehr dargestellt.

## 6.2 Missidentifikation von Pionen als Kaonen

In diesem Abschnitt wird besonders auf einen Aspekt der Kaonidentifikation eingegangen, nämlich die Missidentifikation von Pionen als Kaonen. Insbesondere werden die von BABAR zur Verfügung gestellten phasenraumabhängigen Korrekturen (siehe Abschnitt 4.2.2) untersucht.

#### 6.2.1 Unphysikalische Effizienzkorrekturwerte

Abbildung 6.4 zeigt die bei BABAR zur Verfugung stehenden Korrekturfaktoren ¨ für den Fall eines als Kaon missidentifizierten Pions für die verwendeten Datensätze Run2 und Run3. Weiterhin wurde Run2 bezogen auf das Aufnahmejahr der Daten in den Datensatz Run2 2001 und 2002 unterteilt. Diese Unterteilungen erfolgen immer bei Anderung der Betriebsparameter. Alle Datensätze sind nach negativer und positiver Ladung der Spuren aufgeteilt. Die dargestellten Korrekturen sind in einigen Phasenraumbereichen unphysikalisch hoch. Die Gründe dafür sind eine ungenügende Statistik in den Kontroll-Datensätzen (siehe Abschnitt 4.2.2). Hohe Gewichte können aber auch durch geringere Effizienzen bei der Teilchenidentifikation in der Simulation als in den Daten entstehen. Die weißen Stellen in den Abbildungen bedeuten, dass in diesem Phasenraumsegment aufgrund geringer Statistik der Korrekturfaktor null beträgt.

Um die Auswirkungen von hohen Korrekturwerten, die aus einer geringen Statistik herrühren, graphisch darzulegen, zeige ich die Verteilung der Kaonimpulse für die entsprechenden Datensätze Run2 und Run3 in Abbildung 6.5. Anhand dieser Verteilung sind die Auswirkungen der hohen Gewichte in Form von unphysikalischen Maxima im Drei-Pionen-Untergrund, bei dem ein Pion als Kaon missidentifiziert wurde, zu erkennen.

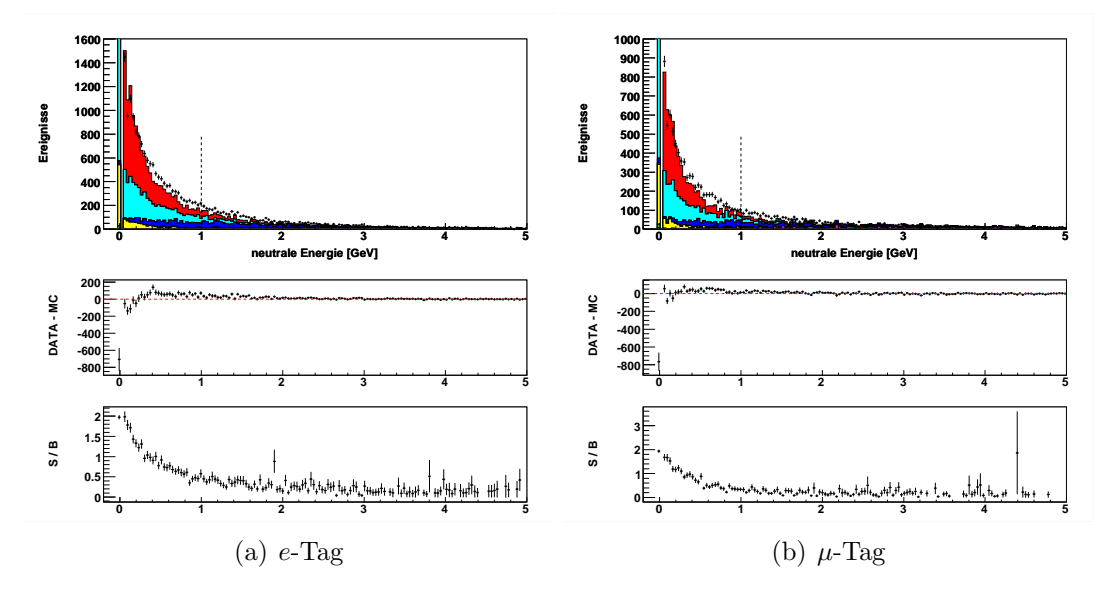

Abbildung 6.2: Verteilung der gesamten neutralen Energie nach allen bisherigen Selektionsschnitten, außer den Schnitt auf die neutrale Energie für (a)  $e$ -Tag und (b)  $\mu$ -Tag. Der gewählte Schnitt liegt bei Eneut, tot < 1 GeV. Man erkennt, dass die Verteilung in diesem Kanal nicht gut beschrieben wird. Der Zerfall  $\tau^- \to K^-\pi^+\pi^-\nu_\tau$  ist in der Simulation mit dem in dieser Analyse gemessenen Verzweigungsverhältnis skaliert. Die dazugehörige Legende ist in Abbildung 6.1 angegeben.

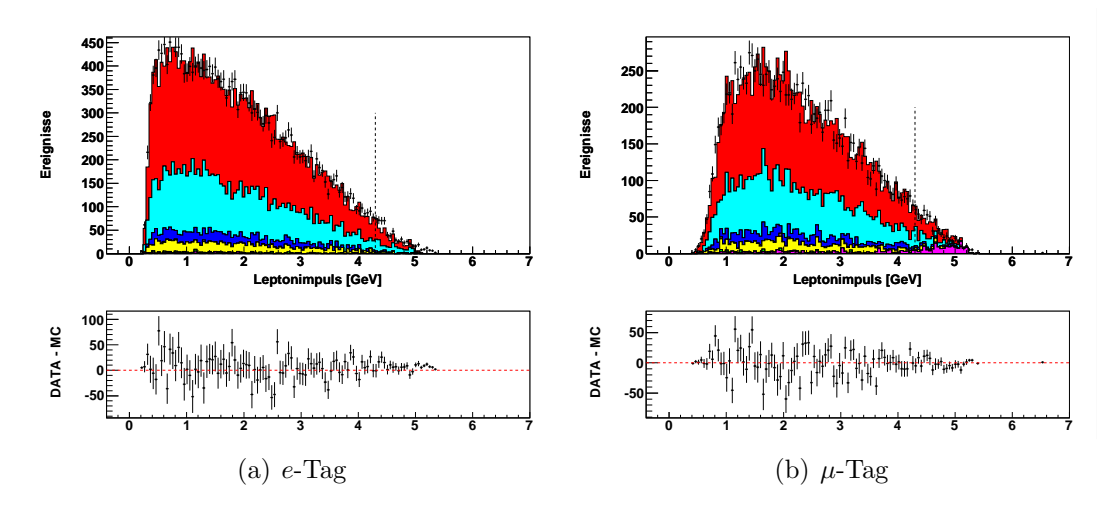

Abbildung 6.3: Tag-Leptonimpuls im Schwerpunktsystem nach dem Schnitt auf die Neutrale Energie unterteilt in (a) e-Tag und (b)  $\mu$ -Tag. Der gewählte Schnitt liegt bei  $p_{\rm lep}^{\rm cms} < 4.3 \,\text{GeV}$ . Da keine weiteren Schnitte gegen den QED-Untergrund angewendet wurden, ist es offensichtlich, dass der QED-Untergrund im Signalkanal keine Rolle spielt. Der Zerfall  $\tau^- \to K^-\pi^+\pi^-\nu_{\tau}$  ist in der Simulation mit dem in dieser Analyse gemessenen Verzweigungsverhältnis skaliert. Die dazugehörige Legende ist in Abbildung 6.1 angegeben.

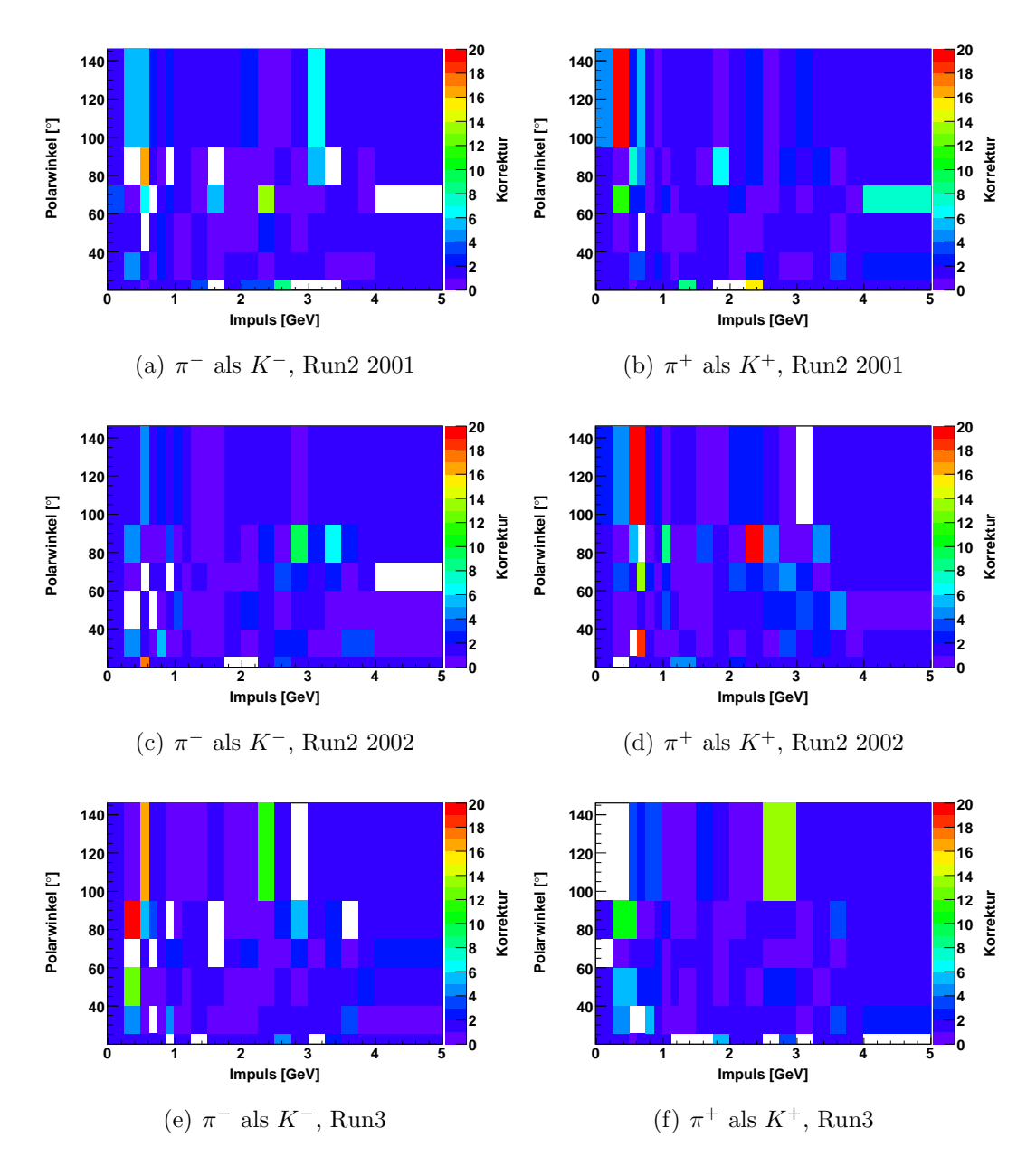

Abbildung 6.4: Korrekturwerte für die missidentifikation von Pionen als Kaonen als Funktion der Spurimpulse und der Position im Detektor unterteilt in Run2  $(a,b)$  2001,  $(c,d)$  2002 und  $(e,f)$  Run3 für (links) negative und (rechts) positive Ladung. Die weißen Stellen bedeuten, dass in diesem Phasenraumsegment die Korrektur bedingt durch die geringe Statistik der Kontroll-Datensätze null beträgt. Man erkennt außerdem in einigen Phasenraumbereichen unphysikalische Korrekturwerte, die ebenfalls aus einer kleinen Stati $s$ tik herrühren. Diese unphysikalischen Korrekturwerte können beim ladungskonjugierten Fall unterschiedlich sein.

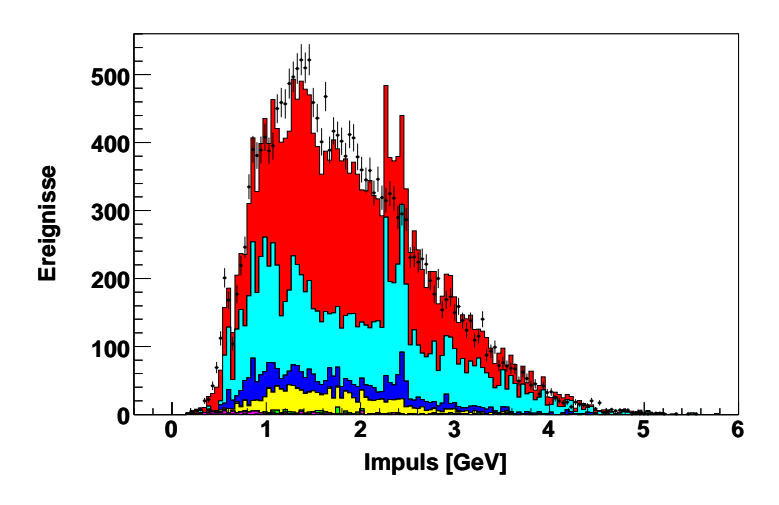

(a) Run2

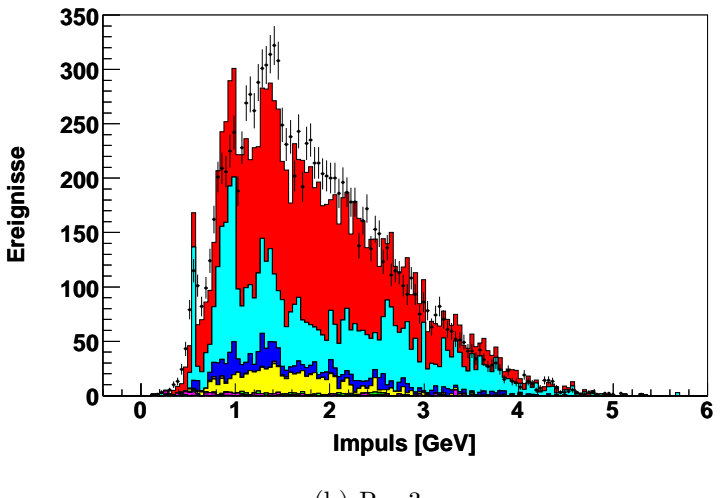

(b) Run3

Abbildung 6.5: Kaonimpuls nach allen bisherigen Schnitten für (a) Run2 und (b) Run3 mit angewendeten Effizienzkorrekturen. Man erkennt in beiden Verteilung unphysikalische Maxima (z.B. in Run2 bei 2.5 GeV und Run3 bei 0.6 GeV) in der Verteilung des Drei-Pionen-Untergrunds, bei dem ein Pion als Kaon missidentifiziert wurde. Diese stammen von den unphysikalischen hohen Gewichten aus Abbildung 6.4. Der geringe Datenüberschuss kommt durch eine niedrigere Sklalierung des Verzweigungsverhältnisses  $\tau^- \to K^- \pi^+ \pi^- \nu_\tau$  in der Simulation als das später von mir gemessene Verhältnis zustande. Die dazugehörige Legende ist in Abbildung 6.1 angegeben.

#### 6.2.2 Verbesserung der Effizienzkorrekturen

#### Mittelung über die Zeit

Um die in Abbildung 6.5 erkennbaren Fluktuationen auszugleichen, mittele ich die Gewichte über die Zeit. Motiviert wird dieses Verfahren durch die Beobachtung, dass sich die Korrekturwerte mit hoher Statistik in den Kontroll-Datensätzen zeitlich nicht signifikant ändern. Eine Mittelung der Zeit ist gleichbedeutend mit einer Mittelung über alle Datensätze.

Eine Alternative zur zeitlichen Mittelung ist eine Mittelung bzw. gröbere Unterteilung des Phasenraums. Beim Impuls ist dies ungünstig, denn diese Variable beschreibt die Physik des Teilchens und somit fuhrt dies zu einer Reduzierung an ¨ physikalischer Information. Eine andere Möglichkeit ist eine gröbere Unterteilung bezüglich des Polarwinkels.

Innerhalb der BABAR-Kollaboration gibt es schon Tabellen von Korrekturen, die über alle Runperioden (1-5) gemittelt wurden. Die über die Zeit gemittelten Gewichte sind fur den zu untersuchenden Fall der falsch identifizierten Pionen als ¨ Kaonen in Abbildung 6.6 gezeigt. Um sie besser mit den vorherigen Korrekturen vergleichen zu können, ist die Farbskala der Korrekturen diesselbe wie in Abbildung 6.4. Man stellt fest, dass die gemittelten Korrekturen homogener über den Phasenraum verteilt sind. An einigen Stellen hat man dennoch Korrekturwerte, die sich von denen in deren Umgebung wesentlich unterscheiden.

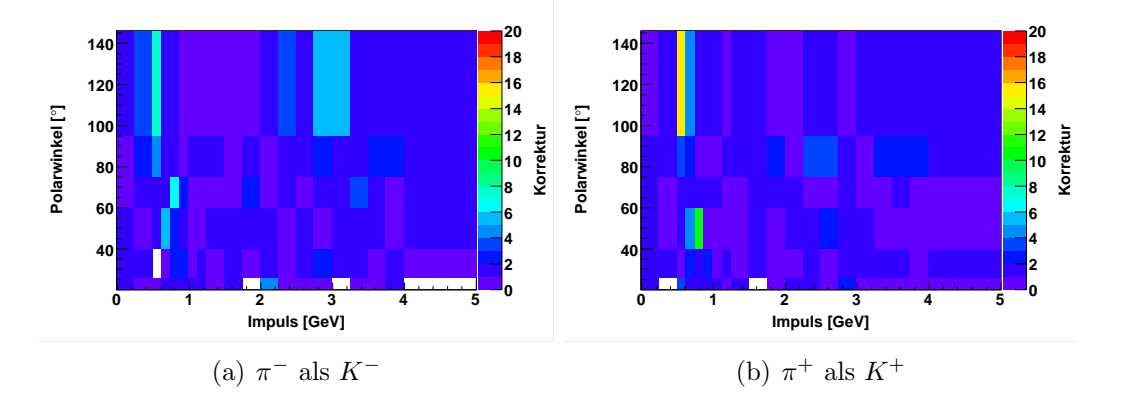

Abbildung 6.6: Über die Runperiode 1-5 gemittelten Korrekturwerte der als Kaonen missidentifizierten Pionen als Funktion der Spurimpulse und der Lage im Detektor unterteilt in (a) negativer und (b) positiver Ladung. Zum Vergleich mit Abbildung 6.4 wurde die Skala beibehalten. Man erkennt, dass die Verteilungen deutlich homogener sind, aber immer noch einzelne Korrekturwerte enthalten, die sich stark von der Umgebung unterscheiden.

Eine Überprüfung der neuen Korrekturen erfolgt wiederum mit der Verteilung der Kaonimpulse (Abbildung 6.7). Da das Problem, wie bereits in Abschnitt 6.2.1 erw¨ahnt, sich ausschließlich auf die missidentifizierten Pionen, die als Kaonen rekonstruiert werden, beschränkt, werden die gemittelten Korrekturen nur bei diesem Fall angewendet. Für alle anderen Teilchenidentifikationen werden weiterhin die run-abhängigen Korrekturen benutzt, da diese die Anderungen der Detektorparameter berucksichtigen. Die Verteilungen der Kaonimpulse enthalten ¨ wie die voherig gezeigten ebenfalls unphysikalische Maxima. Ein Maximum bei etwa 0.8 GeV ist besonders auffällig gross. Allerdings beschreibt die Simulation, abgesehen von dem großen Maximum, die Form der Verteilung besser als mit den ungemittelten Gewichten.

#### Interpolation

Die verbleibenden unphysikalischen Korrekturwerte werden manuell korrigiert. Dazu vergleiche ich die run-gemittelten Korrekturen bezüglich der Ladung des rekonstruierten Kaons. Falls zwischen diesen beiden Korrekturtabellen ein erheblicher Unterschied in einem Phasenraumbereich besteht, interpoliere ich den größeren Korrekturfaktor mit den Korrekturen der benachbarten Phasenraumsegmente in Impuls- und Polarwinkelrichtung. Es wird also der Mittelwert aus den benachbarten Korrekturwerten errechnet. Der Fehler der gemittelten und interpolierten Korrekturwerte, der ein Maß für die Größe der Statistik ist, wird ebenfalls interpoliert. Der Effekt der Interpolation wird durch die Abbildung 6.8 veranschaulicht, indem die Korrekturen einmal ohne und dann mit Interpolation dargestellt werden. Abschließend sind in Tabelle 6.2 alle korrigierten Werte zusammengefasst.

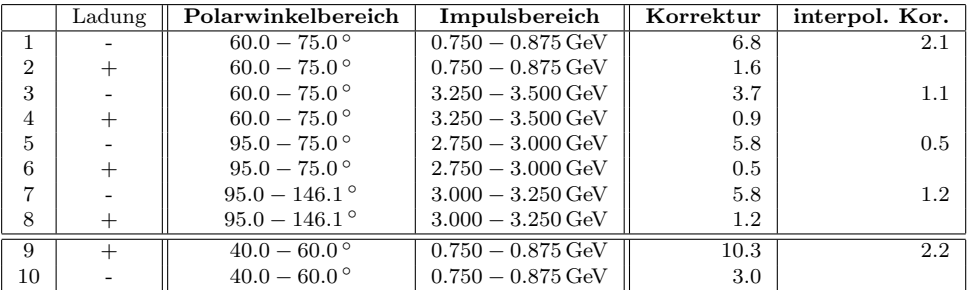

Tabelle 6.2: Übersicht der Korrekturen vor und nach der Interpolation. Die Spalte Ladung gibt an, ob es sich um  $\pi^-$  als  $K^-$  oder  $\pi^+$ als  $K^+$  handelt. Zur besseren Übersicht werden bei der Interpolation immer der zu interpolierende Korrekturwert sowie der Korrekturwert im ladungkonjungierten Fall angegeben. Die Einträge 5 und  $\gamma$ bekommen die Gewichte der ladungskonjungierten Korrekturtabelle.

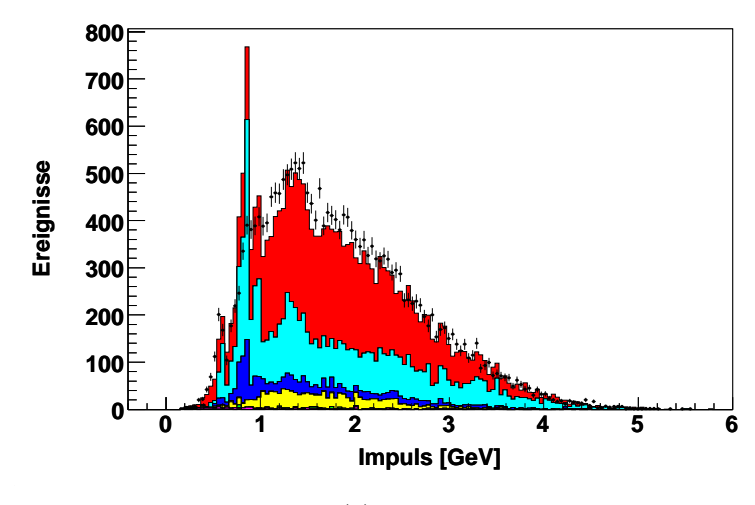

(a) Run2

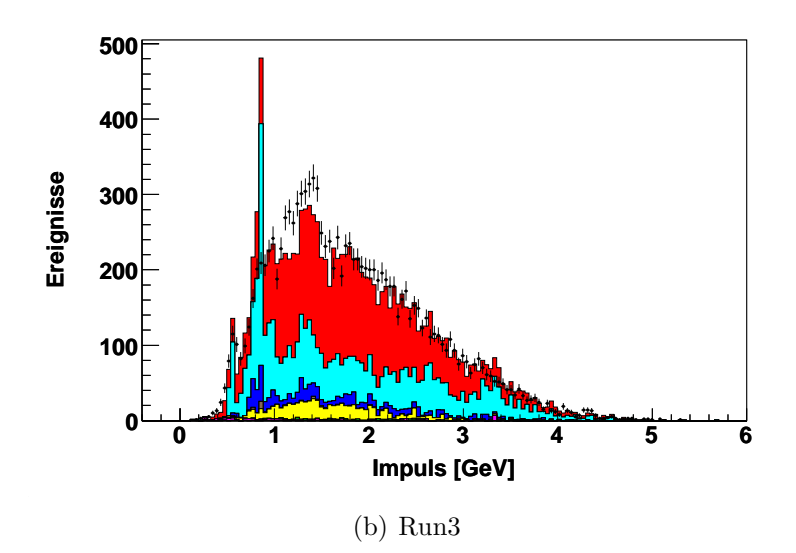

Abbildung 6.7: Kaonimpuls nach allen bisherigen Schnitten für  $(a)$  Run2 und  $(b)$  Run3 mit angewendeten Effizienzkorrekturen. Für den Fall, dass ein Pion als Kaon missidentiziert wird, werden die run-gemittelten Korrekturen angewendet. Man erkennt in beiden Verteilungen ein unphysikalisches Maximum bei etwa 0.8 GeV in der Verteilung des Drei-Pionen-Untergrunds. Dieses stammt von den unphysikalischen hohen Gewichten aus Abbildung 6.6. Der geringe Datenüberschuss kommt durch eine niedrigere Sklalierung des Verzweigungsverhältnis  $\tau^- \to K^-\pi^+\pi^-\nu_\tau$  in der Simulation als das später von mir gemessene Verhältnis zustande. Die dazugehörige Legende ist in Abbildung 6.1 angegeben.

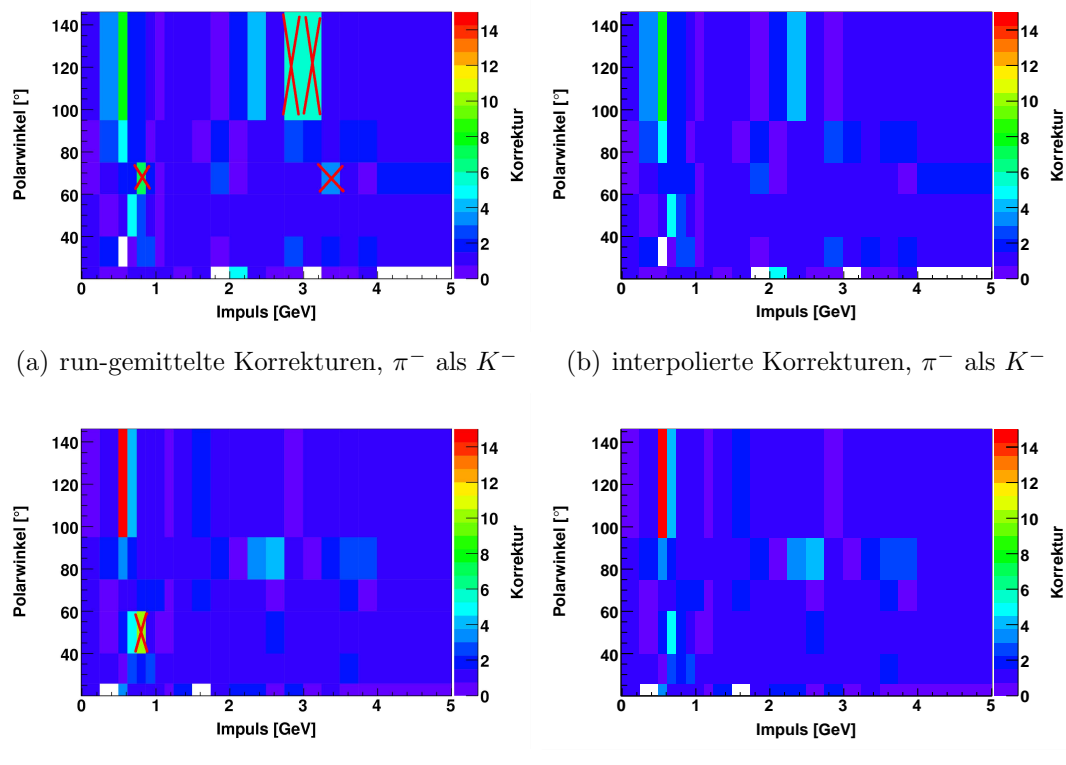

(c) run-gemittelte Korrekturen,  $\pi^+$  als  $K^+$ 

(d) interpolierte Korrekturen,  $\pi^+$  als  $K^+$ 

Abbildung 6.8: Über die Runperiode  $1-5$  gemittelten Korrekturwerte der missidentifizierten Pionen als Kaonen als Funktion der Spurimpulse und der Lage im Detektor unterteilt in (oben) für  $\pi^$ als  $K^-$ , (unten) für  $\pi^+$  als  $K^+$ , (links) vor und (rechts) nach der Interpolation. Die Kreuze markieren die Phasenraumsegmente, die interpoliert werden.

#### Mittelung über die Ladung

Um weitere statistischen Fluktuationen zwischen der Ladung auszugleichen, mittele ich die Korrekturtabelle darüber (siehe Abbildung 6.9). Die so produzierten run- und ladungsgemittelten interpolierten Korrekturen werden wieder zur Überprüfung in der Kaonimpulsverteilung für den Fall, dass ein generiertes Pion als Kaon rekonstruiert wird, gezeigt (siehe Abbildung 6.10). Anhand der Abbildungen ist die Reduzierung des großen Maximums bei etwa 0.8 GeV offensichtlich. Trotzdem bewirkt die Interpolation kein völliges Verschwinden des Maximums. Da die Form der Verteilung mit den interpolierten Korrekturen wesentlich besser durch die Simulation beschrieben wird als mit run-unabhängigen Korrekturen, verwende ich im folgenden diese neuen Gewichte zur Korrektur bezuglich der ¨ Kaonidentifikationskriterien. Aus Zeitgründen konnte während der Diplomarbeit keine verbesserte Interpolationsmethode mehr entwickelt werden.

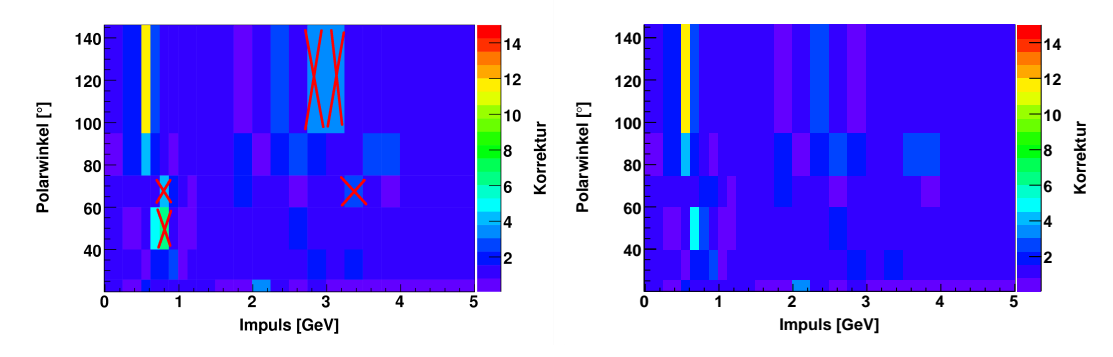

(a) run- und ladungsgemittelte Korrekturen (b) interpolierte und ladungsgemittelte Korrekturen

Abbildung 6.9: Über die Runperiode  $1-5$  und der Ladung gemittelten Korrekturwerte der missidentifizierten Pionen als Kaonen als Funktion der Spurimpulse und der Lage im Detektor unterteilt in (a) vor und (b) nach der Interpolation. Die Kreuze markieren die Phasenraumsegmente, die interpoliert werden. Die Interpolation findet vor der Mittelung uber die Ladung statt. ¨

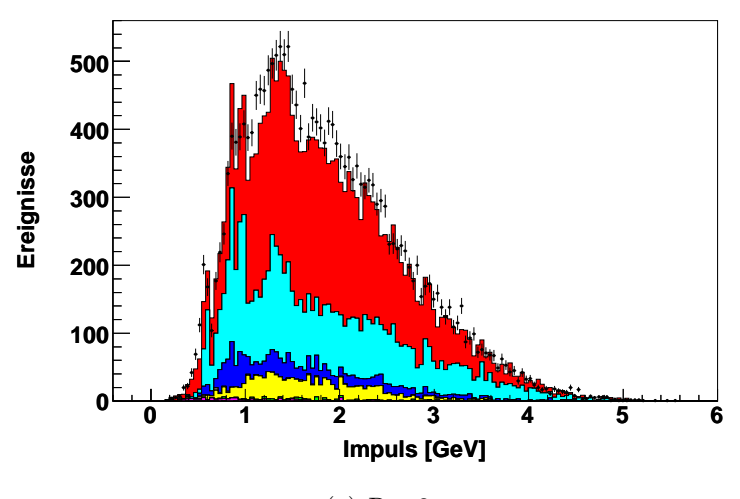

(a) Run2

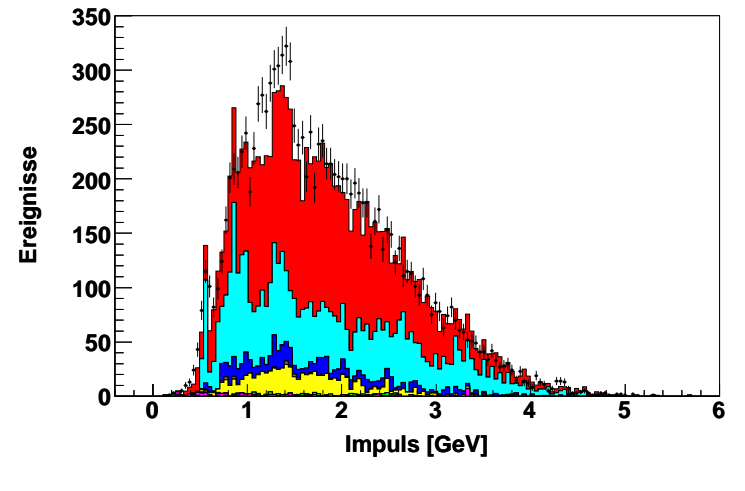

(b) Run3

Abbildung 6.10: Kaonimpuls nach allen bisherigen Schnitten  $f\ddot{u}$ r (a) Run2 und (b) Run3 mit angewendeten Effizienzkorrekturen. Für den Fall, dass ein Pion als Kaon missidentiziert wird, werden die run- und ladungsgemittelten interpolierten Korrekturen angewendet. Man erkennt in beiden Verteilung ein unphysikalisches Maximum bei etwa 0.8 GeV in der Verteilungen des Drei-Pionen-Untergrunds. Dieses Gewicht ist im Vergleich zu Abbildung  $6.7$  jedoch erheblich reduziert worden. Der geringe Datenüberschuss kommt durch eine niedrigere Sklalierung des Verzweigungsverhältnisses  $\tau^- \to K^- \pi^+ \pi^- \nu_\tau$  in der Simulation als das später von mir gemessene Verhältnis zustande. Die dazugehörige Legende ist Abbildung 6.1.

# 6.3 Übereinstimmung von Daten und Simulation

In diesem Abschnitt soll die Form der Kaonimpulsverteilung bezuglich der Da- ¨ ten und der Simulation verglichen werden. Die Signalereignisse sind wiederum mit dem in dieser Analyse gemessenen Verzweigungsverhältnisses skaliert. Die Verteilung des Kaonimpulses in Abbildung 6.11 zeigt, dass vereinzelt unphysikalische Maxima in der Simulation vorhanden sind, die aus den Korrekturen der Kaonidentikationseffizienzen herrühren (siehe Abschnitt 6.2).

Des Weiteren zeigt Abbildung 6.11 die Kaonimpulsverteilung nur mit den gemessenen Daten. Es ist ein Maximum bei 0.6 GeV zu sehen. An dieser Stelle gibt es hohe Gewichte für die Simulation, um dieses Maximum zu beschreiben. Diese Gewichte werden zufällig häufiger im  $\mu$ -Tag angewendet als im e-Tag, so dass man in beiden Verteilungen einen signifikanten Unterschied erkennt (siehe Abbildung 6.11). Um diese falsche Beschreibung durch die Simulation zu korrigieren, wende ich einen Schnitt in der Kaonimpulsverteilung als Funktion des Cherenkovwinkels an [25, 33, 34]. In Abbildung 6.12 ist diese Verteilung gezeigt. Man erkennt das Kaonband und zwei weitere Regionen. Die Region bei  $\Theta_c = 0$  enthält Ereignisse, deren Kaonen ohne Information aus dem Cherenkov-Detektor rekonstruiert werden. Die andere Region im niedrigeren Impulsbereich kann entweder durch Kaonen, die vor dem Cherenkov-Detektor zerfallen oder mit ihm wechselwirken, oder durch als Kaonen missidentifizierte Teilchen erzeugt werden. Der gewählte zweidimensionale Schnitt bei  $\Theta_c \leq 0.65 + 0.125 \cdot p_{\text{kaon}}^{\text{lab}}$  und  $p_{\text{kaon}}^{\text{lab}} > 0.8 \text{ GeV}$  soll nun diese Region entfernen.

In Abbildung 6.13 ist die Wirkung des zweidimensionalen Schnittes des Kaonimpulses als Funktion des Cherenkovwinkels dargestellt. Das Maxima bei 0.6 GeV im µ-Tag ist in den gemessenen Daten und in der Simulation erheblich reduziert worden, trotzdem sind im  $\mu$ -Tag beim Maximum deutlich mehr simulierte Ereignisse als Datenereignisse vorhanden. Die nähere Umgebung des Maximums wird sowohl im  $e$ -Tag als auch im  $\mu$ -Tag besser als in Abbildung 6.11 durch die Simulation beschrieben.

### 6.3.1 Quantitative Übersicht der Selektionsauswirkungen

Die Wirkung aller Selektionsschnitte ist anhand der folgenden Tabellen quantativ nachzuvollziehen. Die einzelnen Schnitte werden in Tabelle 6.3 nach der im letzten und diesem Kapitel beschriebenen Reihenfolge verwendet. Am Ende dieser Tabelle werden die Ereignisse mit den angewendeten Korrekturen bezüglich Teilchenspurrekonstruktion, Teilchenidentifikationskriterien und Datenluminosität angegeben. In Tabelle 6.4 sind für die jeweiligen Schnitte alle bis auf den zu untersuchenden Schnitt angewendet, um die tatsächliche Wirkung der Selektion zu ermitteln. Weitere Erläuterung finden sich in Abschnitt 5.7.

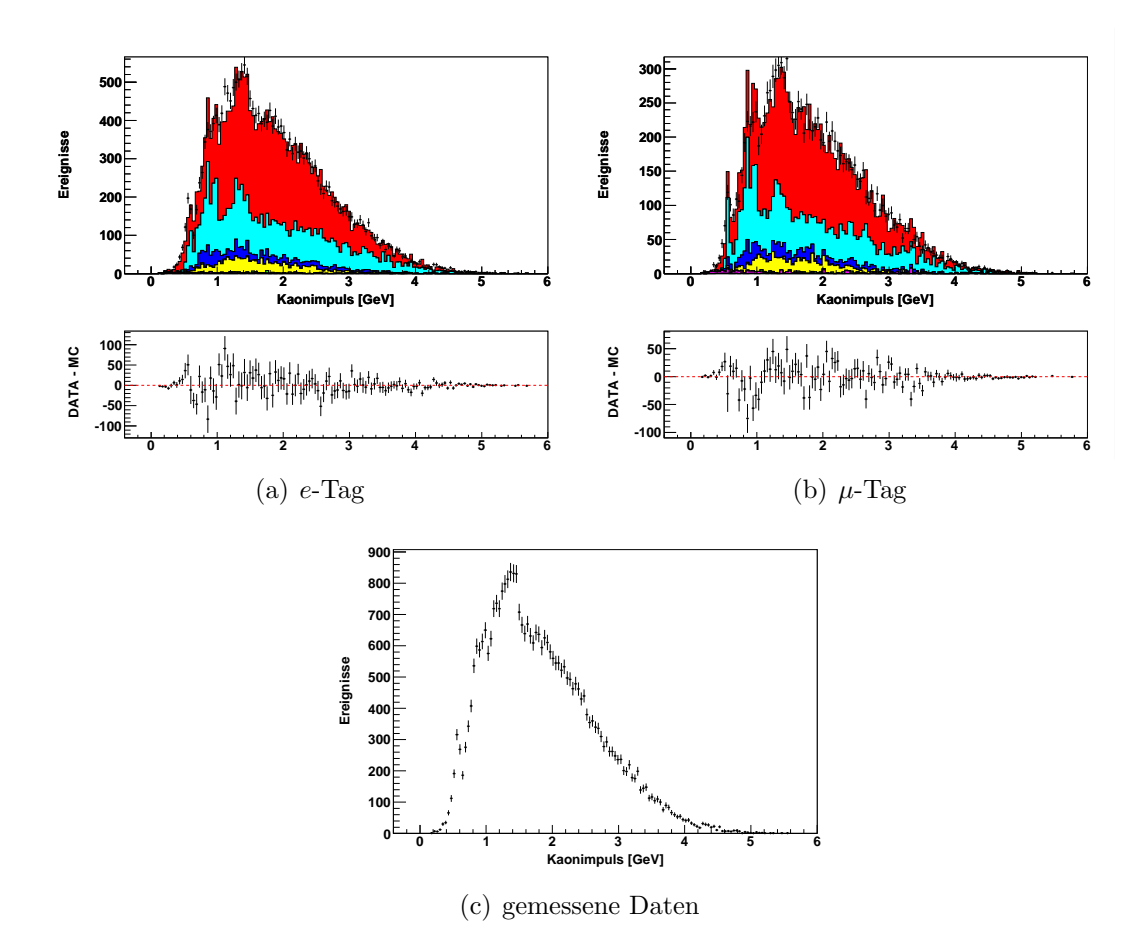

Abbildung 6.11: Kaonimpuls im Laborsystem nach allen bisherigen Schnitten unterteilt in  $(a)$  e-Tag und  $(b)$   $\mu$ -Tag. Man erkennt in beiden Verteilungen ein unphysikalisches Maximum bei etwa 0.8 GeV in der Verteilung des Drei-Pionen-Untergrunds. Dieses Gewicht konnte trotz gemittelten und interpolierten Korrekturen nicht vollständig beseitigt werden. In den Daten (c) ist in Maximum bei etwa 0.6 GeV erkennbar. Es wird durch Kaonen, die vor dem Cherenkov-Detektor zerfallen oder mit ihm wechselwirken, oder durch als Kaonen missidentifizierte Teilchen erzeugt. Der Zerfall  $\tau^ \rightarrow$   $K^-\pi^+\pi^-\nu_{\tau}$  ist in der Simulation mit dem in dieser Analyse gemessenen Verzweigungsverhältnis skaliert. Die dazugehörige Legende ist in Abbildung 6.1 anegegben.

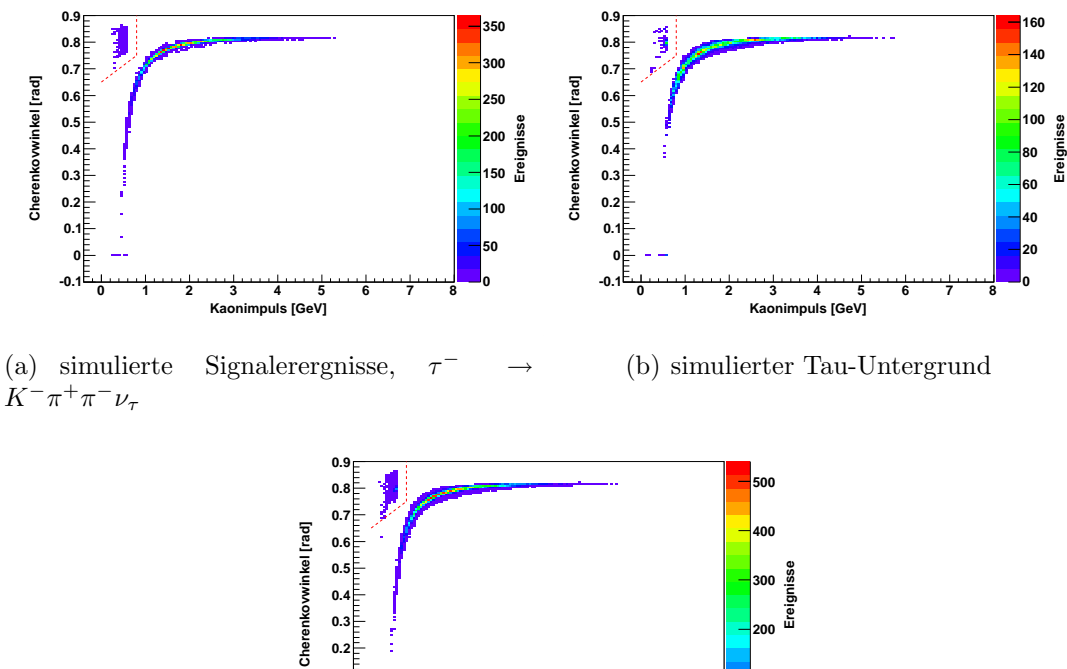

**Kaonimpuls [GeV] 0 1 2 3 4 5 6 7 8 -0.1 0 0.1 0.2 0.3 0.4 0 100 200**

(c) gemessene Daten

Abbildung 6.12: Kaonimpuls als Funktion des Cherekovwinkels nach allen bisherigen Selektionsschnitten unterteilt in (a) simulierte  $Signalereignisse \tau^- \to K^-\pi^+\pi^-\nu_\tau$ , (b) simulierten Tau-Untergrund und (c) gemessene Daten. Der gewählte Schnitt liegt bei  $\Theta_c \leq 0.65+1$  $0.125 \cdot p_{\text{kaon}}^{\text{lab}}$  und  $p_{\text{kaon}}^{\text{lab}} > 0.8 \text{ GeV}$  und ist durch die rot gestrichelte Linie gekennzeichnet.

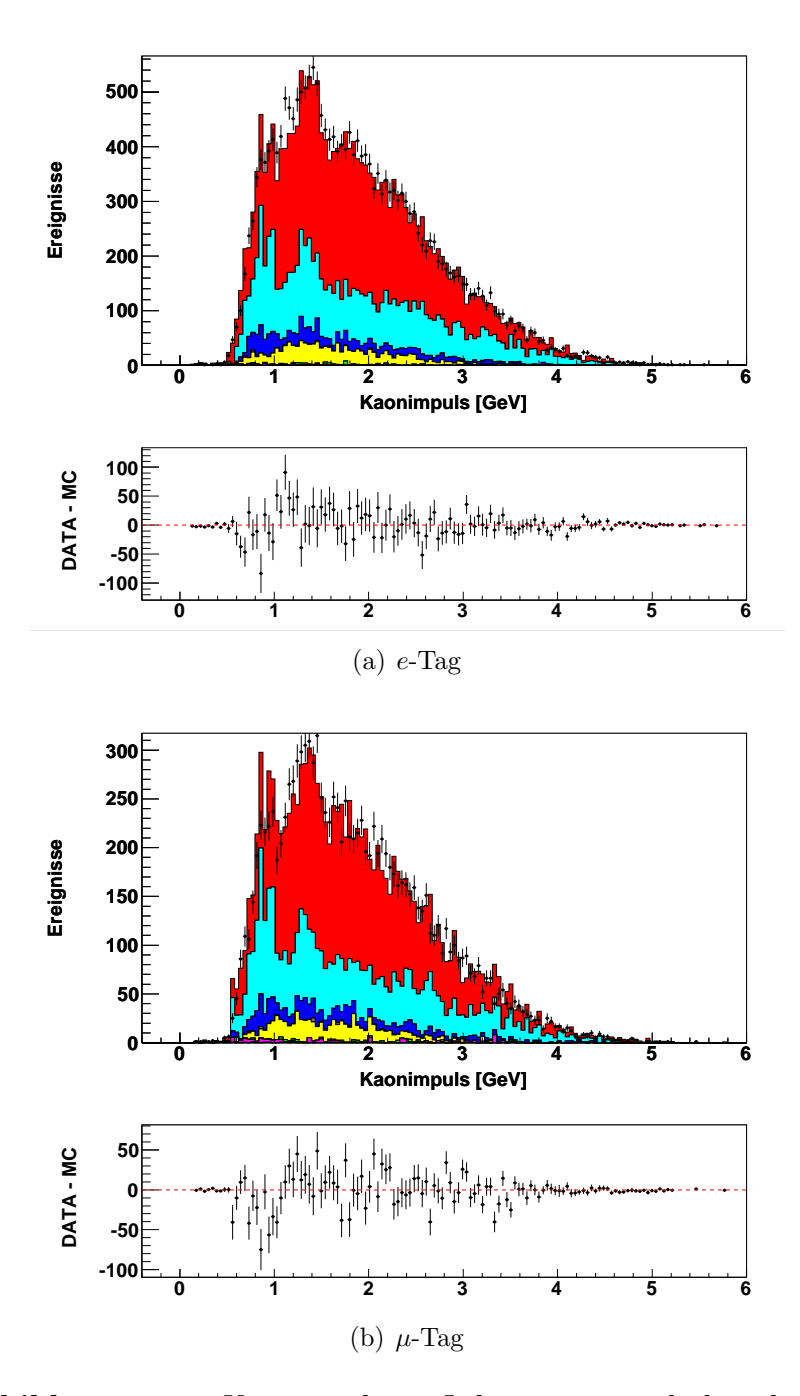

Abbildung 6.13: Kaonimpuls im Laborsystem nach den gleichen Selektionen wie im Referenzkanal und zusätzlich dem zweidimensionalen Schnitt  $\Theta_c \leq 0.65 + 0.125 \cdot p_{\text{kaon}}^{\text{lab}}$  und  $p_{\text{kaon}}^{\text{lab}} > 0.8 \text{ GeV}$  unterteilt in  $(a)$  e-Tag und  $(b)$   $\mu$ -Tag. In  $(a)$  beschreibt die Simulation die Daten besser als in Abbildung 6.11. Dagegen ist weiterhin das Maximum bei 0.6 GeV in (b) vorhanden. Trotzdem ist ebenfalls eine Verbesserung ersichtlich. Die dazugehörige Legende ist in Abbildung 6.1 angegeben.

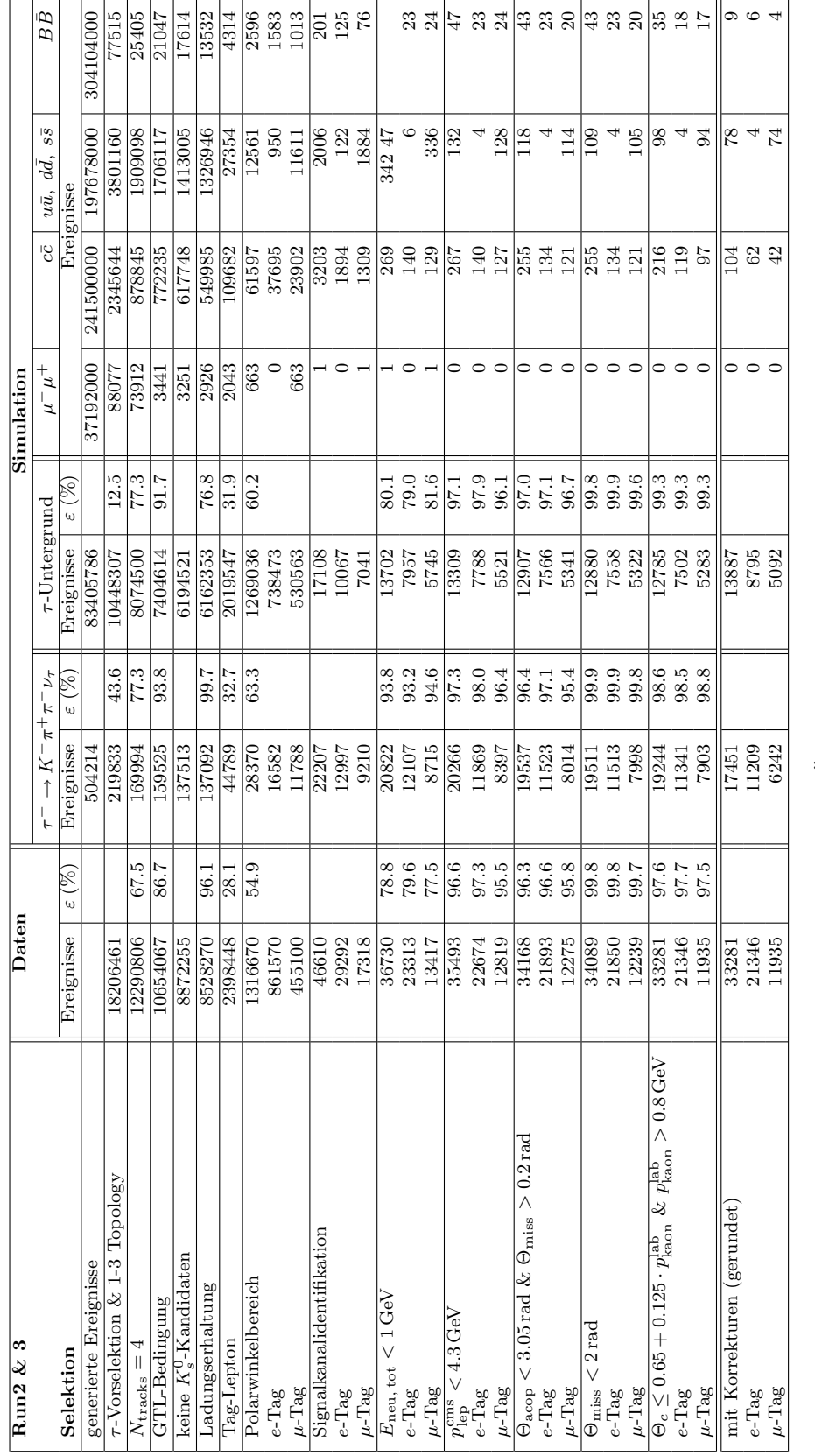

**Tabelle 6.3:** Quantitative Übersicht der Wirkung der einzelnen Selektionsschnitte für Run2 & 3. **Tabelle 6.3:** Quantitative Ubersicht der Wirkung der einzelnen  $Selektionschnitte$  für  $Run2$  & 3.

### 6.3. ÜBEREINSTIMMUNG VON DATEN UND SIMULATION 91

| Run2 $\&$ 3                                                                                                    |                         | Daten                      |                  |                       |                          | Simulation               |                   |                             |                     |
|----------------------------------------------------------------------------------------------------|-------------------------|----------------------------|------------------|-----------------------|--------------------------|--------------------------|-------------------|-----------------------------|---------------------|
|                                                                                                    |                         |                            |                  | ٦                     | $K^-\pi^+\pi^-\nu_\tau$  |                          |                   | $\tau$ -Untergrund          |                     |
| Selektion                                                                                                    | $N_{\rm vor}$           | $N_{\overline{\rm{nech}}}$ | m<br>$(\%)$      | $N_{\rm vor}$         | $\frac{N_{\rm nach}}{N}$ | $\epsilon$ (%)           | $N_{\rm vor}$     | $\frac{N_{\text{nach}}}{N}$ | (n)<br>$\mathbb{S}$ |
| Elektron-Veto auf der Hadronseite                                                                              | 33471                   | 33281                      | 99.4             |                       | 19244                    | 6'66                     | 12908             | 12785                       | 0.09                |
| $e$ -Tag                                                                                                    | 21488                   | 21346                      | 99.3             | 19258<br>11347        | 11341                    | 100.0                    |                   |                             | 98.9                |
| $\mu\text{-}\mathrm{Tag}$                                                                                      | 11983                   | 11935                      | 9.69             | L162                  | 7903                     | 666                      | $7583$<br>$5325$  | 7502<br>5283                | 99.2                |
| $E_{\text{neu}, \text{tot}} < 1 \text{GeV}$                                                                    |                         | 33281                      |                  |                       | 19244                    |                          | 16007             |                             | $-9.9$              |
|                                                                                                    |                         | 21346                      |                  | $\frac{20538}{12173}$ | 11341<br>1903            | 93<br>93<br>94.9<br>94.9 | 2126              | 12785<br>7502<br>5283       | 78.8                |
| $e$ -Tag<br>$\mu$ -Tag                                                                                         | 41900<br>26721<br>15179 | 11935                      |                  |                       |                          |                          | 0679              |                             | 81.4                |
|                                                                                                    | 34293                   | 33281                      | 0.76             | 19761                 | 19244                    | 97.3                     | 13150             | 12785                       | 97.2                |
| $\begin{aligned} p_{\rm lep}^{\rm cms} < 4.3\,\mbox{GeV} \\ e^{-\mbox{Tag}} \\ e^{-\mbox{Tag}} \end{aligned}$  |                         | 21346                      | $-9.7.6$         |                       | 11341                    | 0.89                     | F <sub>2</sub> 97 |                             | 0.88                |
| $\mu$ -Tag                                                                                                    | $21863$<br>12430        | 11935                      | 0.06             | 11564<br>8197         | 7903                     | 96.4                     | 5496              | 7502<br>5283                | 96.1                |
| $\Theta_{acop}$ .<br>$< 3.05$ rad & $\Theta$ miss $> 0.2$ rad                                                  | 34535                   | 33281                      | 96.4             | 19953                 | 19244                    | $96.4\,$                 | 13178             | 12785                       | 0.26                |
| $e$ Tag                                                                                                    | 22078<br>12457          | 21346                      | 26.7             | 11677<br>8277         | 11341                    | $97.1$<br>95.5           |                   |                             | 97.2                |
| $\mu$ -Tag                                                                                                    |                         | 11935                      | 95.8             |                       | 7903                     |                          | 7718<br>5460      | 7502<br>5283                | 96.8                |
| $\Theta_{\rm miss}$<br>$<$ 2 rad                                                                               | 33359                   | 33281                      | 8'66             | 19270                 | 19244                    | 6'66                     | 12812             | 12785                       | 866                 |
| $e$ -Tag                                                                                                    | 21389                   | 21346                      | 8.89             | .1351                 | 11341                    | 666                      | 0122              | 7502                        | 6.99                |
| $\mu$ -Tag                                                                                                    | 11970                   | 11935                      | 7.66             | <b>ST62</b>           | 7903                     | 8'66                     | 5302              | 5283                        | 99.6                |
| $\Theta_c \leq 0.65 + 0.125 \cdot p_{\text{kaon}}^{\text{lab}}$ & $p_{\text{kaon}}^{\text{lab}}$<br>$>0.8$ GeV | 34089                   | 33281                      | 97.6             | 19511                 | 19244                    | 98.6                     | 12880             | 12785                       | 99.3                |
| $e$ -Tag                                                                                                    | 21850                   | 21346                      | 2.76             | 1513                  | 1341                     | 38.5                     | 7558              | 7502                        | 99.3                |
| $\mu$ -Tag                                                                                                    | 12239                   | 11935                      | $\frac{57.5}{5}$ | 8662                  | 7903                     | 886                      | 5322              | 5283                        | 99.3                |
|                                                                                                    |                         |                            |                  |                       |                          |                          |                   |                             |                     |

**Tabelle 6.4:** Übersicht der tatsächlichen Wirkung der einzelnen<br>Selektionesschnitte für Run2  $\mathcal{C}$  3. Selektionesschnitte für Run2  $\mathscr{C}$  3. Tabelle 6.4: Ubersicht der tats ¨ ¨achlichen Wirkung der einzelnen

## 6.4 Messung des Verzweigungsverhältnisses

Die Berechnungsmethode des Verzweigungsverhältnisses und die Bestimmung der Fehler wurden bereits in Abschnitt 5.8 beschrieben. Zur besseren Ubersicht wer- ¨ den die einzelnen Fehlerbeitäge kurz wiedergegeben. Das Kapitel schließt mit einer Diskussion des gemessenen Verzweigungsverhältnisses  $\mathcal{B}(\tau^- \to K^-\pi^+\pi^-\nu_{\tau}).$ 

#### 6.4.1 Statistische Unsicherheiten

Der statistische Fehler des Verzweigungsverhältnisses rührt nur aus dem Fehlerbeitrag der selektierten Datenereignisse $N_{\rm sel}^{\rm DATA}$ her:

$$
\Delta N_{\rm sel}^{\rm DATA} = \sqrt{N_{\rm sel}^{\rm DATA}}
$$

#### 6.4.2 Systematische Unsicherheit

Den gesamten systematischen Fehler auf das Verzweigungsverhältnis erhält man, indem man alle Fehlerbeiträge, die im Folgenden erläutert werden, quadratisch addiert. Die Fehler werden für  $e$ -Tag,  $\mu$ -Tag und den gesamten Datensatz getrennt berechnet.

#### Kombinierter Fehler der Luminosiät und des Wirkungsquerschnittes

Der Fehler der Datenluminosität  $\mathcal{L}^{DATA}$  und des Wirkungsquerschnittes  $\sigma_{\tau\tau}$  betragen:

$$
\Delta \mathcal{L}^{\text{DATA}} = 1.0\,\% \quad , \quad \Delta \sigma_{\tau\tau} = 2.2\,\%
$$

Aufgrund der starken Korrelation der beiden Fehlers ergibt sich ein kombinierter Fehler zu [32]:

$$
\Delta(\mathcal{L}^{\text{DATA}} \cdot \sigma_{\tau\tau}) = 2.3\ \%
$$

Dieser Fehler ist vollständig für  $e$ -Tag und  $\mu$ -Tag korrelliert.

#### Fehler der Teilchenspurrekonstruktion

Die Korrektur  $\eta_{\text{trk}}$  der Teilchenspurrekonstruktion und deren Fehler wurde in Abschnitt [20] schon erwähnt. Man hat pro Spur in Run2 einen Fehler von 0.39 % und in Run3 einen von 0.54 %. Da meine Selektion genau vier Spuren vorsieht erhalte ich, wegen vollständiger Korrelation zwischen den Spuren, mittels linearer Fehleraddition, für die Korrektur der Teilchenspurrekonstruktion:

Run2 :  $\eta_{trk} = 1.0000 \pm 0.0156$  & Run3 :  $\eta_{trk} = 1.0000 \pm 0.0216$ 

Dieser Fehler ist vollständig für  $e$ -Tag und  $\mu$ -Tag korrelliert.

#### Fehler der Signal- und Untergrundeffizienzen

Der Fehler der Effizienz, sowohl für Signal als auch für Untergründe, errechnet sich zu:

$$
\Delta \epsilon = \frac{1}{N_{\text{gen}}} \cdot \sqrt{N_{\text{sel}} \cdot \left(1 - \frac{N_{\text{sel}}}{N_{\text{gen}}}\right)}
$$

Hierbei sind für die jeweilge Ergenisklasse  $N_{\rm sel}$  die selektierten und korrigierten Ereignisse und Ngen die generierte Ereigniszahl. Dieser Fehler ist von statistischer Natur und somit vollständig für  $e$ -Tag und  $\mu$ -Tag unkorrelliert.

#### Fehlerstudie zu Teilchenidentifikationskriterien

Die benutzten Korrekturen bezüglich der Teilchenidentifikationskriterien  $\eta_{\text{pid}}$  sind fehlerbehaftet. Zur Ermittlung des Einflusses auf das Endergebnis werden die Gewichte unabhängig voneinander innerhalb ihres Fehlers variiert. Man benutzt dazu eine Standardnormalverteilung ( $\mu = 0$ ,  $\sigma = 1$ ). Diese Prozedur wird N-mal wiederholt, um so den Fehler auf das Ergebnis zu bestimmen.

In Abbildung 6.14 sind die Verteilungen der Verzweigungsverhältnisse mit variierenden Korrekturen gezeigt, unterteilt in Run2, Run3 und für  $e$ -Tag,  $\mu$ -Tag und dem Gesamtdatensatz. Die Studie wurde 1000-mal wiederholt. Es wird der absolute Fehler, der sich aus der Breite der Verteilung ergibt, mit dem gemessenen Verzweigungsverh¨altnis an der jeweiligen Abbildung angegeben. Die ermittelten Fehler sind für die Korrekturen bezüglich Elektronen- und Myonidentifikation für  $e$ -Tag und  $\mu$ -Tag unkorrelliert.

#### $e/\mu$ -Systematik

Die Unsicherheit der  $e/\mu$ -Systematik ist in Abschnitt 5.8.4 ermittelt worden und wird nun für den Signalkanal angewendet. Der relative Fehler beträgt:

$$
\Delta_{e/\mu} = 1.1\,\%
$$

#### 6.4.3 Ergebnis und Diskussion

Für den Signalkanal $\tau^-\to K^-\pi^+\pi^-\nu_\tau$ messe ich das Verzweigungsverhältnis mit den Datensatz Run2 & 3:

$$
\mathcal{B}(\tau^- \to K^- \pi^+ \pi^- \nu_\tau) = (3.31 \pm 0.03_{stat} \pm 0.17_{sys})\,\%
$$

$$
\mathcal{B}(\tau^- \to K^- \pi^+ \pi^- \nu_\tau)_{e-\text{Tag}} = (3.35 \pm 0.04_{stat} \pm 0.17_{sys}) \%
$$
  

$$
\mathcal{B}(\tau^- \to K^- \pi^+ \pi^- \nu_\tau)_{\mu-\text{Tag}} = (3.24 \pm 0.05_{stat} \pm 0.18_{sys}) \%
$$

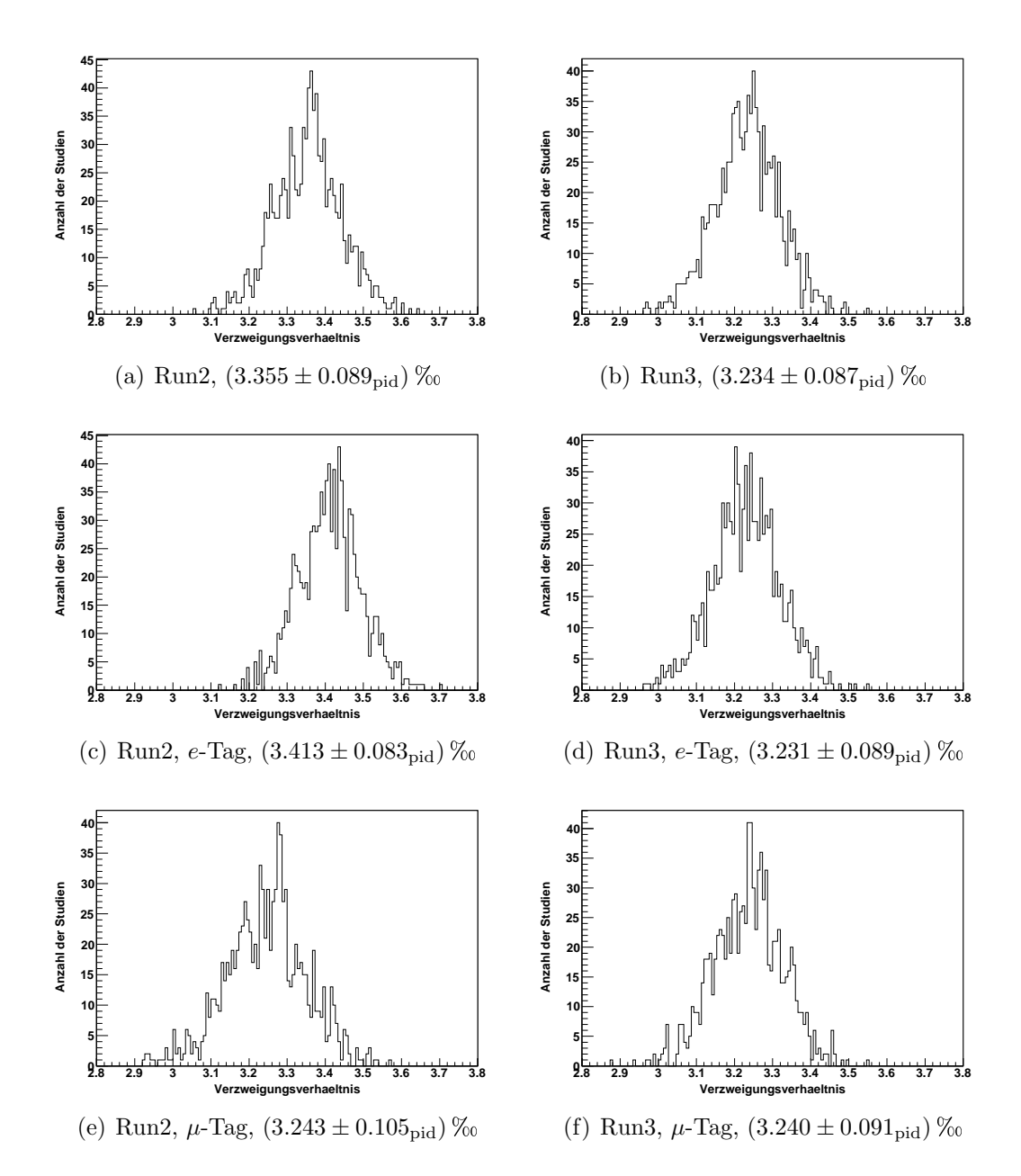

Abbildung 6.14: Verteilung des Verzweigungsverhältnisses  $\mathcal{B}(\tau^-\ \to\ \pi^-\pi^+\pi^-\nu_{\tau})$  mit variierenden Korrekturen für (links) Run2, (rechts) Run3,  $(c,d)$  e-Tag,  $(e,f)$   $\mu$ -Tag und  $(a,b)$  den Gesamtdatensatz. Das jeweilige Verzweigungsverhältnis und dessen Fehler sind an den Abbildungen angegeben. Die Studie wurde 1000 mal wiederholt.

Die entsprechende Werte unterteilt in Run2 und Run3 kann man in Tabelle 6.5 ablesen. Eine Auflistung der einzelnen relativen Fehlerbeiträge sind in Tabelle 6.6 für Run2  $\&$  3, in Tabelle 6.7 für Run2 und in Tabelle 6.8 für Run3 angegeben. Man erkennt, dass der größte Beitrag der systematischen Unsicherheit der Fehler  $\Delta(\mathcal{L}^{\text{DATA}}\sigma_{\tau\tau})$  ist. Somit ist der systematische Fehler stark korreliert für e-Tag und  $\mu$ -Tag.

| Verzweigungsverhältnis $\mathcal{B}(\tau^- \to K^- \pi^+ \pi^- \nu_\tau)$ |                                       |                                                                                       |                                       |  |
|---------------------------------------------------------------------------|---------------------------------------|---------------------------------------------------------------------------------------|---------------------------------------|--|
| Datensatz                                                                 | Alle Ereignisse                       | e-Tag                                                                                 | $\mu$ -Tag                            |  |
| Run2                                                                      | $3.36 \pm 0.04_{stat} \pm 0.17_{sys}$ | $3.41 \pm 0.05_{stat} \pm 0.17_{sys}$                                                 | $3.24 \pm 0.07_{stat} \pm 0.19_{sys}$ |  |
| Run3                                                                      | $3.23 \pm 0.05_{stat} \pm 0.17_{sys}$ | $3.23 \pm 0.07_{stat} \pm 0.18_{sys}$                                                 | $3.24 \pm 0.08_{stat} \pm 0.19_{sys}$ |  |
| $Run2 \& 3$                                                               | $3.31 \pm 0.03_{stat} \pm 0.17_{sys}$ | $\vert 3.35 \pm 0.04_{stat} \pm 0.17_{sys} \vert 3.24 \pm 0.05_{stat} \pm 0.18_{sys}$ |                                       |  |

Tabelle 6.5: Übersicht der berechneten Verzweigungsverhältnisse des Zerfalls  $\tau^- \to K^-\pi^+\pi^-\nu_\tau$  für die jeweiligen Datensätze Run2, Run3 sowie Run2 & 3.

| Fehlerquelle                                                              | Alle Ereignisse | e-Tag     | $\mu$ -Tag                |  |  |  |
|---------------------------------------------------------------------------|-----------------|-----------|---------------------------|--|--|--|
| Relative statistische Fehler $(\%)$                                       |                 |           |                           |  |  |  |
| Anzahl der Datenereignisse $N_{data}$                                     | $1.0\,$         | 1.2       | 1.7                       |  |  |  |
| Relative systematische Fehler $(\%)$                                      |                 |           |                           |  |  |  |
| Datenluminosität und der $\tau\tau$                                       | 4.0             | 4.0       | 4.2                       |  |  |  |
| -Wirkungsquerschnitt $\Delta(\mathcal{L}^{\text{DATA}}\sigma_{\tau\tau})$ |                 |           |                           |  |  |  |
| Signaleffizienz $\Delta \epsilon^{\text{sig}}$                            | 0.8(0.8)        | 1.0(1.0)  | 1.5(1.5)                  |  |  |  |
| Untergrundeffizienzen $\Delta \epsilon^{\text{bkg}}$                      | 0.6(0.6)        | 0.8(0.8)  | 1.0(1.0)                  |  |  |  |
| Spurrekonstruktionseffizienz $\Delta \eta_{\text{trk}}$                   | 1.3             | 1.3       | 1.4                       |  |  |  |
| Teilchen-ID-Effizienzen $\Delta \eta_{\rm pid}$                           | 2.7(0.27)       | 2.5(0.28) | 3.1(0.56)                 |  |  |  |
| $e/\mu$ -Systematik                                                       | 1.1(1.1)        | 1.1(1.1)  | 1.1(1.1)                  |  |  |  |
| Gesamter sys. Fehler                                                      | 5.2(1.5)        | 5.1       | (2.2)<br>5.8 <sub>0</sub> |  |  |  |

Tabelle 6.6: Übersicht über die verschiedenen Fehlerbeiträge für den Datensatz Run2 & 3. Die Werte in Klammern sind der unkorrelierte Anteil zwischen e-Tag und µ-Tag der Systematik.

Die gemessenen Werte im  $e$ -Tag und  $\mu$ -Tag stimmen unter Berücksichtigung des unkorrelierten Anteils der systematischen Unsicherheit fur Run2 & 3 und ¨ Run3 innerhalb von  $1\sigma$  überein. Bei Run2 stimmen  $e$ - Tag und  $\mu$ -Tag innerhalb  $2\sigma$  überein. Auffallend ist, dass die Verzweigungsverhältnisse bezüglich des Tag-Leptons in Run3 sehr gut übereinstimmen. Der ermittelte Wert in Run2 für den  $\mu$ -Tag passt ebenfalls zu den Werten in Run3. Dagegen weicht das gemessene Verzweigungsverhältnis mit Run2 für den  $e$ -Tag deutlich von dem im  $\mu$ -Tag ab. Diese Tendenz konnte schon im Referenzkanal beobachtet werden.

| Fehlerquelle                                                              | Alle Ereignisse | $e$ -Tag  | $\mu$ -Tag            |  |  |
|---------------------------------------------------------------------------|-----------------|-----------|-----------------------|--|--|
| Relative statistische Fehler $(\%)$                                       |                 |           |                       |  |  |
| Anzahl der Datenereignisse $N_{data}$                                     | 1.2             | 1.4       | 2.2                   |  |  |
| Relative systematische Fehler $(\%)$                                      |                 |           |                       |  |  |
| Datenluminosität und der $\tau\tau$                                       | 3.9             | 3.9       | 4.3                   |  |  |
| -Wirkungsquerschnitt $\Delta(\mathcal{L}^{\text{DATA}}\sigma_{\tau\tau})$ |                 |           |                       |  |  |
| Signaleffizienz $\Delta \epsilon^{sig}$                                   | 1.0(1.0)        | 1.1(1.1)  | 1.9(1.9)              |  |  |
| Untergrundeffizienzen $\Delta \epsilon^{\text{bkg}}$                      | 0.8(0.8)        | 1.0(1.0)  | 1.4(1.4)              |  |  |
| Spurrekonstruktionseffizienz $\Delta \eta_{\text{trk}}$                   | 1.1             | 1.1       | 1.3                   |  |  |
| Teilchen-ID-Effizienzen $\Delta \eta_{\rm pid}$                           | 2.6(0.36)       | 2.4(0.36) | 3.2(0.77)             |  |  |
| $e/\mu$ -Systematik                                                       | 1.1(1.1)        | 1.1(1.1)  | $1.1\,$               |  |  |
| Gesamter sys. Fehler                                                      | 5.1             | 5.0(1.9)  | $^{\prime}2.7$<br>6.1 |  |  |

Tabelle 6.7: Übersicht über die verschiedenen Fehlerbeiträge für den Datensatz Run2. Die Werte in Klammern sind der unkorrelierte Anteil zwischen e-Tag und µ-Tag der Systematik.

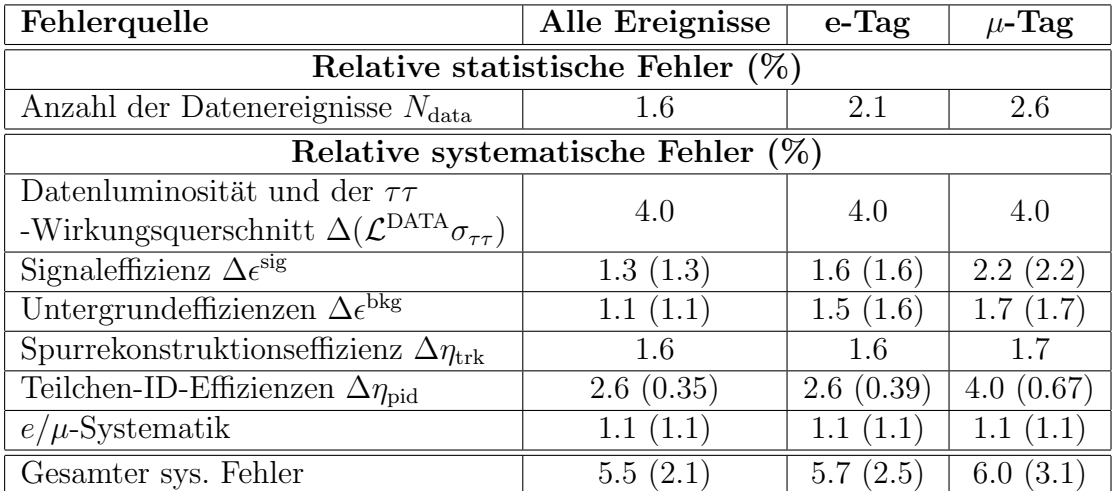

Tabelle 6.8: Übersicht über die verschiedenen Fehlerbeiträge für den Datensatz Run3

Das gemessene Verzweigungsverhältnis  $\mathcal{B}(\tau^- \to K^-\pi^+\pi^-\nu_{\tau})$  stimmt sehr gut mit dem Weltittelwert  $(3.3 \pm 0.5)$ % [2] überein. Der Fehler des in dieser Analyse gemessene Verzweigungsverhältnis ist etwa um den Faktor drei kleiner als der Fehler des Weltmittewerts. Vergleicht man den gemessenen Wert mit den bisherig publizierten Messungen für das Verzweigungsverhältnis  $\mathcal{B}(\tau^- \to K^-\pi^+\pi^-\nu_{\tau})$  [2]

- $\bullet$  OPAL (2004):  $4.15 \pm 0.53_{stat} \pm 0.40_{sys}$
- CLEO (2003):  $3.84 \pm 0.14_{stat} \pm 0.38_{sus}$
- ALEPH (1998):  $2.14 \pm 0.37_{stat} \pm 0.29_{sus}$

so erkennt man, dass der gemessene Wert

$$
\mathcal{B}(\tau^- \to K^- \pi^+ \pi^- \nu_\tau) = (3.31 \pm 0.03_{stat} \pm 0.17_{sys}) \, \%
$$

die bisher beste Einzelmessung darstellt.

Der größte Beitrag des systematischen Fehlers beruht auf den Fehler des Produktes aus Datenluminosität und  $\tau^-\tau^+$ -Wirkungsquerschnitt. Der in dieser Analyse verwendete Fehler von  $\Delta(\mathcal{L}^{DATA} \cdot \sigma_{\tau\tau}) = 2.3$  % wird sich in naher Zukunft durch eine Verbesserung des  $KK2f$ -Generators auf unter  $1\%$  verringern. Somit werden zukünftige Analysen bei BABAR einen wesentlich kleineren systematischen Fehler für die Messung des Verzweigungsverhältnisses des Zerfalls  $\tau^- \to K^- \pi^+ \pi^- \nu_\tau$  erhalten.

# Kapitel 7 Zusammenfassung

In dieser Diplomarbeit wurde ein Selektionsverfahren fur Ereignisse des Zer- ¨ falls  $\tau^-$  →  $K^-\pi^+\pi^-\nu_\tau$  entwickelt. Das Verfahren wurde am sehr gut bekannten Zerfallskanal  $\tau^- \to \pi^-\pi^+\pi^-\nu_\tau$  validiert. Für die Analyse wurde ein Datensatz verwendet, der mit dem BABAR-Detektor im Zeitraum von 2001 bis 2003 (Run2-3) aufgenommen wurden. Das entspricht einer integrierten Luminosität von 93.5 fb<sup>−</sup><sup>1</sup> und etwa einem Viertel der gesamten bisher aufgezeichneten Datenmenge bei BABAR. Das gemessene Verzweigungsverhältnis des Referenzkanals beträgt  $\mathcal{B}(\tau^- \to \pi^-\pi^+\pi^-\nu_{\tau}) = (9.21 \pm 0.01_{stat} \pm 0.30_{sys})\%$ . Es stimmt innerhalb von  $1\sigma$  mit der ALEPH-Messung von von  $\mathcal{B}(\tau^- \to \pi^- \pi^+ \pi^- \nu_{\tau}) = (9.041 \pm 0.060 \pm 0.000)$  $0.076$ ) % überein. Diese gute Ubereinstimmung bestätigt das verwendete Analyseverfahren. Wendet man das Verfahren auf den Zerfall  $\tau^- \to K^-\pi^+\pi^-\nu_\tau$  an, so erhält man folgenden Wert für das Verzweigungsverhältnis:

$$
\mathcal{B}(\tau^- \to K^- \pi^+ \pi^- \nu_\tau) = (3.31 \pm 0.03_{stat} \pm 0.17_{sys})\,\%
$$

Der größte Beitrag zum systematischen Fehler von etwa 5 % ist zurzeit mit 4 % das Produkt aus Datenluminosität und  $\tau^+\tau^-$ -Produktionswirkungsquerschnitt. Dieser Fehler wird sich in naher Zukunft durch eine Verbesserung des KK2f-Generators [14] auf etwa 2 % verringern. Die statistische Unsicherheit ist auch ohne Verwendung des kompletten Datensatzes bei BABAR deutlich kleiner als die Systematische.

Abbildung 7.1 zeigt eine Ubersicht der bisherigen Messungen des Verzwei- ¨ gungsverhältnisses des Zerfalls  $\tau^- \to K^-\pi^+\pi^-\nu_\tau$ . Der gesamte Fehler des in dieser Analyse gemessenen Verzweigungsverhältnisses ist um etwa einen Faktor drei kleiner als die bisherigen publizierten Messungen. Somit stellt das Ergebnis die weltbeste Einzelmessung dar.

Der nächste Schritt zur Bestimmung des CKM-Matrixelements  $|V_{us}|$  ist die Messung des Spektrums der invarianten Masse  $m(K^-\pi^+\pi^-)$ . Zusammen mit allen anderen Massenspektra von hadronischen  $\tau$ -Zerfällen mit Netto-Strangness im Endzustand kann dann  $|V_{us}|$  bestimmt werden. Diese Methode ist eine Alternative zur bisher üblichen Methode aus semileptonischen Kaon-Zerfällen.

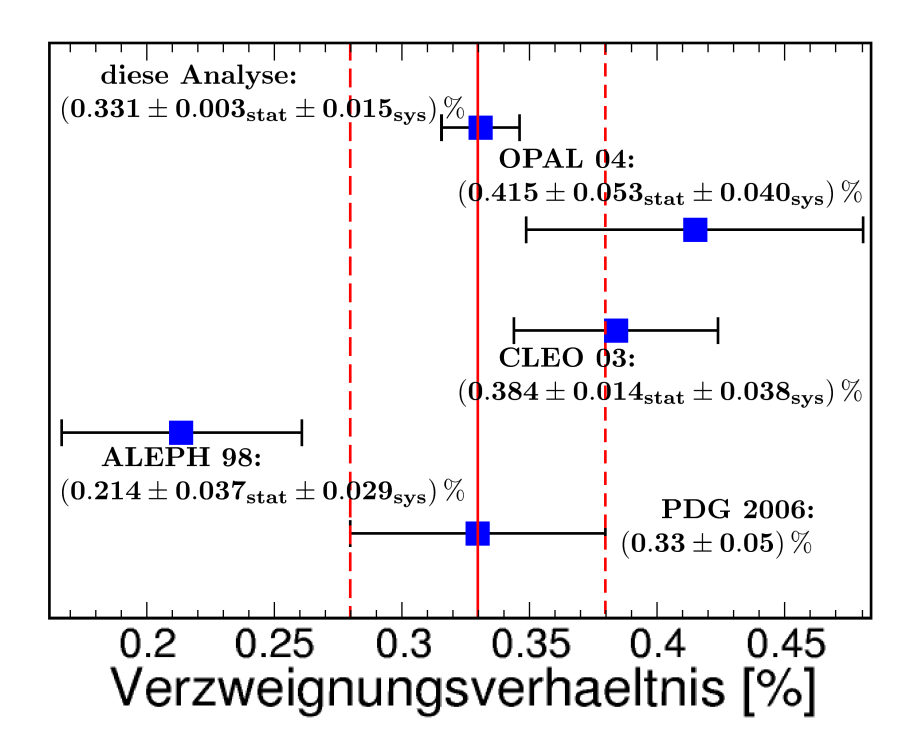

Abbildung 7.1: Vergleich der bisherigen Messungen des Verzweigungsverhältnis  $\mathcal{B}(\tau^- \to K^-\pi^+\pi^-\nu_{\tau})$ . Der Weltmittelwert, sowie die Messungen von OPAL, CLEO und ALEPH sind aus [2] entnommen.

# Literaturverzeichnis

- [1] S. Schael et al. (ALEPH Collaboration): Branching Ratios and Spectral functions of  $\tau$  Decays: Final ALEPH Measurements and Physics Implications, Phys. Rept. 421 (2005) 191-284 [arXiv:hep-ex/0506072]
- [2] W.-M. Yao et al. (Particle Data Group): Review of Particle Physics, J. Phys. G: Nucl. Part. Phys. 33 (2006)
- [3] T. Alexopoulos et al. (KTeV Collaboration): A Determination of the CKM Parameter  $|V_{us}|$ , Phys.Rev.Lett. 93 (2004) 181802 [arXiv:hep-ex/0406001]
- [4] E. Gamiz, M. Jamin et al. : Determination of  $|V_{us}|$  from hadronic  $\tau$ decays [arXiv:hep-ex/0505122]
- [5] B. Povh: Teilchen und Kerne, Springer-Verlag Berlin Heidelbeg (2004) 6.Auflage
- [6] N. Cabbibo, M. Kobayashi and T. Maskawa: CP Violation in the Renormalizable Theory of Weak Interaction, Prog. Theor. Phys. 49, 652 (1973)
- [7] M. Palutan et al. (KLOE Collaboration): Kaon Physics at KLOE [arXiv:hep-ex/0605055]
- [8] K. Ackerstaff et al. (OPAL Collaboration): Measurement of the Strong Coupling Constant and the Vector and Axial-Vector Spectral, Eur.Phys.J. C7 (1999) 571-593
- [9] P.F. Harrison et al. (BABAR Collaboration): The BABAR physics book: Physics at an asymmetric B factory, SLAC Pub. SLAC-R-504 (1998)
- [10] B. Aubert et al. (BABAR Collaboration): The BABAR detector, Nucl. Instrum. Meth. A 479 (2002) 1-116
- [11] K. R. Schubert: Schwere Quarks, Quarkmischung und CP-Verletzung, 34.Arbeitstreffen Kernphysik (2003) [iktp.tu-dresden.de/˜schubert/talks/schleching-0302.pdf]
- [12] SLAC's Virtual Visitor Center [http://www2.slac.stanford.edu/vvc/]
- [13] BABAR Homepage: Performance Data [http://bbr-onlwww.slac.stanford.edu:8080/babarrc/perfdata.html]
- [14] S. Jadach et al.: The precision Monte Carlo event generator KK for  $two\text{-}fermion\ \text{final\ states\ in\ }e^+e^-\ \text{collisions},\ \text{Comput.Phys.Commun.}$ 130 (2000) 260-325 [arXiv:hep-ex/9912214]
- [15] D.J. Lange: The Evtgen Particle Decay Simulation Package, Nucl. Instr. Meth. A 462, 152
- [16] S. Jadach et al.: *The tau decay library TAUOLA*, Comput. Phys. Commun. 76, 361 (1993)
- [17] S. Giani: Geant Detector Description and Simulation Tool, CERN Program Library Long Writeup W5013 (1994)
- [18] J. Williams: TauUser, BABAR Analysis Document 842 Ver. 1.0 (2004) [http://www.slac.stanford.edu/babar-internal/BAD/ doc/detail.html?docNum=842]
- [19] BABAR Homepage: BtaCandidate Lists [http://www.slac.stanford.edu/BFROOT/www/doc/workbook/ eventinfo/BtaCandInfo/CandLists.html]
- [20] BABAR Homepage: Tracking Efficiency Task Force [http://www.slac.stanford.edu/BFROOT/www/Physics/ TrackEfficTaskForce/TrackingTaskForce-2006.html]
- [21] D. Bowerman et al.: Charged Particles Identification Using DCH and DIRC Based Likelihoods, BABAR Analysis Document 917 Ver. 1 (2004) [http://www.slac.stanford.edu/babar-internal/BAD/ doc/detail.html?docNum=917]
- [22] I. Adam et al. (BABARCollaboration): The DIRC Particle Identification System for the BABAR Experiment, SLAC Pub. SLAC-PUB-10516 (2004)
- [23] T. Brandt: Likelihood Based Electron Identification, BABAR Analysis Document 396 Ver. 1 (2002) [http://www.slac.stanford.edu/babar-internal/BAD/ doc/detail.html?docNum=396]
- [24] F. Fabozzi et al.: Muon Identification in the BABAR Experiment, BABAR Analysis Document 60 Ver. 1 (2000) [http://www.slac.stanford.edu/babar-internal/BAD/ doc/detail.html?docNum=60]
- [25] G. Mancinelli, S. Spanier: Kaon Selection at the BABAR Experiment, [http://www.slac.stanford.edu/babar-internal/BAD/ doc/detail.html?docNum=116]
- [26] BABAR Homepage: PID Likelihood Selectors [http://www.slac.stanford.edu/BFROOT/www/Physics/ Tools/Pid/Hadrons/pid summarytable.html]
- [27] BABAR Homepage: BABAR Particle ID [http://www.slac.stanford.edu/BFROOT/www/Physics/ Tools/Pid/pid.html]
- [28] R. A. Briere et al. (CLEO Collaboration): Branching Fractions of tau Leptons to Three Charged Hadrons, Phys. Rev. Lett. 90 (2003) 181802 [arXiv:hep-ex/0302028]
- [29] Grid Computing Centre Karlsruhe (GridKa) [http://grid.fzk.de/]
- [30] Private Diskussion mit Dr. Rolf Dubitzky
- [31] J. Williams: The TauAWG  $\pi^0$  list:  $\pi^0$ s for tau analyses, BABAR Analysis Document 896 Ver. 3 (2004) [http://www.slac.stanford.edu/babar-internal/BAD/ doc/detail.html?docNum=896]
- [32] BABAR Homepage: Luminosity \* tau tau cross-section systematics [http://www.slac.stanford.edu/BFROOT/www/Physics/ Analysis/tauged/systematics.html#lumi\_sys]
- [33] I. Nugent, S. Banerjee, M. Rooney:  $\tau^-$  to  $\pi^-\pi^-\pi^+\nu$ ,  $K^-\pi^-\pi^+\nu$ ,  $K^-K^+\pi^-\nu$  and  $K^-K^+K^-\nu$ [http://www.slac.stanford.edu/babar-internal/BAD/ doc/detail.html?docNum=930]

[34] F. Salvatore, A. Lyon: *Measurement of*  $\mathcal{B}(\tau^- \to K^- \pi^0 \nu_\tau)$  using the BABAR detektor [http://www.slac.stanford.edu/babar-internal/BAD/ doc/detail.html?docNum=972]

# Danksagung

An dieser Stelle möchte ich all jenen danken, die mich während der Diplomarbeit unterstützt haben. Besonderer Dank gilt:

- Herrn Prof. Dr. U. Uwer für die hervorragende Betreuung dieser Arbeit und für seine hilfreichen fachlichen Ratschläge,
- Dr. R. Dubitzky für seine ausführlichen fachlichen Erklärungen und für viele wertvolle Hinweise,
- S. Schenk für ein immer offenes Ohr für alle Fragen und für das unerbittliche Korrekturlesen,
- A. Adametz für hilfreiche Hinweise und für das unerbittliche Korrekturlesen,
- $\bullet$  den beiden anderen Diplomanden in der  $\tau$ -Gruppe D. Nekrassov und J. Hartert für die gute Zusammenarbeit,
- der ganzen HE-Gruppe für die freundliche und hilfsbereite Atmosphäre,
- und meiner Familie für das ermöglichen meines Studiums.

LITERATURVERZEICHNIS

# Erklärung

Ich versichere, dass ich diese Arbeit selbständig verfasst und keine anderen als die angegebenen Quellen und Hilfsmittel benutzt habe.

Heidelberg, den 15. März 2007